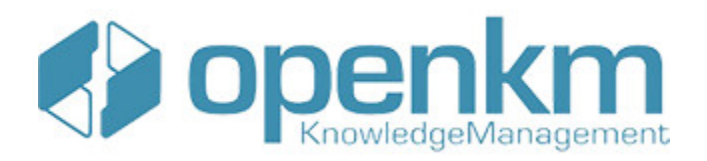

# Documentation for SDK for Java 1.4

## **Table of Contents**

<span id="page-1-0"></span>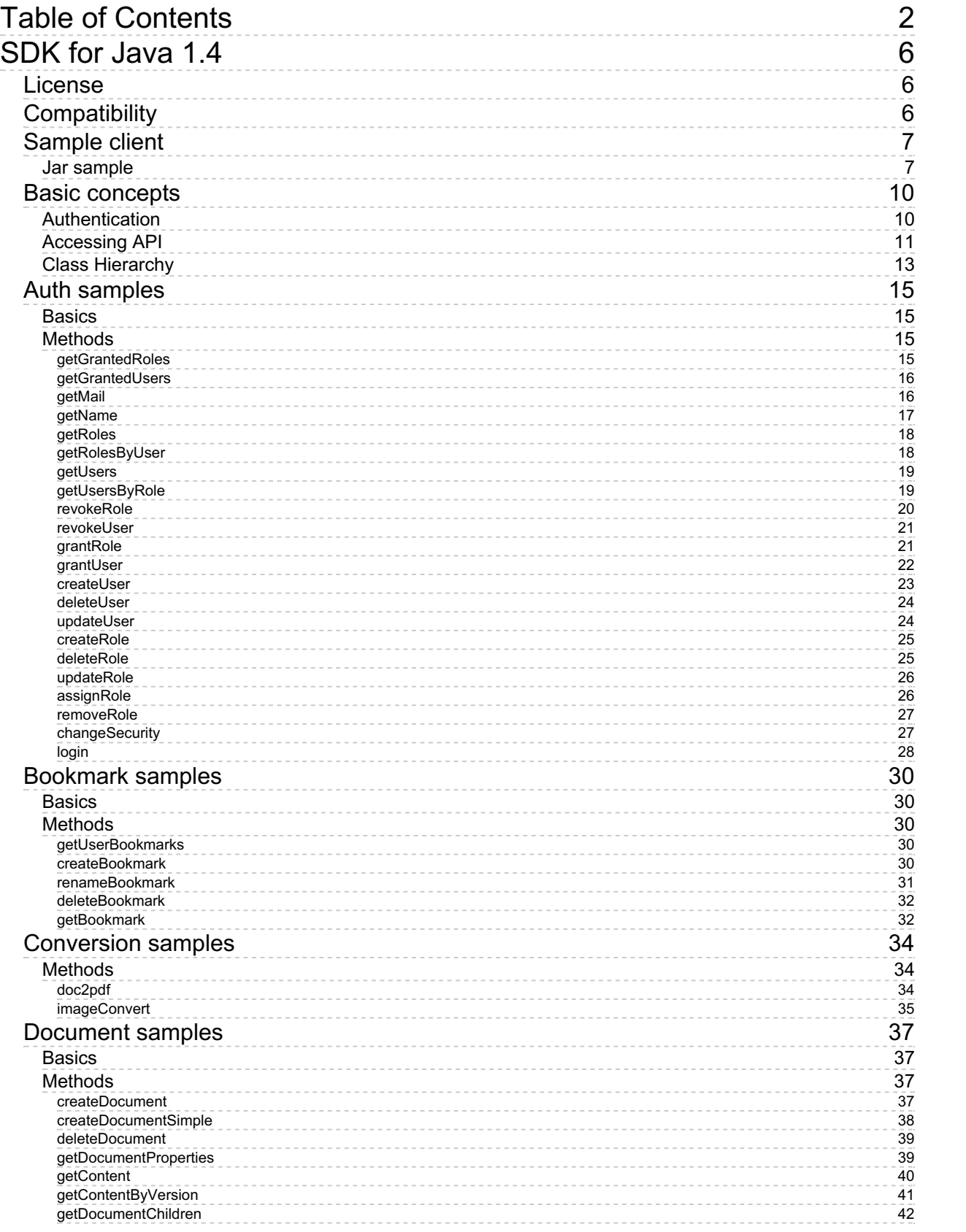

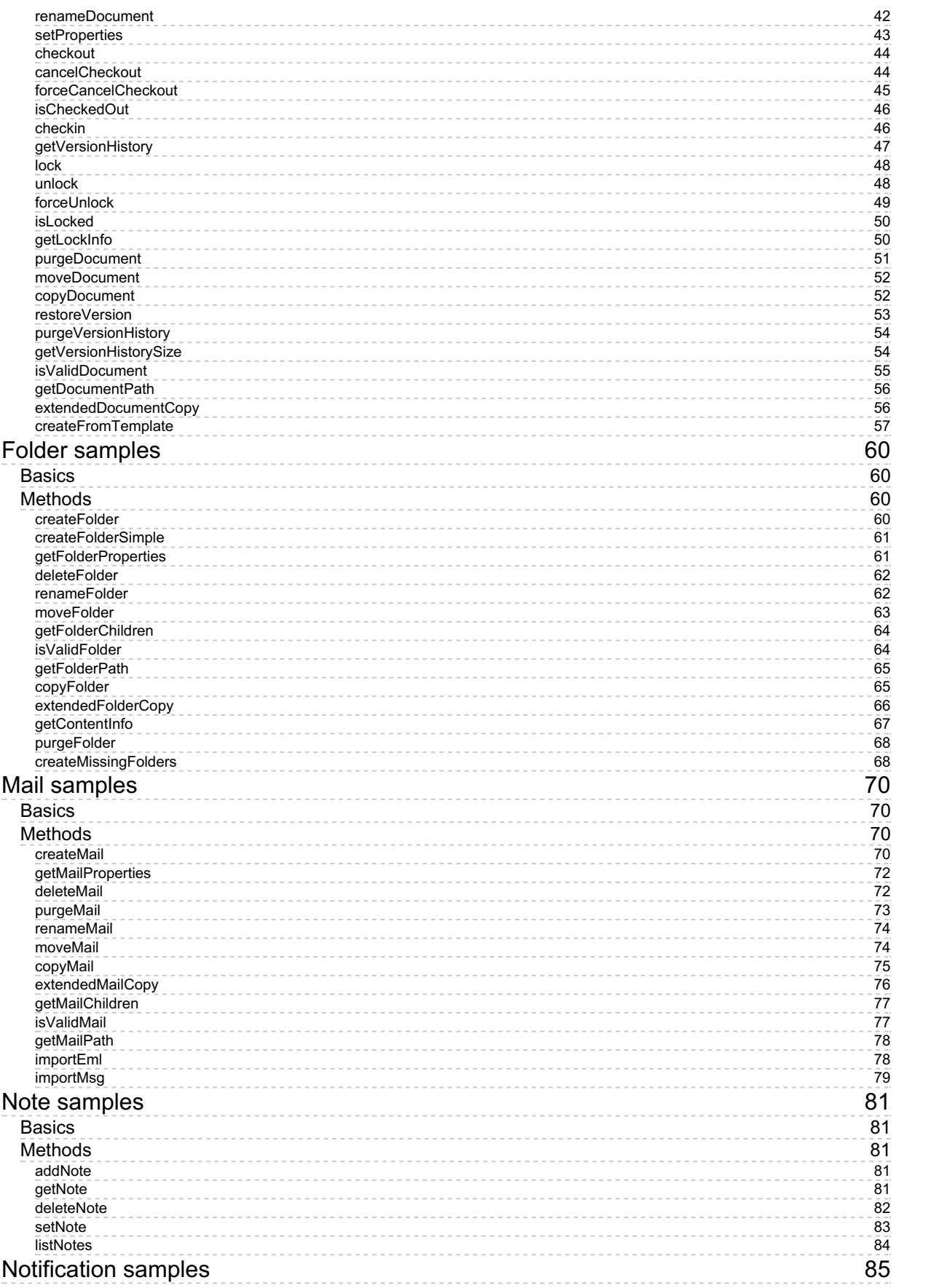

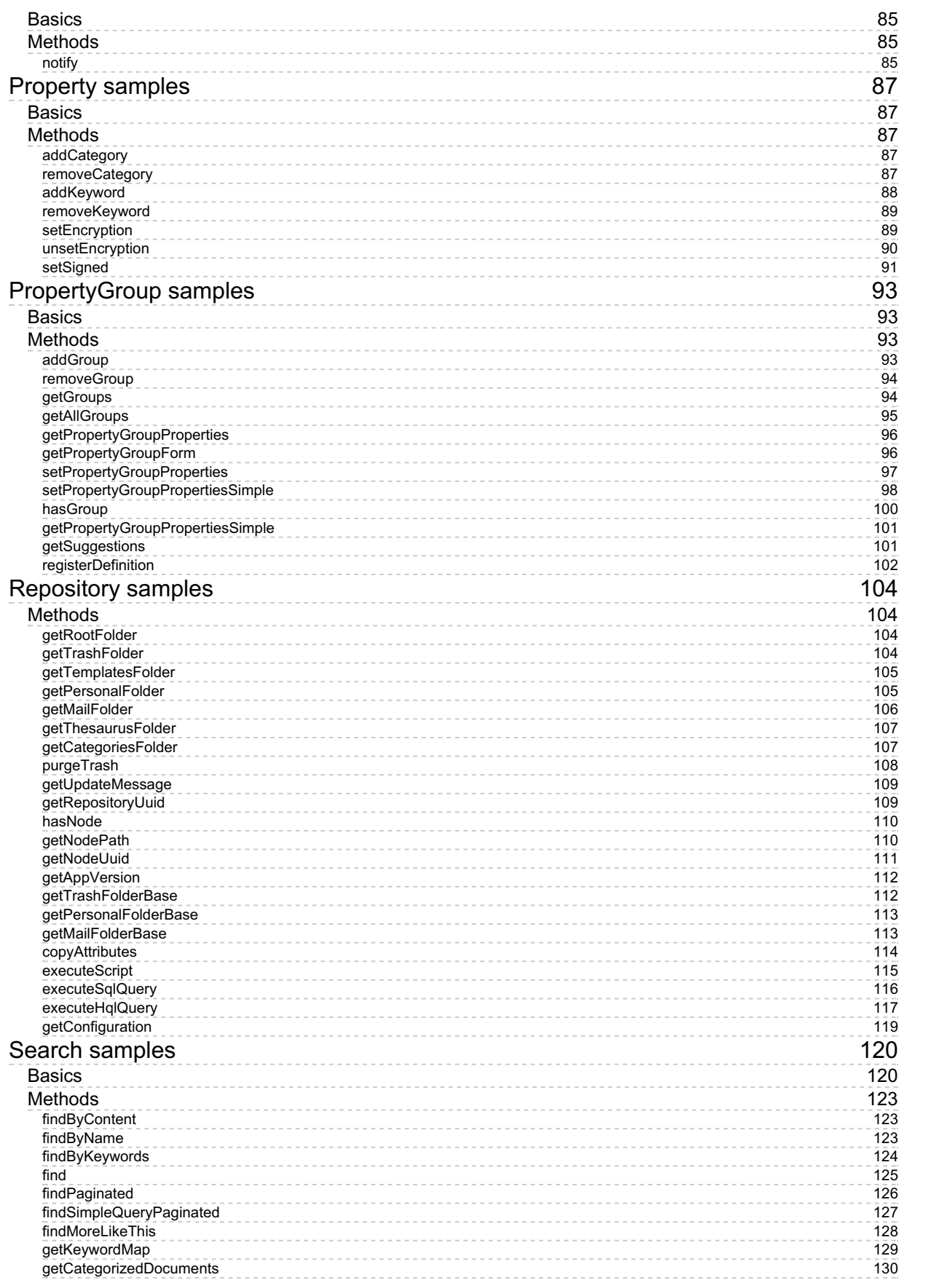

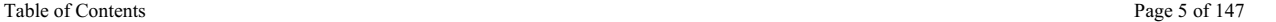

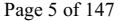

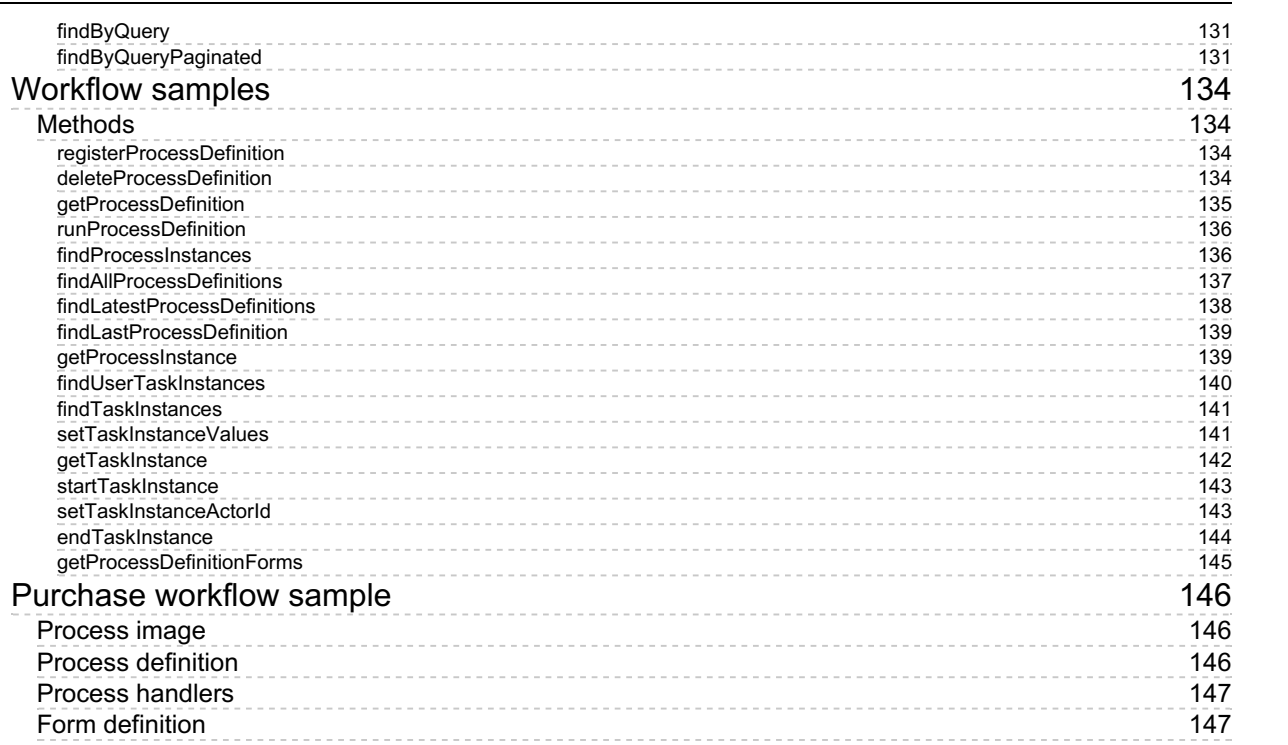

## <span id="page-5-0"></span>SDK for Java 1.4

OpenKM SDK for Java is a set of software development tools that allows for the creation of applications for OpenKM. The OpenKM SDK for Java include a Webservices library.

This Webservices library is a complete API layer to access OpenKM through REST Webservices and provides complete compatibility between OpenKM REST Webservices versions minimizing the changes in your code.

## <span id="page-5-1"></span>License

SDK for Java is licensed under the terms of the EULA - OpenKM SDK End User License [Agreement](../../view/licenses/eula-openkm-sdk-end-user-license-agreement.html) as **published by OpenKM Knowledge Management System S.L.**

This program is distributed WITHOUT ANY WARRANTY; without even the implied warranty of [MERCHANTABILITY](../../view/licenses/eula-openkm-sdk-end-user-license-agreement.html) or FITNESS FOR A PARTICULAR PURPOSE. See the EULA - OpenKM SDK End User License Agreement for more details.

## <span id="page-5-2"></span>Compatibility

**SDK for Java version 1.4 should be used:**

**From OpenKM Community version 6.3.11 and upper.**

## <span id="page-6-0"></span>Sample client

You can make use of the OpenKM Maven Repository and the right SDK version. This is a sample pom.xml configuration:

```
<?xml version="1.0" encoding="UTF-8"?>
 <project xmlns="http://maven.apache.org/POM/4.0.0"
         xmlns:xsi="http://www.w3.org/2001/XMLSchema-instance"
         xsi:schemaLocation="http://maven.apache.org/POM/4.0.0 http://maven.apache.org
   <modelVersion>4.0.0</modelVersion>
   <groupId>com.openkm.sample</groupId>
   <artifactId>sample</artifactId>
   <version>1.0-SNAPSHOT</version>
   <repositories>
     <repository>
      <id>openkm.com</id>
      <name>OpenKM Maven Repository</name>
      <url>https://maven.openkm.com</url>
     </repository>
   </repositories>
   <dependencies>
     <dependency>
      <groupId>com.openkm</groupId>
      <artifactId>sdk4j</artifactId>
       <version>1.2</version>
     </dependency>
   </dependencies>
 </project>
1. . . . . . . . . . . .
```
Your first class:

```
-------------
import com.openkm.sdk4j.OKMWebservices;
import com.openkm.sdk4j.OKMWebservicesFactory;
import com.openkm.sdk4j.bean.Folder;
import com.openkm.sdk4j.exception.*;
/**
 * Sample OpenKM SDK client
 */
public class Main {
    public static void main(String var[]) throws Exception {
        String url = "http://demo.openkm.com/OpenKM";
        String user = "user5";
        String pass = "pass";
        OKMWebservices okm = OKMWebservicesFactory.newInstance(url, user, pass);
        for (Folder fld : okm.getFolderChildren("/okm:root")) {
            System.out.println("Folder \rightarrow " + fld.getPath());
        }
    }
}
```
## <span id="page-6-1"></span>**Jar sample**

If you use "**maven-assembly-plugin**" rather "**maven-shade-plugin**" you will get an error "**missing**

```
MessageBodyWriter" while uploading a new file across the SDK.
                                        ......................................
<?xml version="1.0" encoding="UTF-8"?>
<project xmlns="http://maven.apache.org/POM/4.0.0"
         xmlns:xsi="http://www.w3.org/2001/XMLSchema-instance"
         xsi:schemaLocation="http://maven.apache.org/POM/4.0.0 http://maven.apache.org/
    <modelVersion>4.0.0</modelVersion>
   <groupId>com.openkm.sample</groupId>
    <artifactId>sample</artifactId>
    <version>1.0-SNAPSHOT</version>
    <properties>
        <java.compiler>1.8</java.compiler>
        <sdk4j.version>1.2</sdk4j.version>
        <maven-compiler-plugin.version>3.1</maven-compiler-plugin.version>
        <maven-shade-plugin.version>2.4.3</maven-shade-plugin.version>
        <project.build.sourceEncoding>UTF-8</project.build.sourceEncoding>
   </properties>
   <repositories>
<repository>
     <id>openkm.com</id>
     <name>OpenKM Maven Repository</name>
     <url>https://maven.openkm.com</url>
</repository>
    </repositories>
   <dependencies>
<dependency>
     <groupId>com.openkm</groupId>
     <artifactId>sdk4j</artifactId>
     <version>${sdk4j.version}</version>
</dependency>
    </dependencies>
   <build>
        <plugins>
            <plugin>
                <groupId>org.apache.maven.plugins</groupId>
                <artifactId>maven-compiler-plugin</artifactId>
                <version>${maven-compiler-plugin.version}</version>
                <configuration>
                    <source>${java.compiler}</source>
                    <target>${java.compiler}</target>
                    <encoding>${project.build.sourceEncoding}</encoding>
                </configuration>
            </plugin>
            <plugin>
                <groupId>org.apache.maven.plugins</groupId>
                <artifactId>maven-shade-plugin</artifactId>
                <version>${maven-shade-plugin.version}</version>
                <executions>
                    <execution>
                        <phase>package</phase>
                        <goals>
                             <goal>shade</goal>
                        </goals>
                        <configuration>
                             <transformers>
                                 <transformer implementation="org.apache.maven.plugins
                                     <mainClass>com.openkm.Main</mainClass>
                                 </transformer>
                                 <transformer implementation="org.apache.maven.plugins
                                     <resource>META-INF/services/javax.ws.rs.ext.Messa
```
SDK for Java 1.4 Page 9 of 147

```
</transformer>
                               </transformers>
                           </configuration>
                      </execution>
                  </executions>
              </plugin>
          </plugins>
      \langlebuild>
 </project>
Ε.
```
## <span id="page-9-0"></span>Basic concepts

## <span id="page-9-1"></span>**Authentication**

The first lines in your Java code should be used to create the Webservices object.

We suggest using this method:

```
OKMWebservices ws = OKMWebservicesFactory.newInstance(host, username, password);
package com.openkm;
import com.openkm.sdk4j.OKMWebservices;
import com.openkm.sdk4j.OKMWebservicesFactory;
import com.openkm.sdk4j.exception.AccessDeniedException;
import com.openkm.sdk4j.exception.DatabaseException;
import com.openkm.sdk4j.exception.RepositoryException;
import com.openkm.sdk4j.exception.UnknowException;
import com.openkm.sdk4j.exception.WebserviceException;
public class Test {
 public static void main(String[] args) {
  String host = "http://localhost:8080/OpenKM";<br>String username = "okmAdmin";
  String username =String password = "admin";
  OKMWebservices ws = OKMWebservicesFactory.newInstance(host, username, password);
  try {
   System.out.println(ws.getAppVersion());
  } catch (RepositoryException e) {
   e.printStackTrace();
  } catch (DatabaseException e) {
   e.printStackTrace();
  } catch (UnknowException e) {
   e.printStackTrace();
  } catch (WebserviceException e) {
   e.printStackTrace();
  }
 }
}
```
Also is possible doing the same from each API class implementation.

We do not suggest this way.

#### For example with this method:

```
RepositoryImpl repositoryImpl = new RepositoryImpl(host, username, password, new
BeanHelper());
 package com.openkm;
import com.openkm.sdk4j.OKMWebservices;
import com.openkm.sdk4j.OKMWebservicesFactory;
```
SDK for Java 1.4 Page 11 of 147

```
import com.openkm.sdk4j.exception.AccessDeniedException;
import com.openkm.sdk4j.exception.DatabaseException;
import com.openkm.sdk4j.exception.RepositoryException;
import com.openkm.sdk4j.exception.UnknowException;
import com.openkm.sdk4j.exception.WebserviceException;
import com.openkm.sdk4j.impl.RepositoryImpl;
import com.openkm.sdk4j.util.BeanHelper;
public class Test {
 public static void main(String[] args) {
  String host = "http://localhost:8080/OpenKM";<br>String username = "okmAdmin";
  String username =String password = "admin";
  RepositoryImpl repositoryImpl = new RepositoryImpl(host, username, password, new Bead
  try {
   System.out.println(repositoryImpl.getAppVersion());
  } catch (RepositoryException e) {
   e.printStackTrace();
  } catch (DatabaseException e) {
   e.printStackTrace();
  } catch (UnknowException e) {
   e.printStackTrace();
  } catch (WebserviceException e) {
   e.printStackTrace();
  }
 }
}
```
## <span id="page-10-0"></span>**Accessing API**

ī

OpenKM API classes are under com.openkm package, as can shown at this Javadoc API [summary.](../../../javadoc/6.4.22/com/openkm/api/package-summary.html)

At main url [http://docs.openkm.com/javadoc/](../../../javadoc/) you'll see all available Javadoc documentation.

At the moment of writing this page the actual OpenKM version was 6.3.0 what can change on time.

There is <sup>a</sup> direct correspondence between the classes and methods into, implemented at com.openkm.api packages and available from SDK for Java.

### OpenKM API classes:

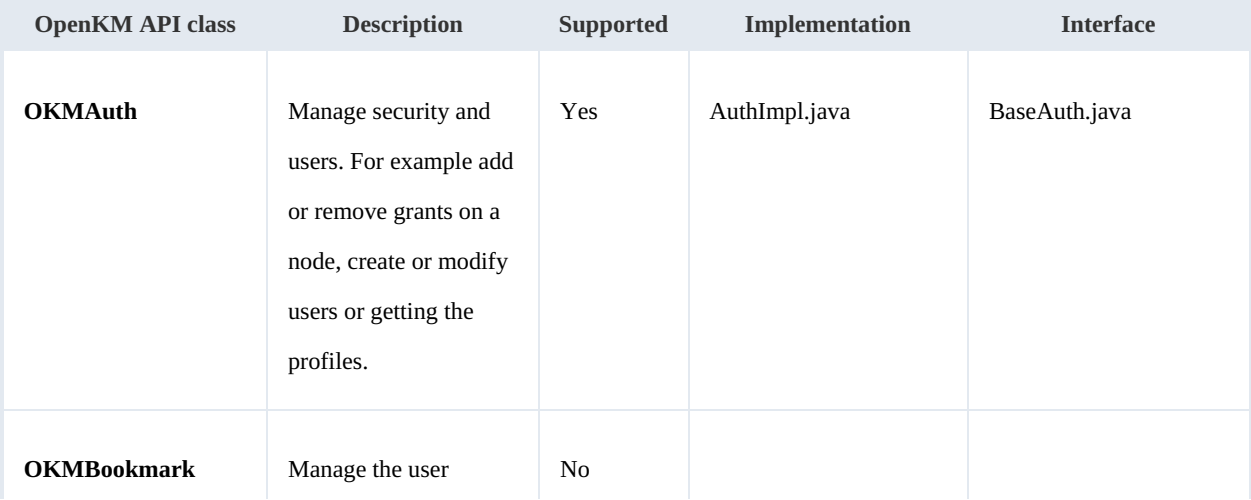

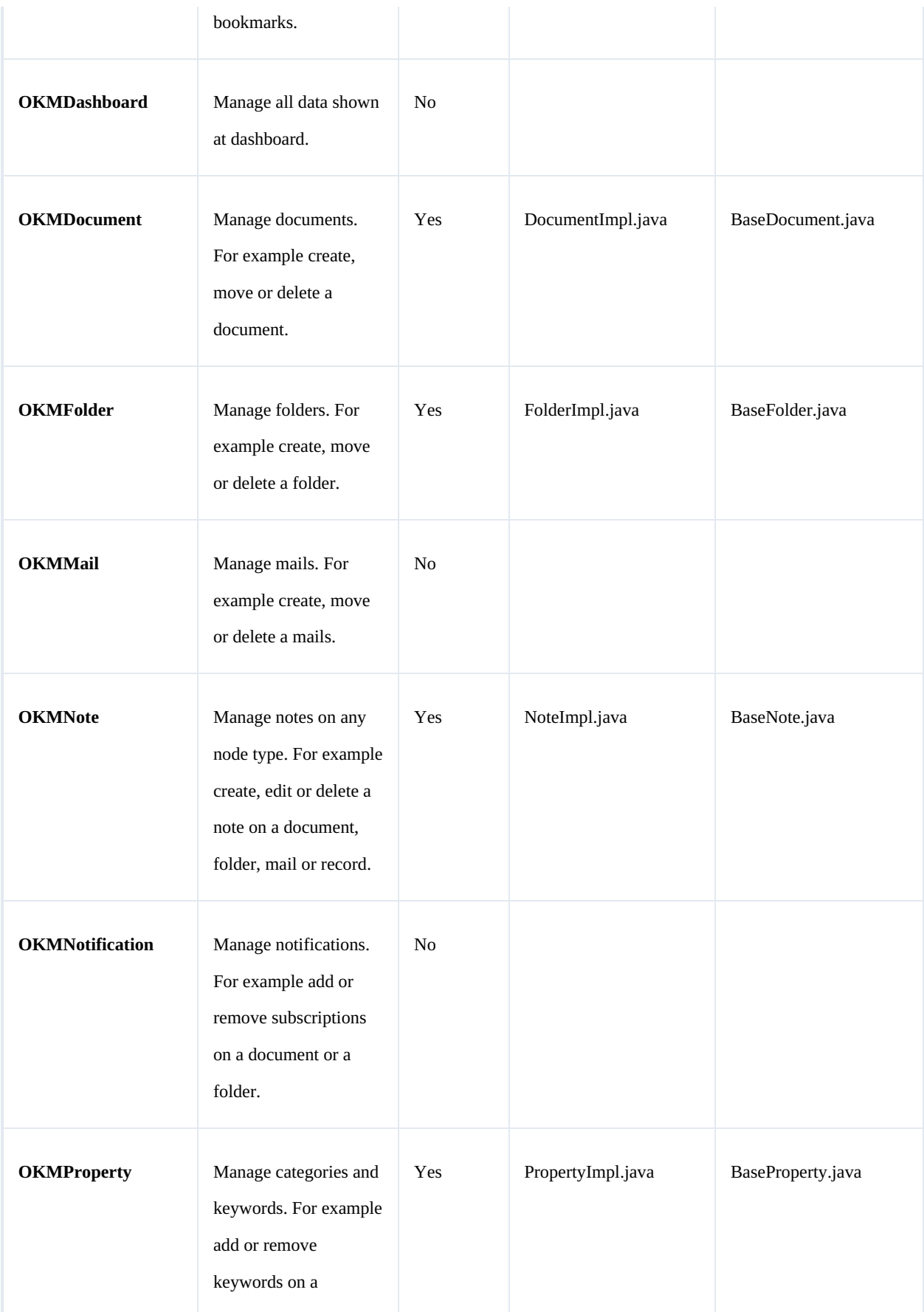

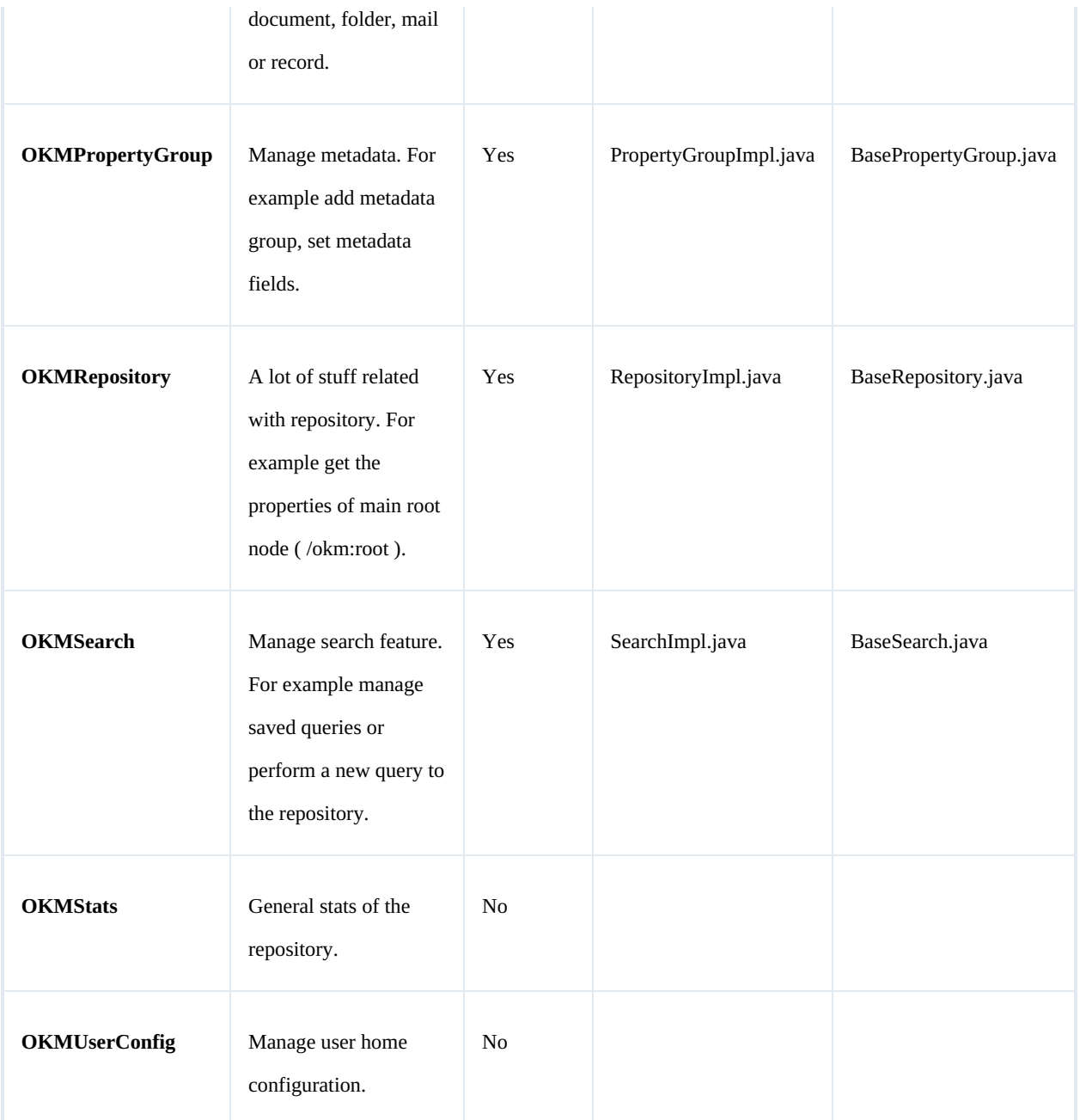

## <span id="page-12-0"></span>**Class Hierarchy**

Packages detail:

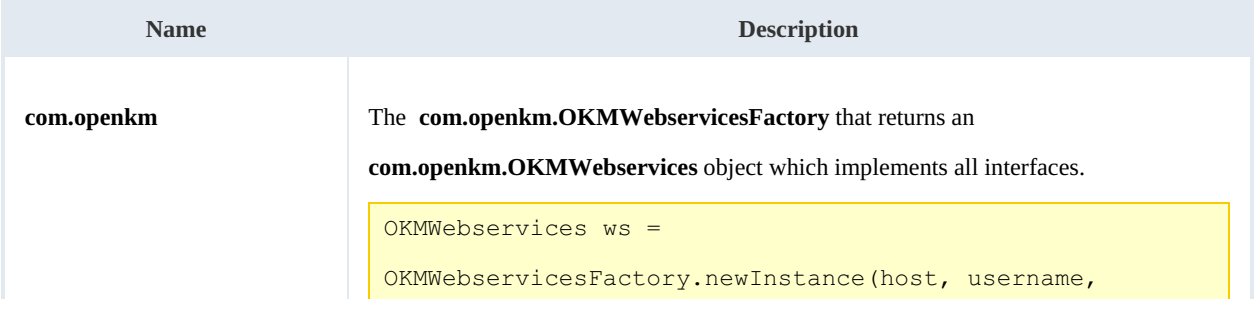

SDK for Java 1.4 Page 14 of 147

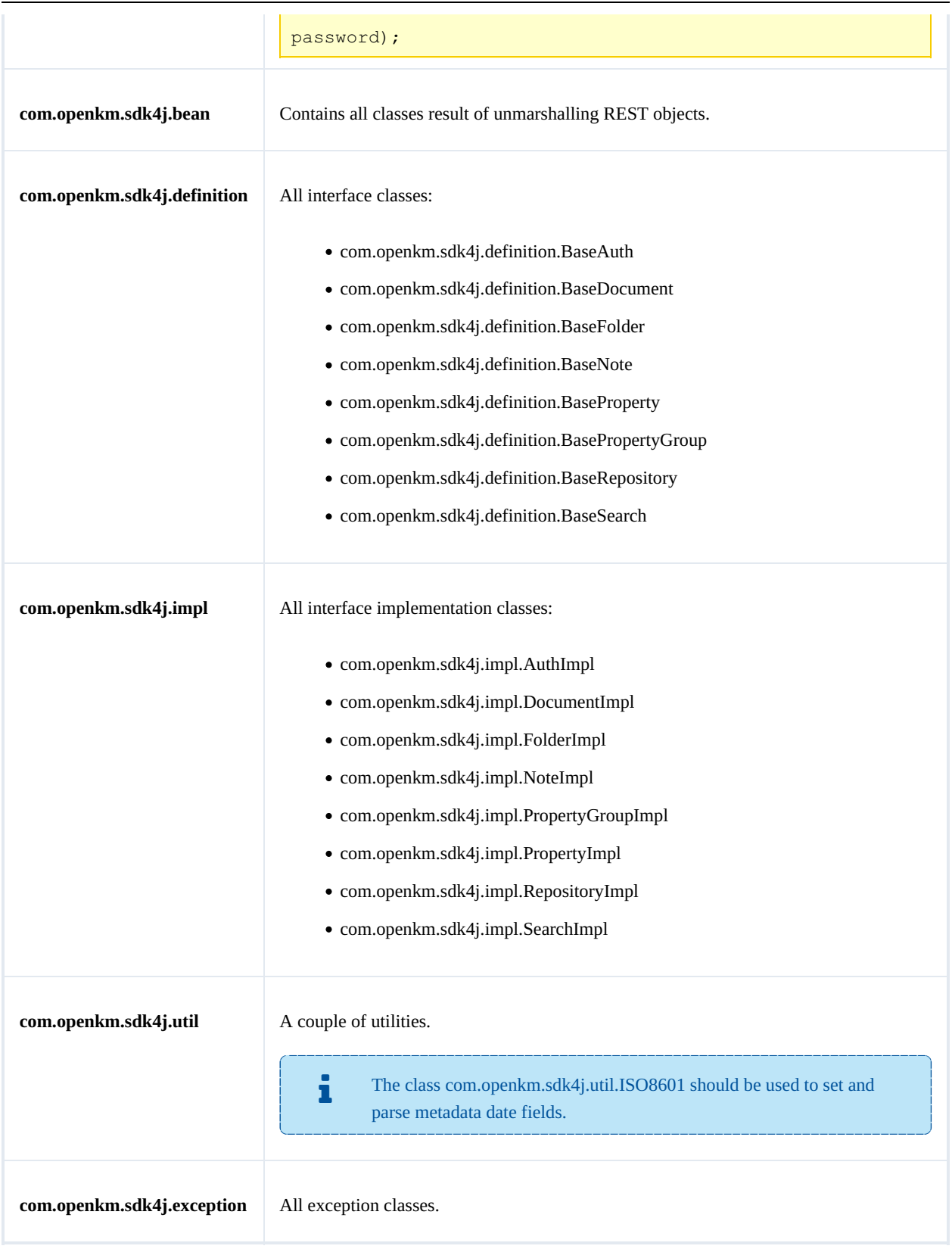

## <span id="page-14-0"></span>Auth samples

## <span id="page-14-1"></span>**Basics**

The class **com.openkm.sdk4j.bean.Permission** contains permission values ( READ, WRITE, etc. ). You should use it in combination with methods that are changing or getting security grants.

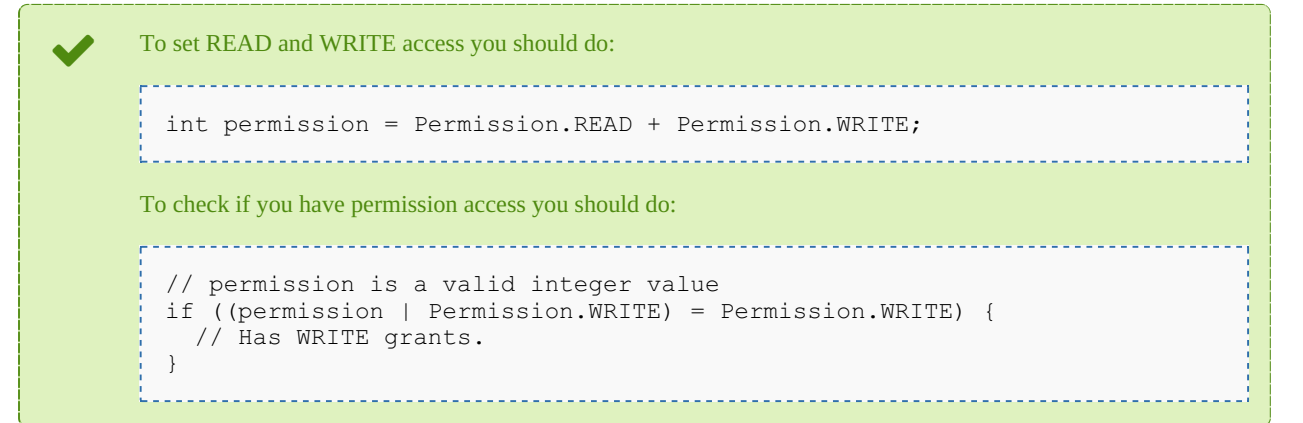

On almost methods you'll see parameter named "**nodeId**". The value of this parameter can be some valid node **UUID** ( folder, document, mail, record ) or node **path**.

Example of nodeId:

- Using UUID -> "**c41f9ea0-0d6c-45da-bae4-d72b66f42d0f**";
- Using path -> "**/okm:root/sample.pdf**"

## <span id="page-14-2"></span>**Methods**

### <span id="page-14-3"></span>**getGrantedRoles**

Description:

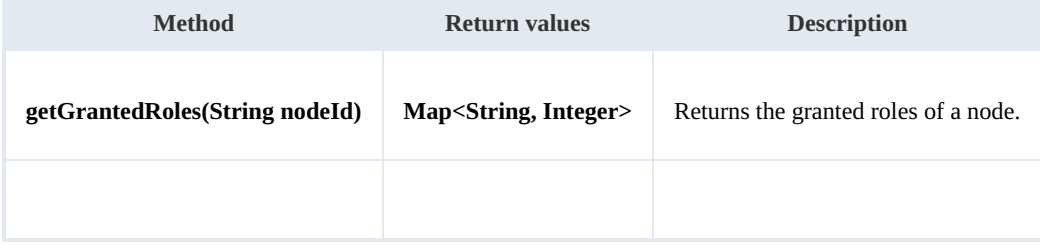

## Example:

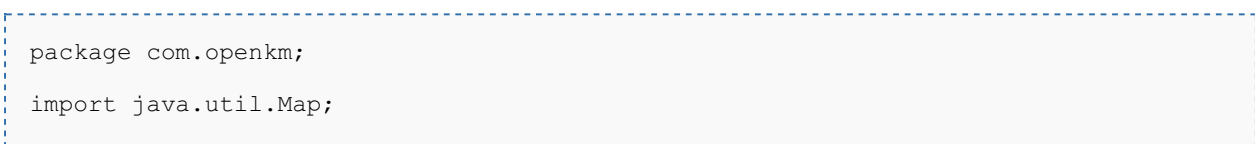

SDK for Java 1.4 Page 16 of 147

```
import com.openkm.sdk4j.OKMWebservices;
import com.openkm.sdk4j.OKMWebservicesFactory;
public class Test {
    public static void main(String[] args) {
        String host = "http://localhost:8080/OpenKM";
        String username = "okmAdmin";
        String assumed = "admin";
        OKMWebservices ws = OKMWebservicesFactory.newInstance(host, username, password
        try {
            Map<String, Integer> grants = ws.getGrantedRoles("/okm:root");
            for (String role : grants.keySet()) {
                System.out.println(role + "->" + grants.get(role));
            }
        } catch (Exception e) {
            e.printStackTrace();
        }
    }
```
#### <span id="page-15-0"></span>**getGrantedUsers**

Description:

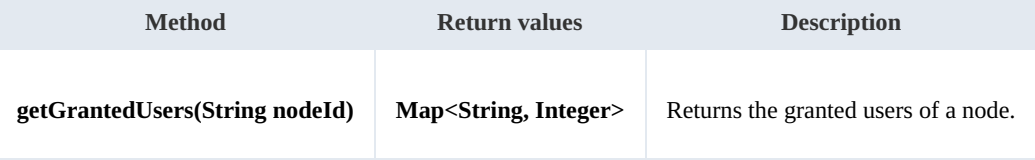

Example:

```
package com.openkm;
import java.util.Map;
import com.openkm.sdk4j.OKMWebservices;
import com.openkm.sdk4j.OKMWebservicesFactory;
public class Test {
    public static void main(String[] args) {
        String host = "http://localhost:8080/OpenKM";
        String username = \sqrt{\ } "okmAdmin";
        String password = "admin";
        OKMWebservices ws = OKMWebservicesFactory.newInstance(host, username, password
        try {
           Map<String, Integer> grants = ws.getGrantedUsers("/okm:root");
           for (String role : grants.keySet()) {
               System.out.println(role + "->" + grants.get(role));
            }
        } catch (Exception e) {
           e.printStackTrace();
        }
    }
}
```
#### <span id="page-15-1"></span>**getMail**

SDK for Java 1.4 Page 17 of 147

## Description:

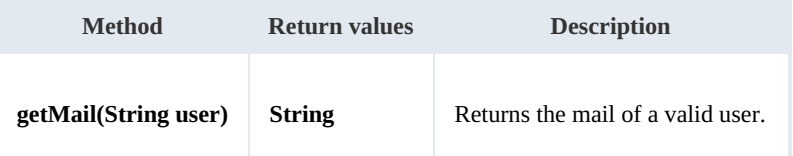

Example:

```
package com.openkm;
import com.openkm.sdk4j.OKMWebservices;
import com.openkm.sdk4j.OKMWebservicesFactory;
public class Test {
   public static void main(String[] args) {
       String host = "http://localhost:8080/OpenKM";
       String username = "okmAdmin";
       String password = "admin";
       OKMWebservices ws = OKMWebservicesFactory.newInstance(host, username, password
       try {
           System.out.println(ws.getMail("okmAdmin"));
       } catch (Exception e) {
           e.printStackTrace();
       }
   }
}
```
#### <span id="page-16-0"></span>**getName**

Description:

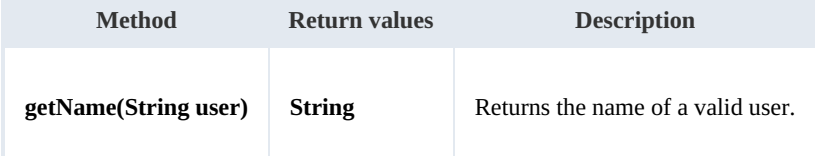

---------------

Example:

```
package com.openkm;
import com.openkm.sdk4j.OKMWebservices;
import com.openkm.sdk4j.OKMWebservicesFactory;
public class Test {
    public static void main(String[] args) {
        String host = "http://localhost:8080/OpenKM";
        String username = "okmAdmin";
        String password = "admin";
        OKMWebservices ws = OKMWebservicesFactory.newInstance(host, username, password
        try {
            System.out.println(ws.getName("okmAdmin"));
        } catch (Exception e) {
            e.printStackTrace();
        }
```
}

SDK for Java 1.4 Page 18 of 147

```
getRoles
```
}

Description:

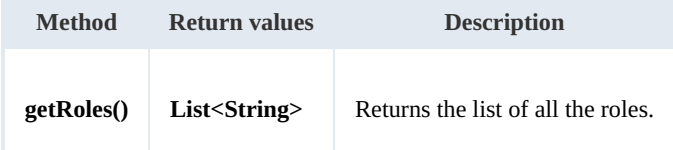

Example:

```
package com.openkm;
import com.openkm.sdk4j.OKMWebservices;
import com.openkm.sdk4j.OKMWebservicesFactory;
public class Test {
    public static void main(String[] args) {
        String host = "http://localhost:8080/OpenKM";
        String username = \sqrt{\frac{m}{m}} "okmAdmin";
        String password = "admin";
        OKMWebservices ws = OKMWebservicesFactory.newInstance(host, username, password
        try {
            for (String role : ws.getRoles()) {
                System.out.println(role);
            }
        } catch (Exception e) {
            e.printStackTrace();
        }
    }
}
```
## <span id="page-17-1"></span>**getRolesByUser**

Description:

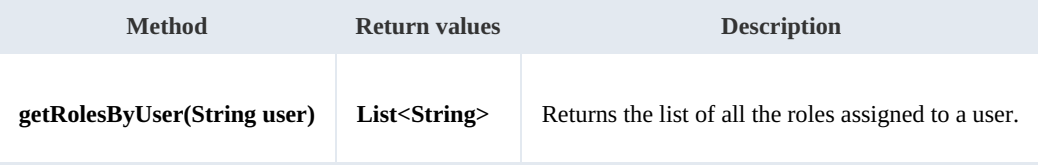

Example:

```
package com.openkm;
import com.openkm.sdk4j.OKMWebservices;
import com.openkm.sdk4j.OKMWebservicesFactory;
public class Test {
    public static void main(String[] args) {
        String host = "http://localhost:8080/OpenKM";
```

```
SDK for Java 1.4 Page 19 of 147
```

```
String username = "okmAdmin";
        String password = "admin";
        OKMWebservices ws = OKMWebservicesFactory.newInstance(host, username, password
        try {
            for (String role : ws.getRolesByUser("okmAdmin")) {
                System.out.println(role);
            }
        } catch (Exception e) {
            e.printStackTrace();
        }
   }
}
```
### <span id="page-18-0"></span>**getUsers**

Description:

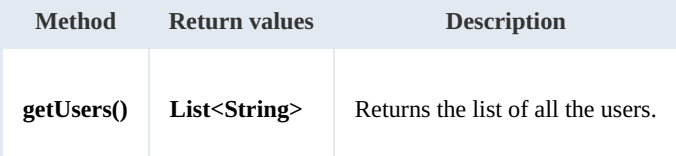

Example:

```
package com.openkm;
import com.openkm.sdk4j.OKMWebservices;
import com.openkm.sdk4j.OKMWebservicesFactory;
public class Test {
    public static void main(String[] args) {
        String host = "http://localhost:8080/OpenKM";
        String username = "okmAdmin";
        String password = "admin";
        OKMWebservices ws = OKMWebservicesFactory.newInstance(host, username, password
        try {
            for (String user : ws.getUsers()) {
                System.out.println(user);
            }
        } catch (Exception e) {
            e.printStackTrace();
        }
    }
}
```
### <span id="page-18-1"></span>**getUsersByRole**

Description:

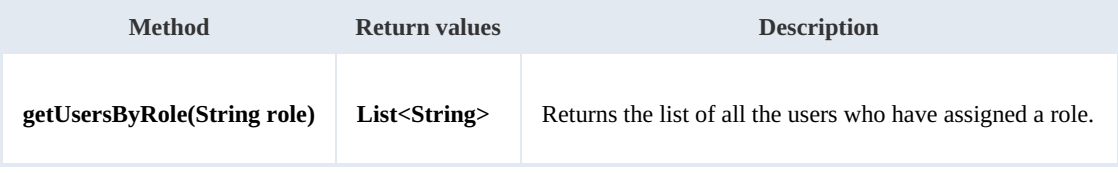

Example:

```
---------------------------------
package com.openkm;
import com.openkm.sdk4j.OKMWebservices;
import com.openkm.sdk4j.OKMWebservicesFactory;
public class Test {
   public static void main(String[] args) {
       String host = "http://localhost:8080/OpenKM";
       String username = "okmAdmin";
       String password = "admin";
       OKMWebservices ws = OKMWebservicesFactory.newInstance(host, username, password
       try {
           for (String user : ws.getUsersByRole("ROLE_ADMIN")) {
              System.out.println(user);
           }
       } catch (Exception e) {
           e.printStackTrace();
       }
   }
}
```
#### <span id="page-19-0"></span>**revokeRole**

#### Description:

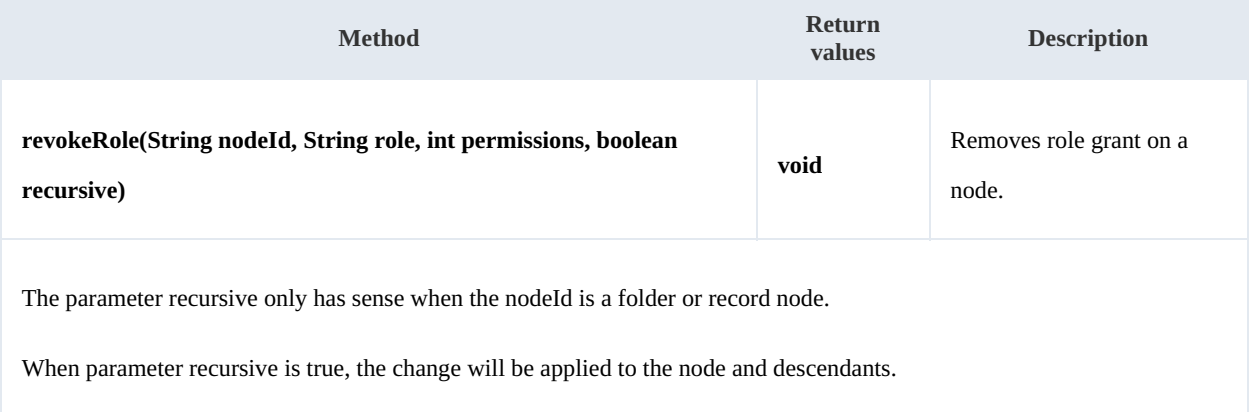

#### Example:

```
package com.openkm;
import com.openkm.sdk4j.OKMWebservices;
import com.openkm.sdk4j.OKMWebservicesFactory;
import com.openkm.sdk4j.bean.Permission;
public class Test {
   public static void main(String[] args) {
       String host = "http://localhost:8080/OpenKM";
       String username = "okmAdmin";
       String password = "admin";
       OKMWebservices ws = OKMWebservicesFactory.newInstance(host, username, password
       try {
           // Remove ROLE_USER write grants at the node but not descendants
           ws.revokeRole("/okm:root", "ROLE_USER", Permission.ALL_GRANTS, false); {
```

```
// Remove all ROLE ADMIN grants to the node and descendants
           ws.revokeRole("/okm:root", "ROLE_ADMIN", Permission.ALL_GRANTS, true);
        } catch (Exception e) {
           e.printStackTrace();
        }
    }
}
```
#### <span id="page-20-0"></span>**revokeUser**

Description:

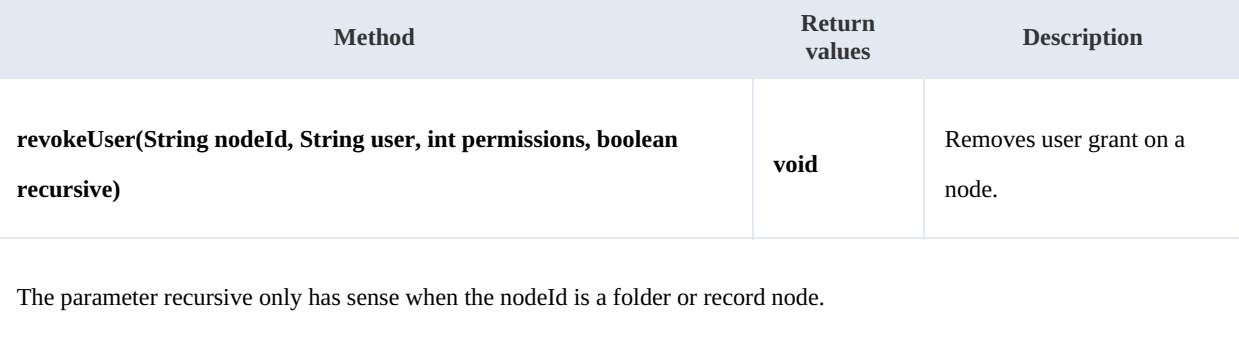

When parameter recursive is true, the change will be applied to the node and descendants.

### Example:

```
package com.openkm;
import com.openkm.sdk4j.OKMWebservices;
import com.openkm.sdk4j.OKMWebservicesFactory;
import com.openkm.sdk4j.bean.Permission;
public class Test {
    public static void main(String[] args) {
        String host = "http://localhost:8080/OpenKM";
        String username = "okmAdmin";
        String password = "admin";
        OKMWebservices ws = OKMWebservicesFactory.newInstance(host, username, password
        try
            // Remove john write grants at the node but not descendants
            ws.revokeUser("/okm:root", "john", Permission.ALL_GRANTS, false);
            // Remove all okmAdmin grants at the node and descendants
            ws.revokeUser("/okm:root", "okmAdmin", Permission.ALL GRANTS, true);
        } catch (Exception e) {
            e.printStackTrace();
        }
    }
}
```
#### <span id="page-20-1"></span>**grantRole**

Description:

SDK for Java 1.4 Page 22 of 147

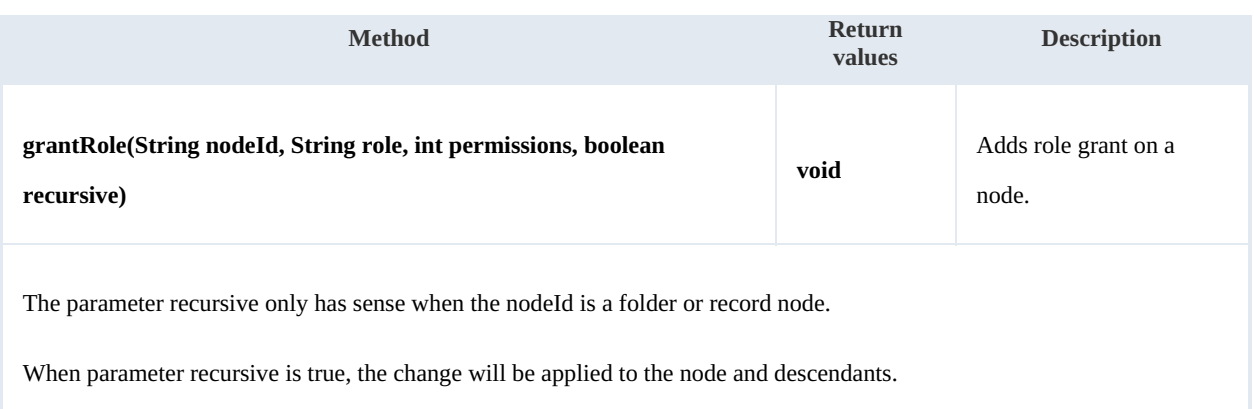

Example:

```
package com.openkm;
import com.openkm.sdk4j.OKMWebservices;
import com.openkm.sdk4j.OKMWebservicesFactory;
import com.openkm.sdk4j.bean.Permission;
public class Test {
    public static void main(String[] args) {
        String host = "http://localhost:8080/OpenKM";
        String username = "okmAdmin";
       String password = "admin";
       OKMWebservices ws = OKMWebservicesFactory.newInstance(host, username, password
        try {
           // Add ROLE USER write grants at the node but not descendants
           ws.grantRole("/okm:root", "ROLE USER", Permission.ALL GRANTS, false);
           // Add all ROLE_ADMIN grants to the node and descendants
           ws.grantRole("/okm:root", "ROLE ADMIN", Permission.ALL GRANTS, true);
       } catch (Exception e) {
           e.printStackTrace();
       }
    }
}
```
## <span id="page-21-0"></span>**grantUser**

### Description:

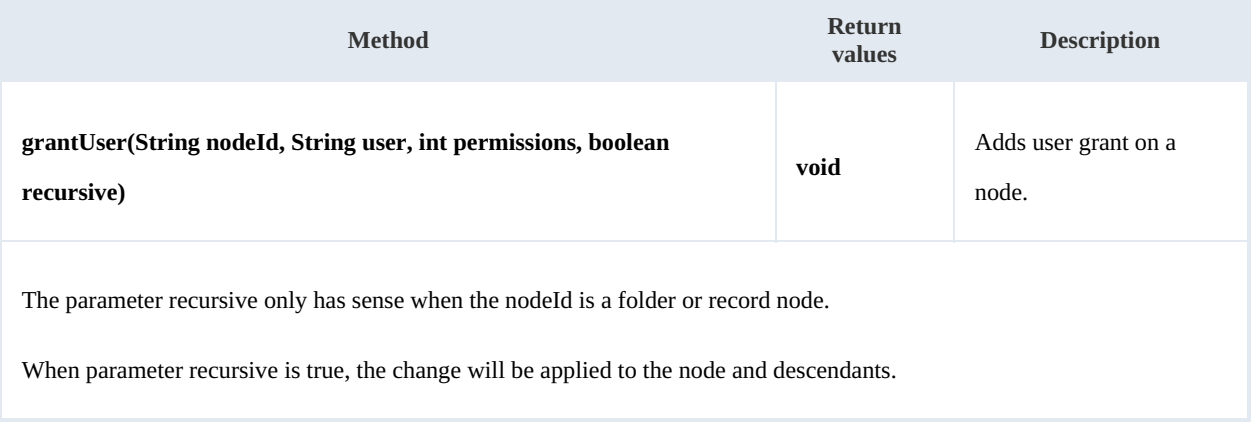

#### Example:

```
package com.openkm;
import com.openkm.sdk4j.OKMWebservices;
import com.openkm.sdk4j.OKMWebservicesFactory;
import com.openkm.sdk4j.bean.Permission;
public class Test {
   public static void main(String[] args) {
       String host = "http://localhost:8080/OpenKM";
       String username = "okmAdmin";
       String assumants committed
       OKMWebservices ws = OKMWebservicesFactory.newInstance(host, username, password
       try
           // Add john write grants at the node but not descendants
           ws.grantUser("/okm:root", "john", Permission.ALL GRANTS, false);
           // Add all okmAdmin grants at the node and descendants
           ws.grantUser("/okm:root", "okmAdmin", Permission.ALL_GRANTS, true);
        } catch (Exception e) {
           e.printStackTrace();
       }
   }
}
```
## <span id="page-22-0"></span>**createUser**

#### Description:

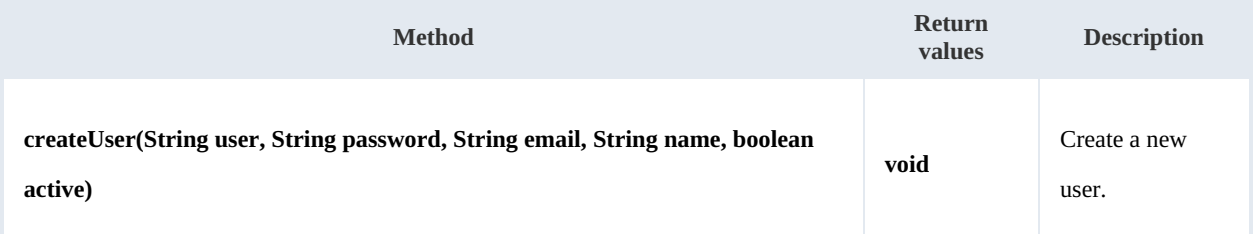

#### Example:

```
package com.openkm;
import com.openkm.sdk4j.OKMWebservices;
import com.openkm.sdk4j.OKMWebservicesFactory;
public class Test {
   public static void main(String[] args) {
       String host = "http://localhost:8080/OpenKM";
       String username = "okmAdmin";
       String password = "admin";
       cesFactory.newInstance(host, username, password
       try {
           ws.createUser("test", "password.2016", "some@mail.com", "User Name", true);
       } catch (Exception e) {
           e.printStackTrace();
       }
    }
}
```
#### <span id="page-23-0"></span>**deleteUser**

Description:

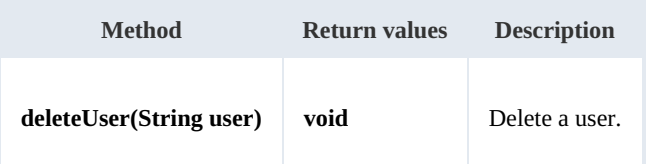

Example:

```
package com.openkm;
import com.openkm.sdk4j.OKMWebservices;
import com.openkm.sdk4j.OKMWebservicesFactory;
public class Test {
    public static void main(String[] args) {
        String host = "http://localhost:8080/OpenKM";
       String username = \sqrt{n}okmAdmin";
       String password = "admin";
       OKMWebservices ws = OKMWebservicesFactory.newInstance(host, username, password
       try {
           ws.deleteUser("test");
       } catch (Exception e) {
           e.printStackTrace();
       }
    }
}
```
## <span id="page-23-1"></span>**updateUser**

Description:

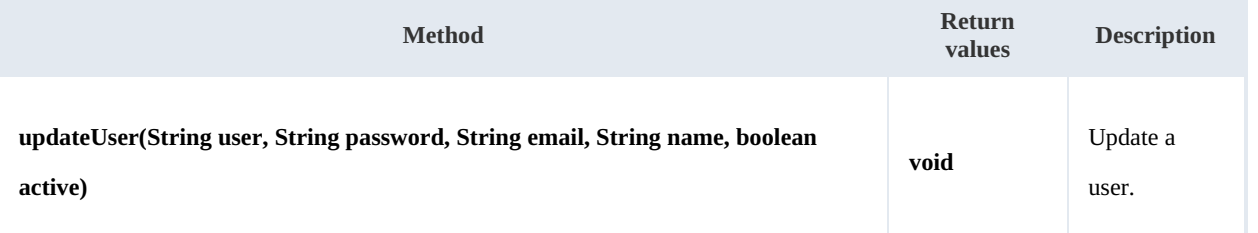

Example:

```
package com.openkm;
import com.openkm.sdk4j.OKMWebservices;
import com.openkm.sdk4j.OKMWebservicesFactory;
public class Test {
   public static void main(String[] args) {
       String host = "http://localhost:8080/OpenKM";
       String username = "okmAdmin";
       String password = "admin";
       OKMWebservices ws = OKMWebservicesFactory.newInstance(host, username, password
```

```
SDK for Java 1.4 Page 25 of 147
```

```
try {
            ws.updateUser("test", "newpassword", "some@mail.com", "Test", false);
        } catch (Exception e) {
           e.printStackTrace();
        }
    }
}
```
### <span id="page-24-0"></span>**createRole**

Description:

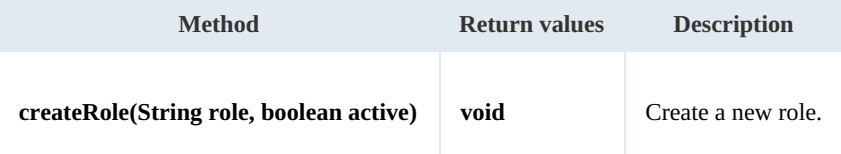

Example:

```
<u>. . . . . . . . . . .</u>
package com.openkm;
import com.openkm.sdk4j.OKMWebservices;
import com.openkm.sdk4j.OKMWebservicesFactory;
public class Test {
    public static void main(String[] args) {
        String host = "http://localhost:8080/OpenKM";
        String username = "okmAdmin";
        String password = "admin";
        OKMWebservices ws = OKMWebservicesFactory.newInstance(host, username, password
        try {
             ws.createRole("ROLE TEST", true);
         } catch (Exception e) {
             e.printStackTrace();
         }
    }
}
                                          ____________________________________
```
## <span id="page-24-1"></span>**deleteRole**

Description:

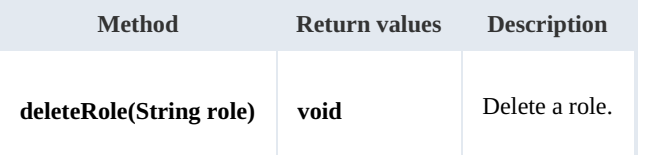

Example:

```
package com.openkm;
import com.openkm.sdk4j.OKMWebservices;
import com.openkm.sdk4j.OKMWebservicesFactory;
```

```
SDK for Java 1.4 Page 26 of 147
```

```
public class Test {
   public static void main(String[] args) {
       String host = "http://localhost:8080/OpenKM";
       String username = "okmAdmin";
       String password = " admin";
       OKMWebservices ws = OKMWebservicesFactory.newInstance(host, username, password
       try {
           ws.deleteRole("ROLE_TEST");
       } catch (Exception e) {
           e.printStackTrace();
       }
   }
}
```
## <span id="page-25-0"></span>**updateRole**

Description:

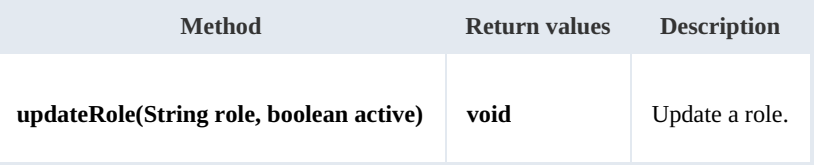

Example:

```
package com.openkm;
import com.openkm.sdk4j.OKMWebservices;
import com.openkm.sdk4j.OKMWebservicesFactory;
public class Test {
   public static void main(String[] args) {
       String host = "http://localhost:8080/OpenKM";
       String username = \sqrt{n}okmAdmin";
       String password = "admin";
       OKMWebservices ws = OKMWebservicesFactory.newInstance(host, username, password
       try {
           ws.updateRole("ROLE TEST", true) ;
        } catch (Exception e) {
           e.printStackTrace();
        \lambda}
}
```
## <span id="page-25-1"></span>**assignRole**

Description:

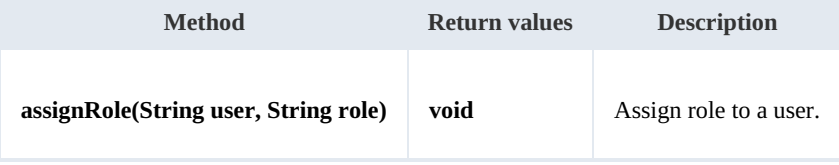

Example:

SDK for Java 1.4 Page 27 of 147

```
package com.openkm;
import com.openkm.sdk4j.OKMWebservices;
import com.openkm.sdk4j.OKMWebservicesFactory;
public class Test {
   public static void main(String[] args) {
       String host = "http://localhost:8080/OpenKM";
       String username = \cdot okmAdmin";
       String password = "admin";
       OKMWebservices ws = OKMWebservicesFactory.newInstance(host, username, password
       try {
           ws.assignRole("test", "ROLE_USER");
       } catch (Exception e) {
           e.printStackTrace();
       }
   }
}
```
#### <span id="page-26-0"></span>**removeRole**

Description:

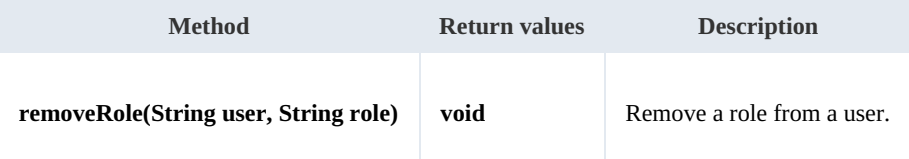

Example:

```
package com.openkm;
import com.openkm.sdk4j.OKMWebservices;
import com.openkm.sdk4j.OKMWebservicesFactory;
public class Test {
   public static void main(String[] args) {
       String host = "http://localhost:8080/OpenKM";
       String username = "okmAdmin";
       String password = "admin";
       OKMWebservices ws = OKMWebservicesFactory.newInstance(host, username, password
       try {
          ws.removeRole("test", "ROLE_USER");
       } catch (Exception e) {
          e.printStackTrace();
       }
   }
}
```
. . . . . . . . . . . . . . . . . . . .

## <span id="page-26-1"></span>**changeSecurity**

Description:

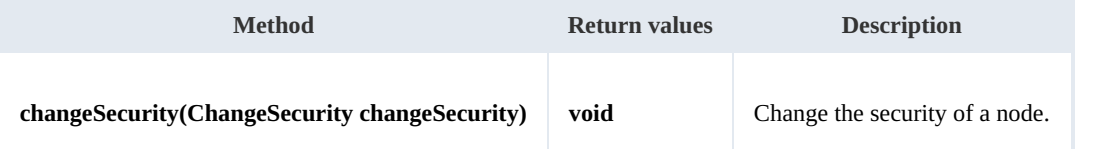

SDK for Java 1.4 Page 28 of 147

#### Example:

```
package com.openkm;
import com.openkm.sdk4j.OKMWebservices;
import com.openkm.sdk4j.OKMWebservicesFactory;
import com.openkm.sdk4j.bean.ChangeSecurity;
import com.openkm.sdk4j.bean.GrantedRole;
import com.openkm.sdk4j.bean.GrantedRoleList;
import com.openkm.sdk4j.bean.Permission;
public class Test {
    public static void main(String[] args) {
        String host = "http://localhost:8080/OpenKM";
        String username = "okmAdmin";
       String password = "admin";
       OKMWebservices ws = OKMWebservicesFactory.newInstance(host, username, password
       try {
           ChangeSecurity cs = new ChangeSecurity();
           cs.setNodeId("b9736924-bb97-4e2c-8450-138c21e0c9d5");
           GrantedRoleList grList = new GrantedRoleList();
           GrantedRole gr = new GrantedRole();
           gr.setRole("ROLE_TEST");
           gr.setPermissions(Permission.READ | Permission.WRITE);
           grList.getList().add(gr);
           cs.setGrantedRolesList(grList);
           ws.changeSecurity(cs);
        } catch (Exception e) {
           e.printStackTrace();
        }
    }
}
```
## <span id="page-27-0"></span>**login**

Description:

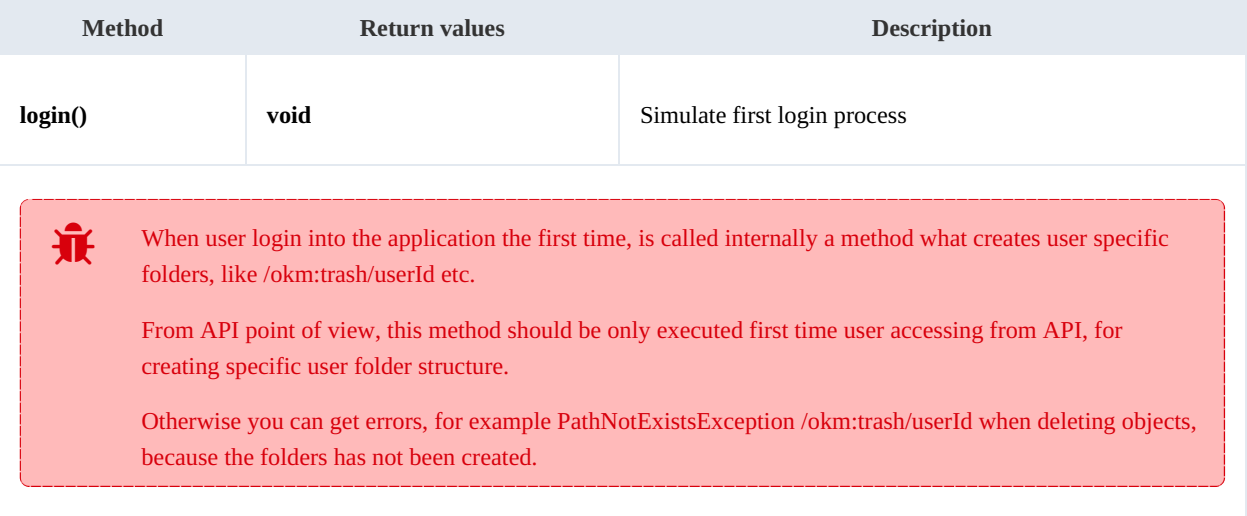

Example:

Created in 2016 by OpenKM. OpenKM documentation is provided under OpenKM documentation license.

SDK for Java 1.4 Page 29 of 147

```
package com.openkm;
 import com.openkm.sdk4j.OKMWebservices;
 import com.openkm.sdk4j.OKMWebservicesFactory;
 public class Test2 {
    public static void main(String[] args) {
       String host = "http://localhost:8080/OpenKM";
       String username = \overline{\text{``okmAdmin''}};
       String password = "admin";
       OKMWebservices ws = OKMWebservicesFactory.newInstance(host, username, password
       try {
          ws.login();
       } catch (Exception e) {
         e.printStackTrace();
       }
   }
 }
```
## <span id="page-29-0"></span>Bookmark samples

## <span id="page-29-1"></span>**Basics**

On most methods you'll see parameter named "**nodeId**". The value of this parameter can be a valid document, folder, mail or record **UUID** or **path**.

Example of nodeId:

- Using UUID -> "**f123a950-0329-4d62-8328-0ff500fd42db**";
- Using path -> "**/okm:root/logo.png**"

## <span id="page-29-2"></span>**Methods**

### <span id="page-29-3"></span>**getUserBookmarks**

Description:

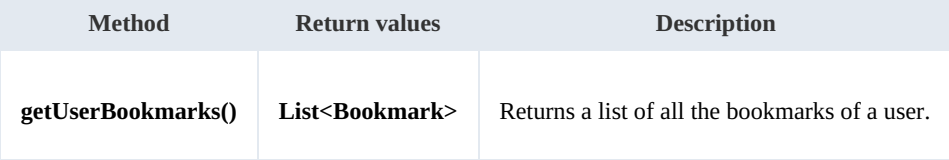

Example:

```
package com.openkm;
import com.openkm.sdk4j.OKMWebservices;
import com.openkm.sdk4j.OKMWebservicesFactory;
import com.openkm.sdk4j.bean.Bookmark;
public class Test {
    public static void main(String[] args) {
        String host = "http://localhost:8080/OpenKM";
        String username = \sqrt{n}okmAdmin";
        String password = "admin";
        OKMWebservices ws = OKMWebservicesFactory.newInstance(host, username, password
        try {
             for (Bookmark bookmark : ws.getUserBookmarks()) {
                 System.out.println(bookmark);
             }
         } catch (Exception e) {
             e.printStackTrace();
         }
    }
}
                                                <u>. . . . . . . . . . . . . . . . . . .</u>
```
### <span id="page-29-4"></span>**createBookmark**

#### Description:

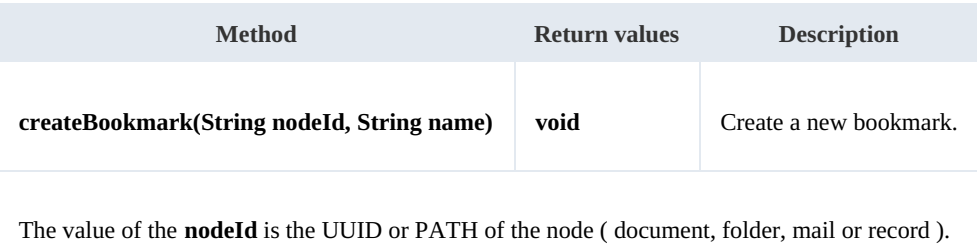

Example:

```
package com.openkm;
import com.openkm.sdk4j.OKMWebservices;
import com.openkm.sdk4j.OKMWebservicesFactory;
import com.openkm.sdk4j.bean.Bookmark;
public class Test {
   public static void main(String[] args) {
       String host = "http://localhost:8080/OpenKM";
       String username = "okmAdmin";
       String password = "admin";
       OKMWebservices ws = OKMWebservicesFactory.newInstance(host, username, password
       try {
           Bookmark bookmark = ws.createBookmark("/okm:root/openkm.png", "test bookmark");
           System.out.println(bookmark);
        } catch (Exception e) {
           e.printStackTrace();
        }
    }
}
```
#### <span id="page-30-0"></span>**renameBookmark**

Description:

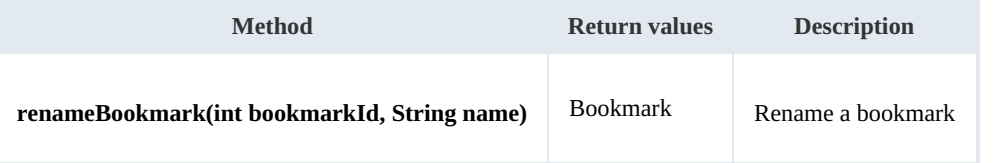

Example:

```
package com.openkm;
import com.openkm.sdk4j.OKMWebservices;
import com.openkm.sdk4j.OKMWebservicesFactory;
import com.openkm.sdk4j.bean.Bookmark;
public class Test {
    public static void main(String[] args) {
        String host = "http://localhost:8080/OpenKM";
```

```
SDK for Java 1.4 Page 32 of 147
```

```
String username = "okmAdmin";
        String password = "admin";
        OKMWebservices ws = OKMWebservicesFactory.newInstance(host, username, password
        try {
            int bookmarkId = 1;
            Bookmark bookmark = ws.renameBookmark(bookmarkId, "set bookmark");
            System.out.println(bookmark);
        } catch (Exception e) {
            e.printStackTrace();
        }
    }
}
```
## <span id="page-31-0"></span>**deleteBookmark**

Description:

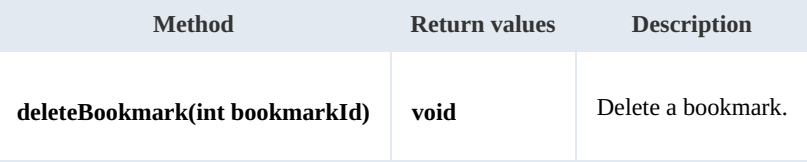

Example:

```
package com.openkm;
import com.openkm.sdk4j.OKMWebservices;
import com.openkm.sdk4j.OKMWebservicesFactory;
public class Test {
    public static void main(String[] args) {
       String host = "http://localhost:8080/OpenKM";
       String username = \bar{N}okmAdmin";
       String password = "admin";
       OKMWebservices ws = OKMWebservicesFactory.newInstance(host, username, password
        try {
           int bookmarkId = 1;
           ws.deleteBookmark(bookmarkId);
        } catch (Exception e) {
           e.printStackTrace();
        }
    }
}
```
#### <span id="page-31-1"></span>**getBookmark**

Description:

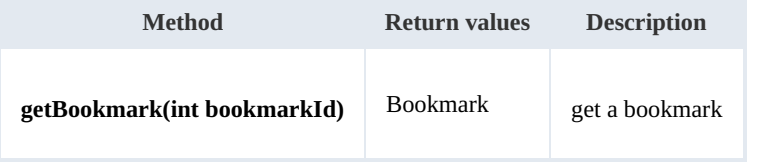

Example:

```
package com.openkm;
import com.openkm.sdk4j.OKMWebservices;
import com.openkm.sdk4j.OKMWebservicesFactory;
import com.openkm.sdk4j.bean.Bookmark;
public class Test {
   public static void main(String[] args) {
      String host = "http://localhost:8080/OpenKM";
      String username = "okmAdmin";
      String password = "admin";
      OKMWebservices ws = OKMWebservicesFactory.newInstance(host, username, password)
      try {
         int bookmarkId = 1;
         Bookmark bookmark = ws.getBookmark(bookmarkId);
         System.out.println(bookmark);
      } catch (Exception e) {
         e.printStackTrace();
      }
   }
}
```
## <span id="page-33-0"></span>Conversion samples

## <span id="page-33-1"></span>**Methods**

## <span id="page-33-2"></span>**doc2pdf**

Description:

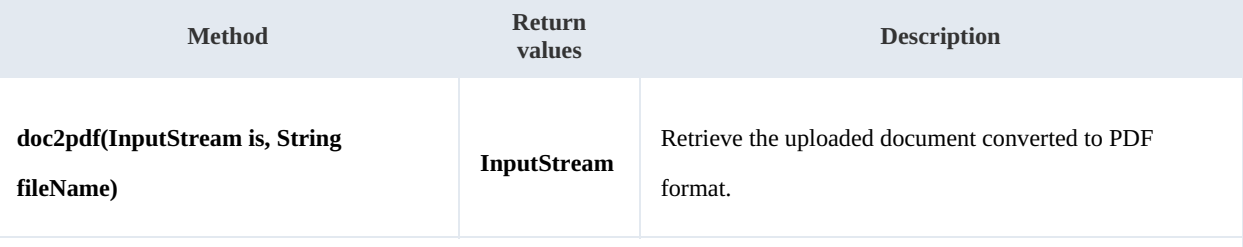

The parameter fileName is the document file name. Application uses this parameter to identify by document extension the document MIME TYPE.

The openoffice service must be enabled in OpenKM server to get it running.

#### Example:

```
package com.openkm;
import java.io.FileInputStream;
import java.io.FileOutputStream;
import java.io.InputStream;
import org.apache.commons.io.IOUtils;
import com.openkm.sdk4j.OKMWebservices;
import com.openkm.sdk4j.OKMWebservicesFactory;
public class Test {
    public static void main(String[] args) {
        String host = "http://localhost:8080/OpenKM";
        String username = "okmAdmin";
        String password = "admin";
        OKMWebservices ws = OKMWebservicesFactory.newInstance(host, username, password
        try \vdashInputStream is = new FileInputStream("/home/files/test.docx");
            FileOutputStream fos = new FileOutputStream("/home/files/out.pdf");
            InputStream convertedStream = ws.doc2pdf(is, "test.docx");
            IOUtils.copy(convertedStream, fos);
            is.close();
            convertedStream.close();
            fos.close();
        } catch (Exception e) {
            e.printStackTrace();
        }
    }
```
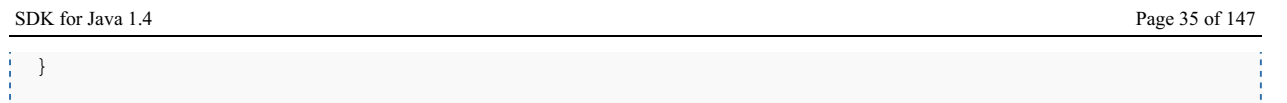

## <span id="page-34-0"></span>**imageConvert**

Description:

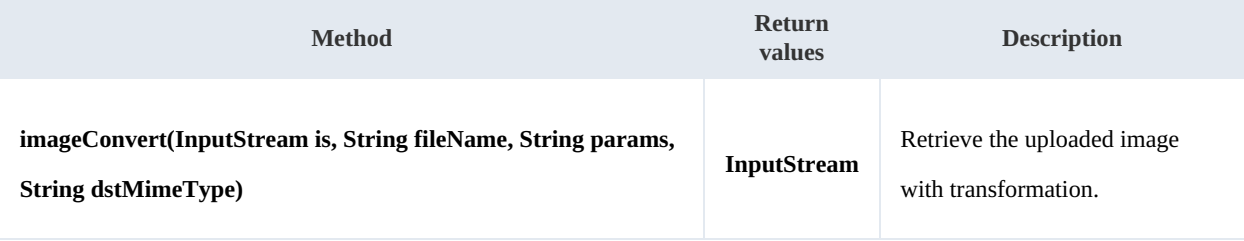

The variable fileName is the document file name. Application uses this variable to identify by document extension the document MIME TYPE.

The parameter dstMimeType is the expected document MIME TYPE result.

Using this method you are really executing on server side the ImageMagick convert tool.<br>You can set a lot of parameters - transformations - in **params** variable. Take a look at <u>Imatool</u> to get a complete list of them. You can set a lot of parameters - [transformations](http://www.imagemagick.org/script/convert.php) - in **params** variable. Take a look at ImageMagick convert

The image convert tool must be enabled in OpenKM server to get it running.

When params value is not empty always must contains ends with the chain "\${fileIn} \${fileOut}".

Ensure there is only a white space as separator between two parameters.

When building your integrations, we suggest installing [ImageMagic](http://www.imagemagick.org) software locally, and check your image transformations first from your command line.

#### Example

```
package com.openkm;
import java.io.FileInputStream;
import java.io.FileOutputStream;
import java.io.InputStream;
import org.apache.commons.io.IOUtils;
import com.openkm.sdk4j.OKMWebservices;
import com.openkm.sdk4j.OKMWebservicesFactory;
public class Test {
    public static void main(String[] args) {
        String host = "http://localhost:8080/OpenKM";
        String username = "okmAdmin";
        String password = "admin";
        OKMWebservices ws = OKMWebservicesFactory.newInstance(host, username, password
        try {
```
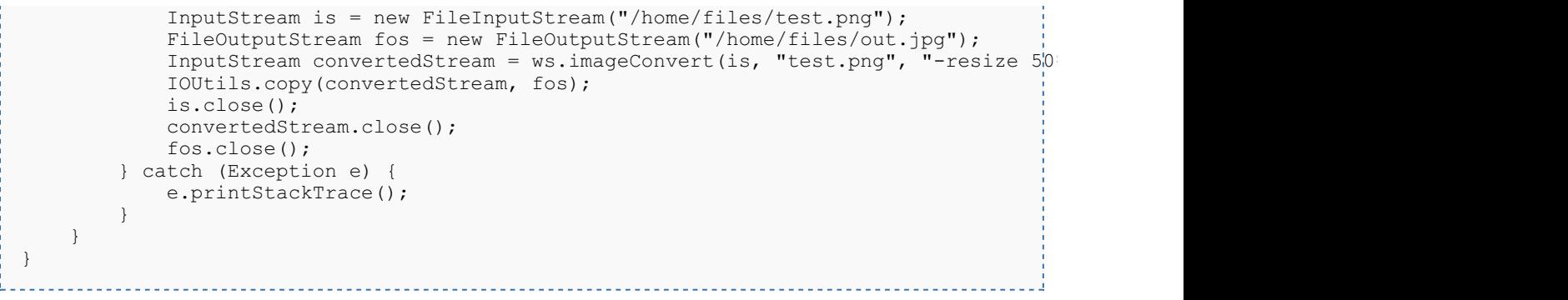
# Document samples

# **Basics**

On most methods you'll see parameter named "**docId**". The value of this parameter can be some valid document **UUID** or **path**.

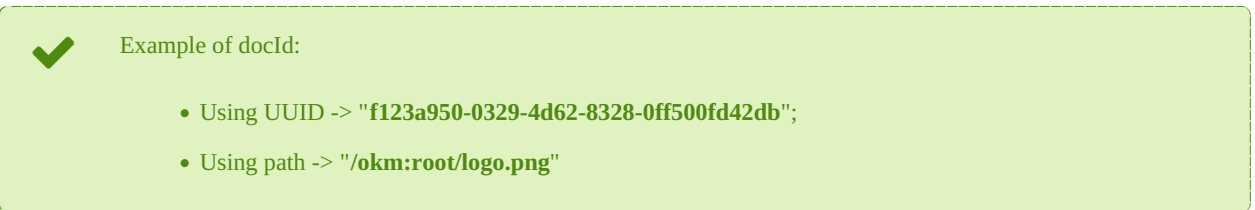

# **Methods**

#### **createDocument**

Description:

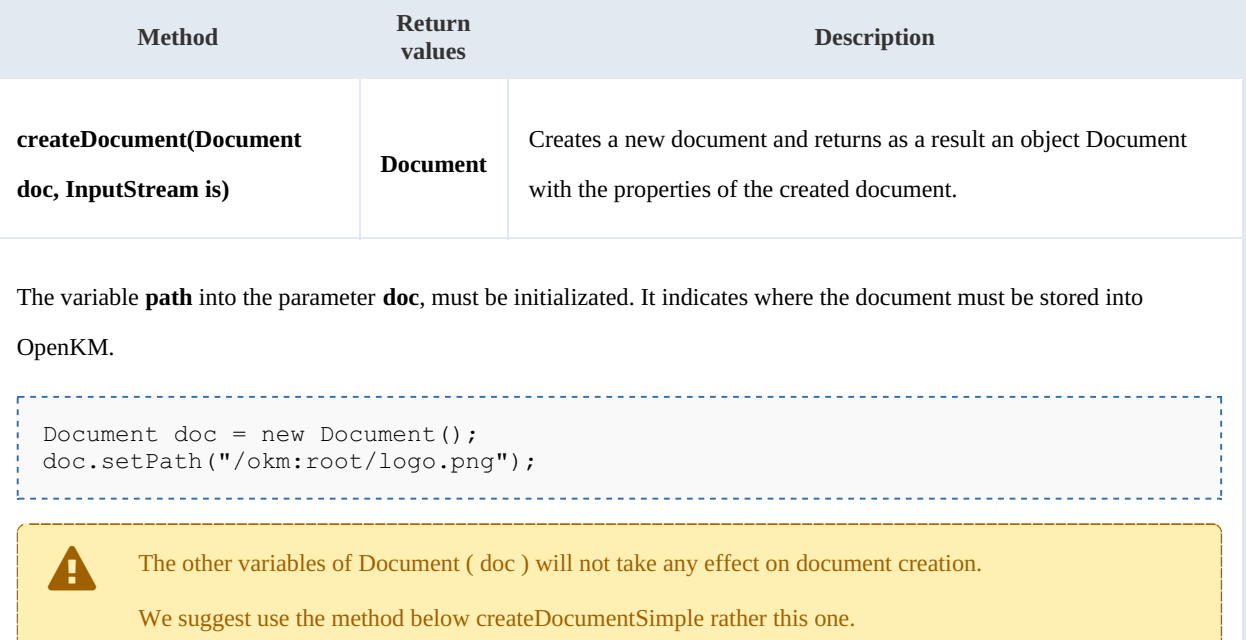

Example:

```
package com.openkm;
import java.io.FileInputStream;
import java.io.InputStream;
import org.apache.commons.io.IOUtils;
import com.openkm.sdk4j.OKMWebservices;
import com.openkm.sdk4j.OKMWebservicesFactory;
import com.openkm.sdk4j.bean.Document;
```
SDK for Java 1.4 Page 38 of 147

```
public class Test {
    public static void main(String[] args) {
        String host = "http://localhost:8080/OpenKM";<br>String username = "okmAdmin";
        String username =String password = "admin";
        OKMWebservices ws = OKMWebservicesFactory.newInstance(host, username, password
        try {
            InputStream is = new FileInputStream("/home/files/logo.png");
            Document doc = new Document();
            doc.setPath("/okm:root/logo.png");
            ws.createDocument(doc, is);
            IOUtils.closeQuietly(is);
        } catch (Exception e) {
            e.printStackTrace();
        }
   }
}
```
#### **createDocumentSimple**

Description:

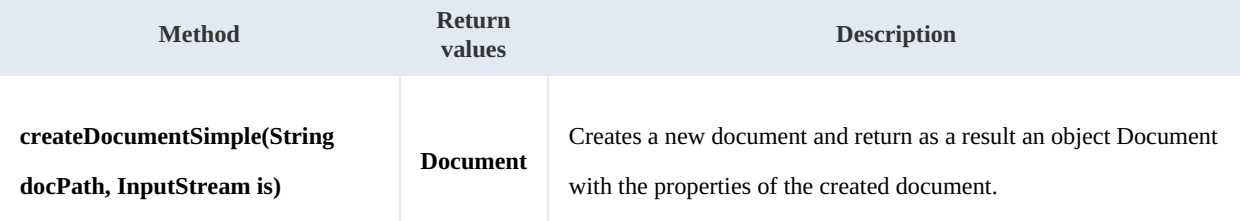

Example:

```
. . . . . . . . . . . . . .
package com.openkm;
import java.io.FileInputStream;
import java.io.InputStream;
import com.openkm.sdk4j.OKMWebservices;
import com.openkm.sdk4j.OKMWebservicesFactory;
public class Test {
    public static void main(String[] args) {
        String host = "http://localhost:8080/OpenKM";
        String username = "okmAdmin";
        String password = "admin";
        OKMWebservices ws = OKMWebservicesFactory.newInstance(host, username, password
        try {
            InputStream is = new FileInputStream("/home/files/logo.png");
            ws.createDocumentSimple("/okm:root/logo.png", is);
            IOUtils.closeQuietly(is);
        } catch (Exception e) {
            e.printStackTrace();
        }
    }
}
```
#### SDK for Java 1.4 Page 39 of 147

# **deleteDocument**

#### Description:

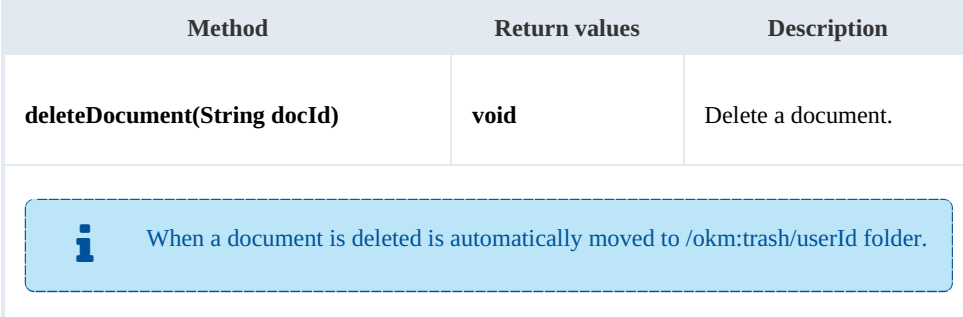

#### Example:

```
package com.openkm;
import com.openkm.sdk4j.OKMWebservices;
import com.openkm.sdk4j.OKMWebservicesFactory;
public class Test {
    public static void main(String[] args) {
        String host = "http://localhost:8080/OpenKM";
        String username = "okmAdmin";
        String password = "admin";
        OKMWebservices ws = OKMWebservicesFactory.newInstance(host, username, password
        try {
            ws.deleteDocument("/okm:root/logo.png");
        } catch (Exception e) {
            e.printStackTrace();
        }
    }
}
                                        <u>_______________</u>
```
#### **getDocumentProperties**

#### Description:

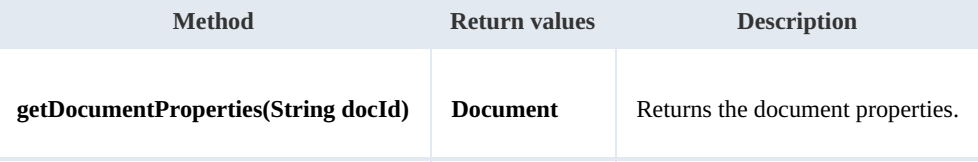

Example:

```
package com.openkm;
import com.openkm.sdk4j.OKMWebservices;
import com.openkm.sdk4j.OKMWebservicesFactory;
public class Test {
    public static void main(String[] args) {
        String host = "http://localhost:8080/OpenKM";
```

```
String username = "okmAdmin";
       String password = "admin";
       OKMWebservices ws = OKMWebservicesFactory.newInstance(host, username, password
       try {
          System.out.println(ws.getDocumentProperties("/okm:root/logo.png"));
       } catch (Exception e) {
          e.printStackTrace();
       }
   }
}
```
# **getContent**

Description:

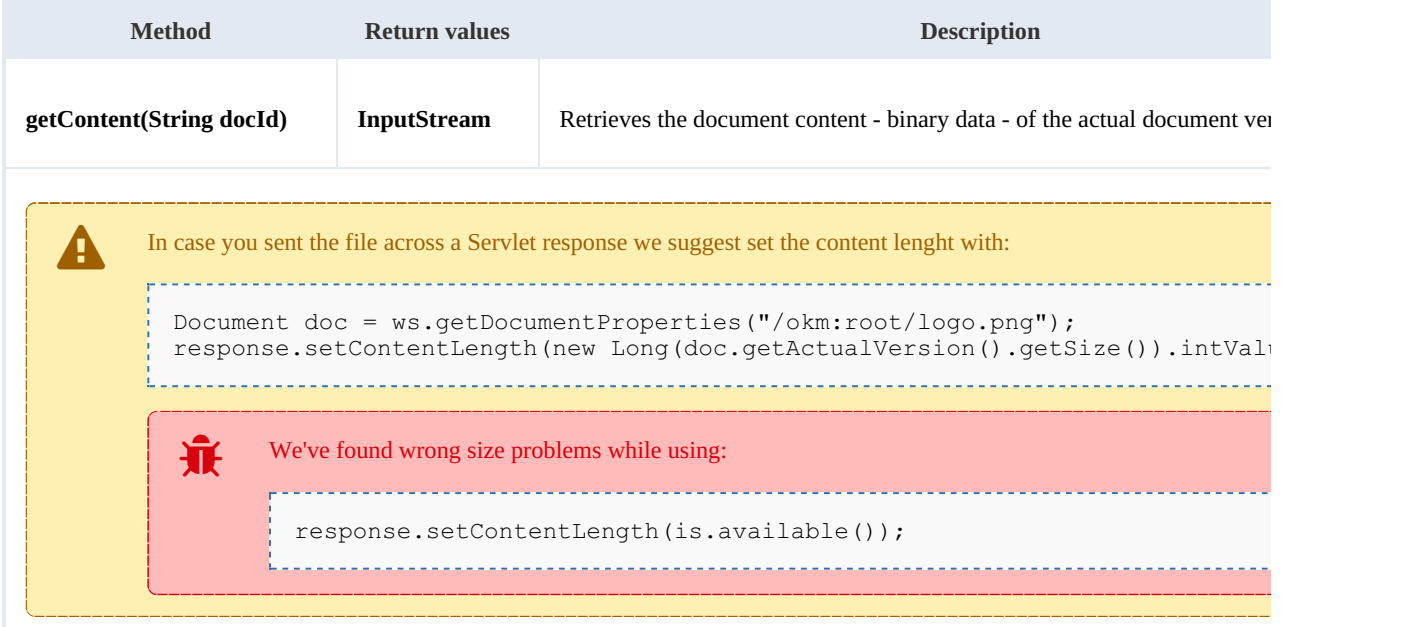

#### Example:

```
package com.openkm;
import java.io.FileOutputStream;
import java.io.InputStream;
import java.io.OutputStream;
import org.apache.commons.io.IOUtils;
import com.openkm.sdk4j.OKMWebservices;
import com.openkm.sdk4j.OKMWebservicesFactory;
public class Test {
    public static void main(String[] args) {
        String host = "http://localhost:8080/OpenKM";<br>String username = "okmAdmin";
        String username =
        String password = "admin";
        OKMWebservices ws = OKMWebservicesFactory.newInstance(host, username, password)
        try {
            OutputStream fos = new FileOutputStream("/home/files/logo.png");
```

```
InputStream is = ws.getContent("/okm:root/logo.png");
            IOUtils.copy(is, fos);
            IOUtils.closeQuietly(is);
            IOUtils.closeQuietly(fos);
        } catch (Exception e) {
            e.printStackTrace();
        }
    }
}
```
#### **getContentByVersion**

Description:

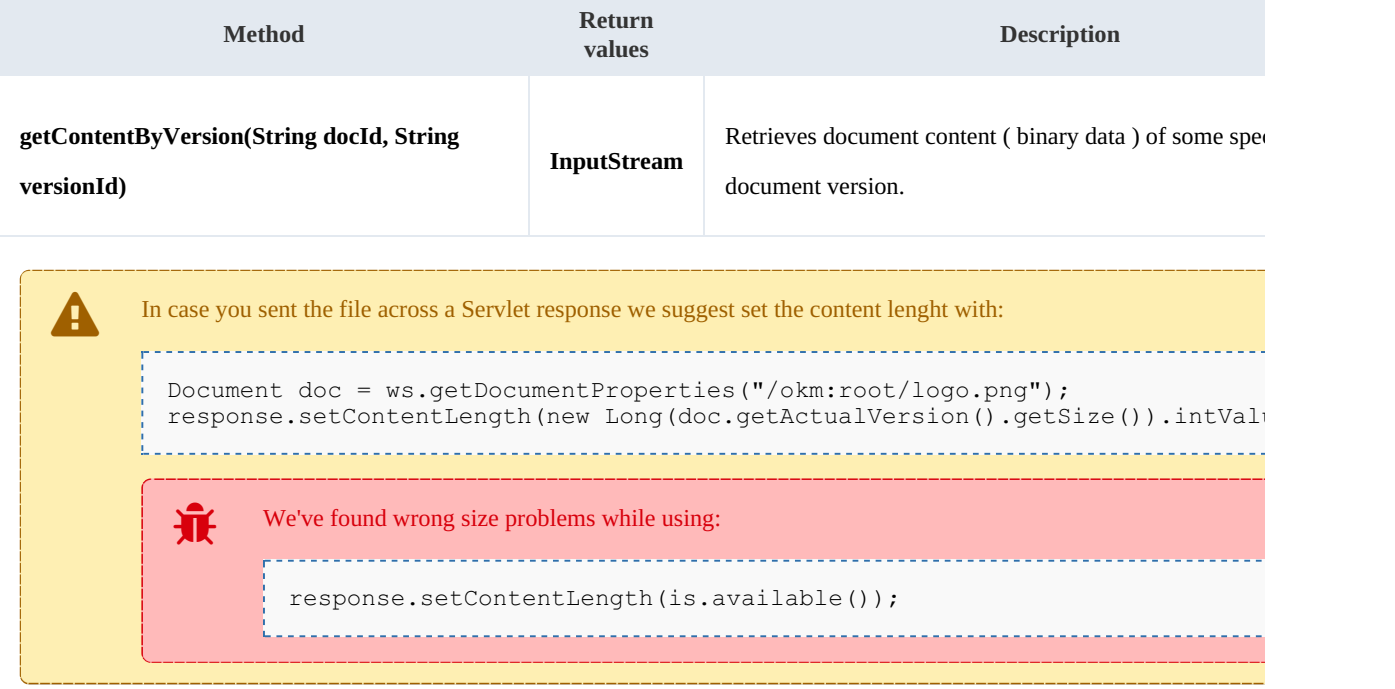

\_\_\_\_\_\_\_\_\_\_\_\_\_\_\_\_\_\_\_\_\_\_\_\_\_\_\_\_

#### Example:

<u>--------------------</u>-

```
package com.openkm;
import java.io.FileOutputStream;
import java.io.InputStream;
import java.io.OutputStream;
import org.apache.commons.io.IOUtils;
import com.openkm.sdk4j.OKMWebservices;
import com.openkm.sdk4j.OKMWebservicesFactory;
public class Test {
    public static void main(String[] args) {
        String host = "http://localhost:8080/OpenKM";
        String username = "okmAdmin";
        String password = "admin";
        OKMWebservices ws = OKMWebservicesFactory.newInstance(host, username, password
        try {
```

```
OutputStream fos = new FileOutputStream("/home/files/logo.png");
            InputStream is = ws.getContentByVersion("/okm:root/logo.png","1.1");
            IOUtils.copy(is, fos);
            IOUtils.closeQuietly(is);
            IOUtils.closeQuietly(fos);
        } catch (Exception e) {
            e.printStackTrace();
        }
    }
}
```
#### **getDocumentChildren**

Description:

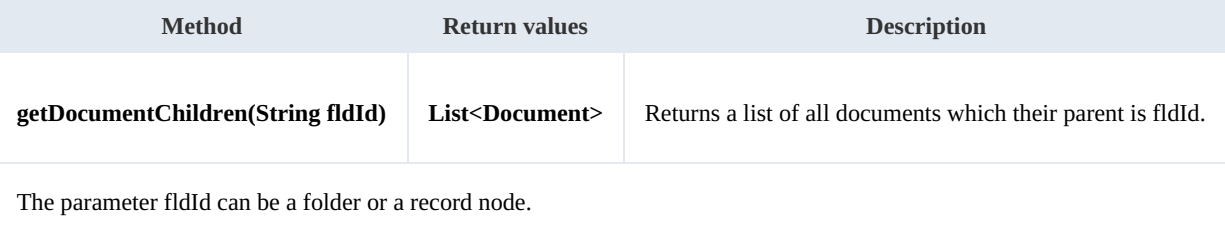

<u>. . . . . . . . . . . . . . . .</u>

Example:

```
package com.openkm;
import com.openkm.sdk4j.OKMWebservices;
import com.openkm.sdk4j.OKMWebservicesFactory;
import com.openkm.sdk4j.bean.Document;
public class Test {
    public static void main(String[] args) {
        String host = "http://localhost:8080/OpenKM";
        String username = \sqrt{\ } "okmAdmin";
        String password = "admin";
        OKMWebservices ws = OKMWebservicesFactory.newInstance(host, username, password
        try {
            for (Document doc : ws.getDocumentChildren("/okm:root")) {
                 System.out.println(doc);
             }
        } catch (Exception e) {
            e.printStackTrace();
        }
    }
}
                                         ---------------------------------
```
#### **renameDocument**

Description:

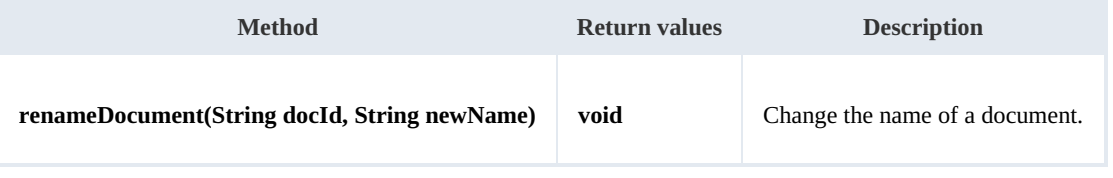

#### Example:

```
package com.openkm;
import com.openkm.sdk4j.OKMWebservices;
import com.openkm.sdk4j.OKMWebservicesFactory;
public class Test {
    public static void main(String[] args) {
        String host = "http://localhost:8080/OpenKM";<br>String username = "okmAdmin";
        String username =
        String password = "admin";
        OKMWebservices ws = OKMWebservicesFactory.newInstance(host, username, password
        try {
             ws.renameDocument("f123a950-0329-4d62-8328-0ff500fd42db", "logo_rename.ph
         } catch (Exception e) {
             e.printStackTrace();
         }
    }
}
```
#### **setProperties**

Description:

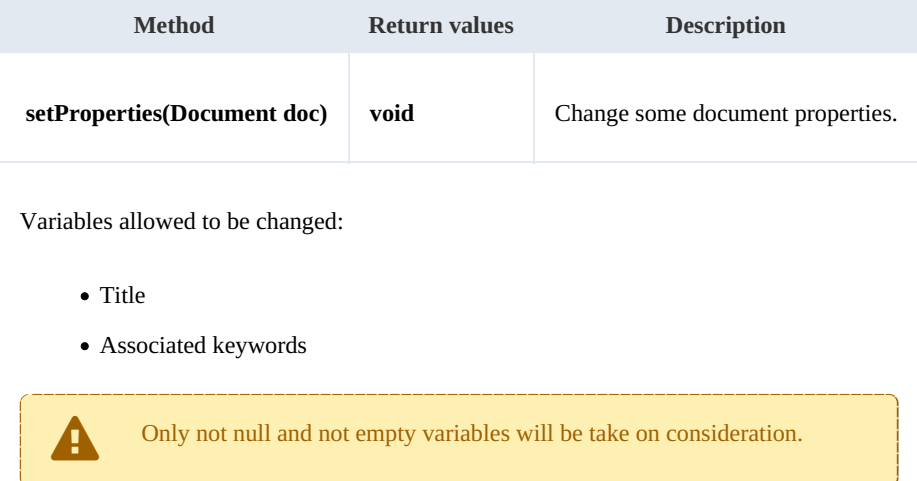

#### Example:

```
package com.openkm;
import com.openkm.sdk4j.OKMWebservices;
import com.openkm.sdk4j.OKMWebservicesFactory;
import com.openkm.sdk4j.bean.Document;
public class Test {
    public static void main(String[] args) {
        String host = "http://localhost:8080/OpenKM";
        String username = "okmAdmin";
        String password = "admin";
        OKMWebservices ws = OKMWebservicesFactory.newInstance(host, username, password
```

```
SDK for Java 1.4 Page 44 of 147
```

```
try {
            Document doc = ws.getDocumentProperties("f123a950-0329-4d62-8328-0ff500f/d)doc.setDescription("some description");
            doc.getKeywords().add("test");
            ws.setProperties(doc);
        } catch (Exception e) {
            e.printStackTrace();
        }
    }
}
```
#### **checkout**

Description:

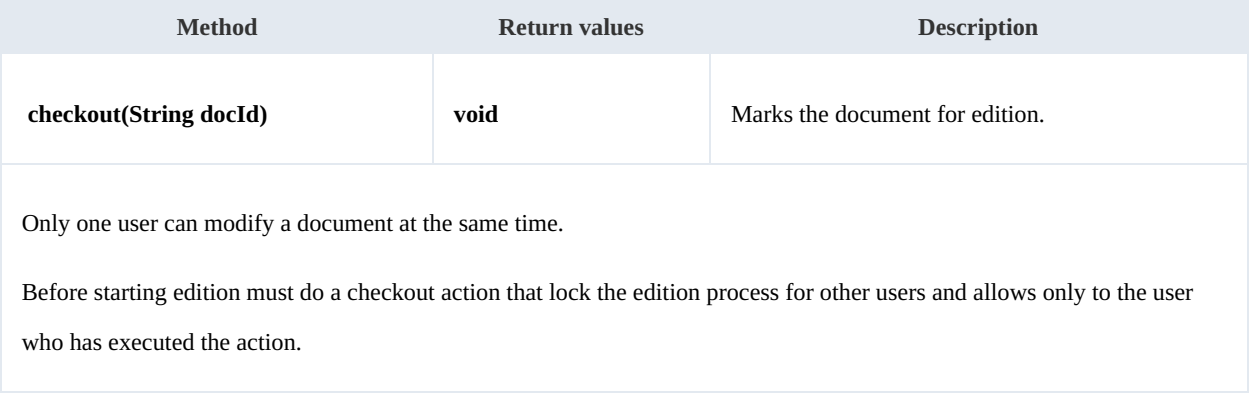

Example:

```
package com.openkm;
import com.openkm.sdk4j.OKMWebservices;
import com.openkm.sdk4j.OKMWebservicesFactory;
public class Test {
    public static void main(String[] args) {
        String host = "http://localhost:8080/OpenKM";
        String username = "okmAdmin";
        String password = "admin";
        OKMWebservices ws = OKMWebservicesFactory.newInstance(host, username, password
        try {
            ws.checkout("/okm:root/logo.png");
            // At this point the document is locked for other users except for the us
        } catch (Exception e) {
            e.printStackTrace();
        }
    }
}
```
# **cancelCheckout**

Description:

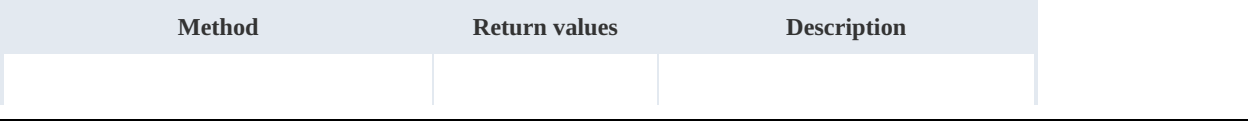

SDK for Java 1.4 Page 45 of 147

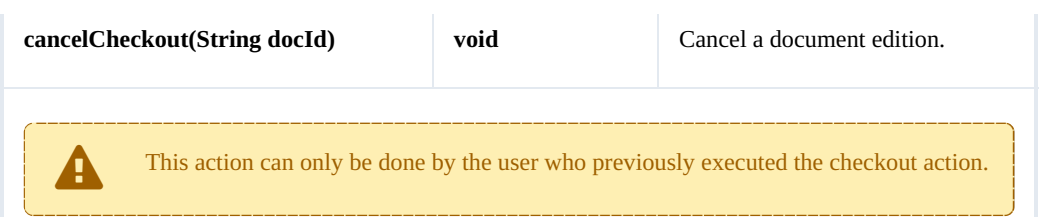

Example:

```
والمستحيل
 package com.openkm;
 import com.openkm.sdk4j.OKMWebservices;
 import com.openkm.sdk4j.OKMWebservicesFactory;
 public class Test {
     public static void main(String[] args) {
        String host = "http://localhost:8080/OpenKM";
        String username = "okmAdmin";
        String password = "admin";
        OKMWebservices ws = OKMWebservicesFactory.newInstance(host, username, password
        try {
            // At this point the document is locked for other users except for the u|s_1ws.cancelCheckout("/okm:root/logo.png");
            // At this point other users are allowed to execute a checkout and modify
         } catch (Exception e) {
            e.printStackTrace();
        }
     }
 }
```
#### **forceCancelCheckout**

Description:

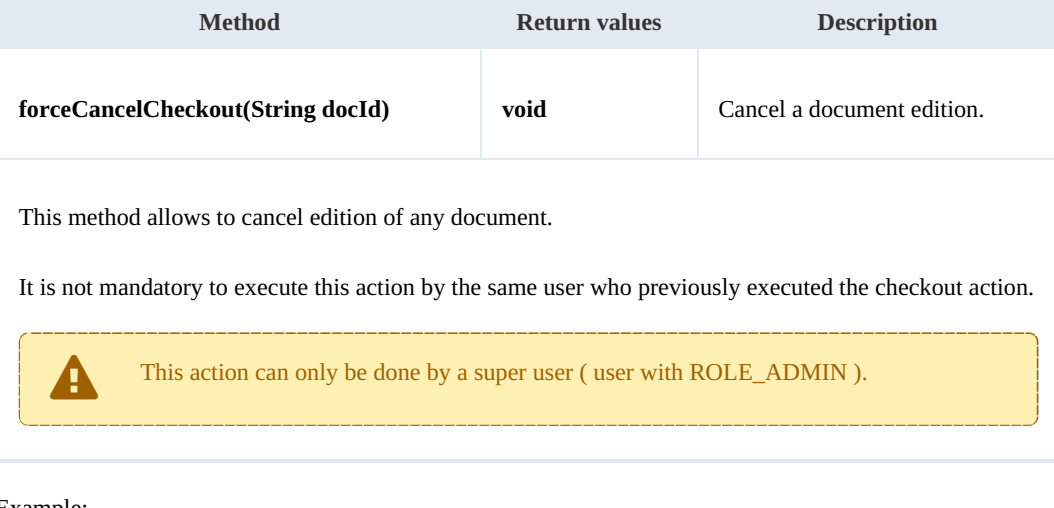

Example:

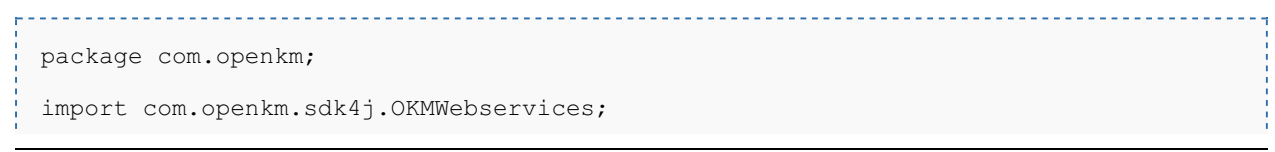

```
SDK for Java 1.4 Page 46 of 147
```

```
import com.openkm.sdk4j.OKMWebservicesFactory;
public class Test {
   public static void main(String[] args) {
       String host = "http://localhost:8080/OpenKM";
       String username = \sqrt{\ } "okmAdmin";
       String password = "admin";
       OKMWebservices ws = OKMWebservicesFactory.newInstance(host, username, password
       try {
            // At this point the document is locked for other users except for the use
           ws.forceCancelCheckout("/okm:root/logo.png");
           // At this point other users are allowed to execute a checkout and modify
        } catch (Exception e) {
           e.printStackTrace();
        }
    }
}
```
#### **isCheckedOut**

Description:

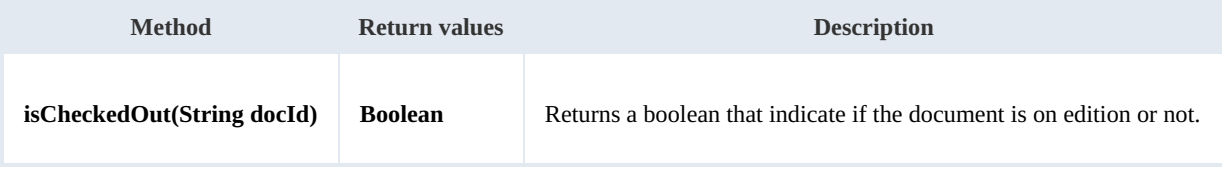

Example:

```
package com.openkm;
import com.openkm.sdk4j.OKMWebservices;
import com.openkm.sdk4j.OKMWebservicesFactory;
public class Test {
    public static void main(String[] args) {
        String host = "http://localhost:8080/OpenKM";
        String username = \sqrt{\frac{m}{m}} vokmAdmin";
        String password = "admin";
        OKMWebservices ws = OKMWebservicesFactory.newInstance(host, username, password
        try {
            System.out.println("Is the document checkout:"+ws.isCheckedOut("/okm:root
        } catch (Exception e) {
            e.printStackTrace();
        }
    }
}
```
# **checkin**

Description:

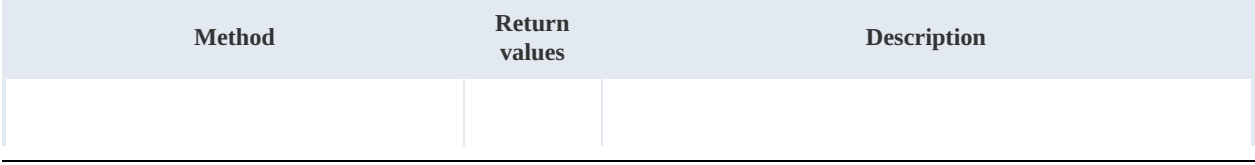

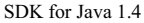

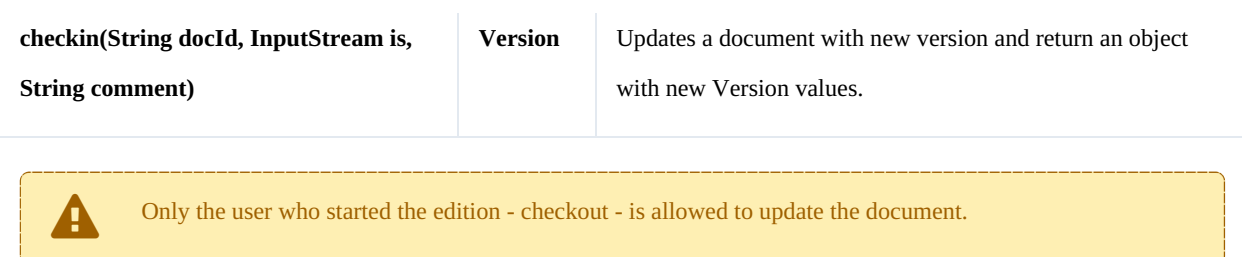

Example:

```
package com.openkm;
import java.io.FileInputStream;
import java.io.InputStream;
import org.apache.commons.io.IOUtils;
import com.openkm.sdk4j.OKMWebservices;
import com.openkm.sdk4j.OKMWebservicesFactory;
public class Test {
   public static void main(String[] args) {
        String host = "http://localhost:8080/OpenKM";
        String username = "okmAdmin";
       String password = "admin";
       OKMWebservices ws = OKMWebservicesFactory.newInstance(host, username, password
       try {
           InputStream is = new FileInputStream("/home/files/logo.png");
           ws.checkin("/okm:root/logo.png", is, "optional some comment");
           IOUtils.closeQuietly(is);
        } catch (Exception e) {
           e.printStackTrace();
        }
    }
}
```
#### **getVersionHistory**

Description:

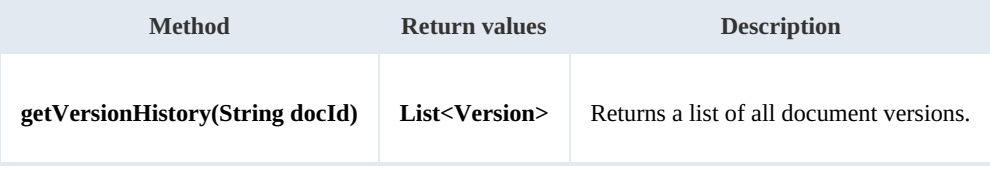

Example:

```
. . . . . . . . . . . . . . . . . .
                                -----------------------------------
 package com.openkm;
 import com.openkm.sdk4j.OKMWebservices;
 import com.openkm.sdk4j.OKMWebservicesFactory;
 import com.openkm.sdk4j.bean.Version;
 public class Test {
```

```
SDK for Java 1.4 Page 48 of 147
```

```
public static void main(String[] args) {
        String host = "http://localhost:8080/OpenKM";<br>String username = "okmAdmin";
        String username =
        String password = "admin";
        OKMWebservices ws = OKMWebservicesFactory.newInstance(host, username, password
        try {
            for (Version version : ws.getVersionHistory("/okm:root/logo.png")) {
                System.out.println(version);
            }
        } catch (Exception e) {
            e.printStackTrace();
        }
    }
}
```
#### **lock**

#### Description:

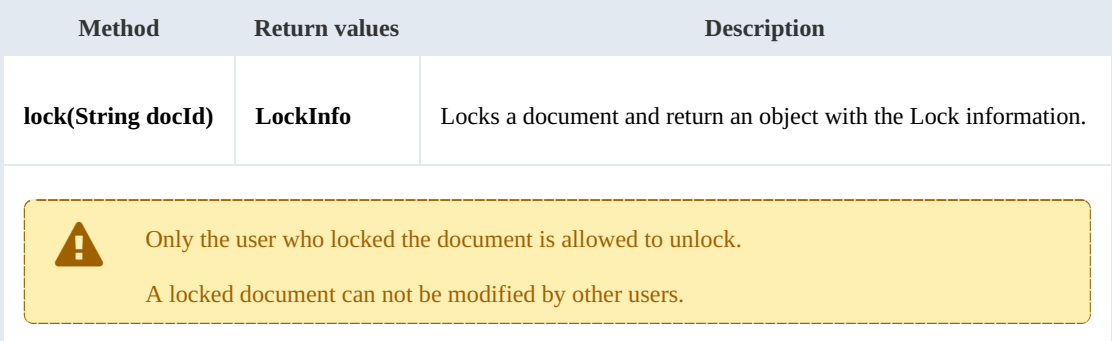

#### Example:

```
package com.openkm;
import com.openkm.sdk4j.OKMWebservices;
import com.openkm.sdk4j.OKMWebservicesFactory;
public class Test {
    public static void main(String[] args) {
        String host = "http://localhost:8080/OpenKM";
        String username = "okmAdmin";
        String password = "admin";
        OKMWebservices ws = OKMWebservicesFactory.newInstance(host, username, password
        try {
            ws.lock("/okm:root/logo.png");
        } catch (Exception e) {
            e.printStackTrace();
        }
    }
}
```
#### **unlock**

Description:

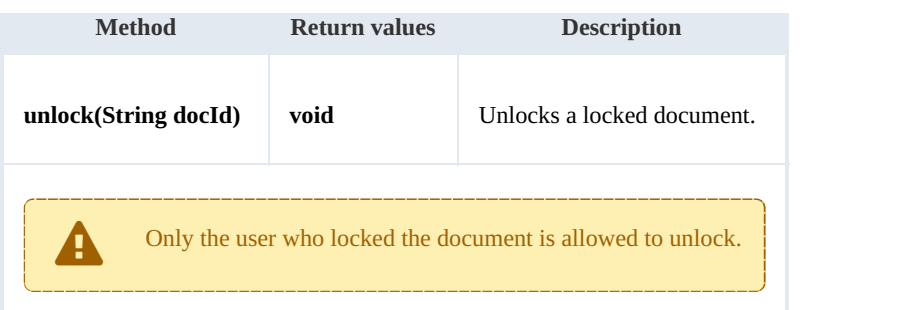

Example:

```
package com.openkm;
import com.openkm.sdk4j.OKMWebservices;
import com.openkm.sdk4j.OKMWebservicesFactory;
public class Test {
   public static void main(String[] args) {
       String host = "http://localhost:8080/OpenKM";
       String username = "okmAdmin";
       String password = "admin";
       OKMWebservices ws = OKMWebservicesFactory.newInstance(host, username, password
       try {
           ws.unlock("/okm:root/logo.png");
       } catch (Exception e) {
           e.printStackTrace();
       }
    }
}
```
# **forceUnlock**

Description:

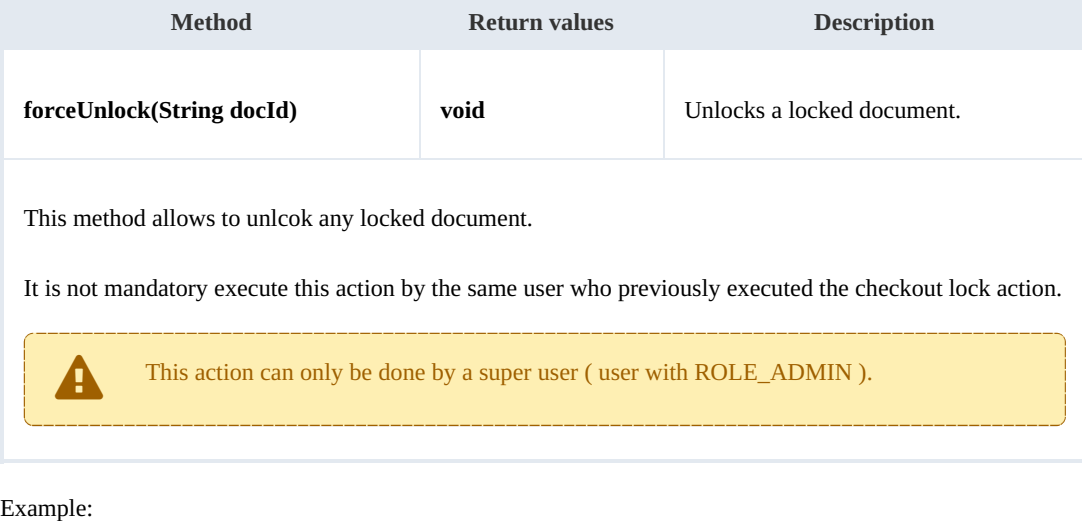

package com.openkm;

the control of the control of the control of

```
SDK for Java 1.4 Page 50 of 147
```

```
import com.openkm.sdk4j.OKMWebservices;
import com.openkm.sdk4j.OKMWebservicesFactory;
public class Test {
   public static void main(String[] args) {
       String host = "http://localhost:8080/OpenKM";
       String username = "okmAdmin";
       String password = "admin";
       OKMWebservices ws = OKMWebservicesFactory.newInstance(host, username, password
       try {
           ws.forceUnlock("/okm:root/logo.png");
        } catch (Exception e) {
           e.printStackTrace();
        }
    }
}
```
#### **isLocked**

#### Description:

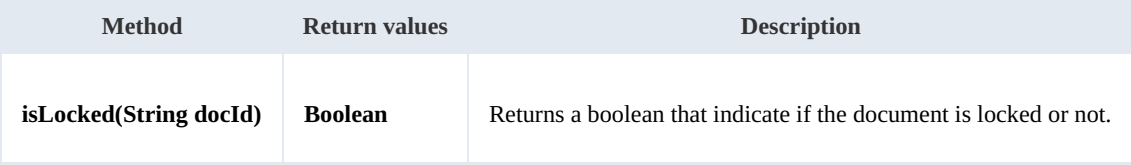

Example:

```
. . . . . . . . . . . . .
package com.openkm;
import com.openkm.sdk4j.OKMWebservices;
import com.openkm.sdk4j.OKMWebservicesFactory;
public class Test {
    public static void main(String[] args) {
        String host = "http://localhost:8080/OpenKM";
        String username = "okmAdmin";
        String password = "admin";
        OKMWebservices ws = OKMWebservicesFactory.newInstance(host, username, password
        try {
            System.out.println("Is document locked:"+ws.isLocked("/okm:root/logo.png"
        } catch (Exception e) {
            e.printStackTrace();
        }
    }
}
```
#### **getLockInfo**

Description:

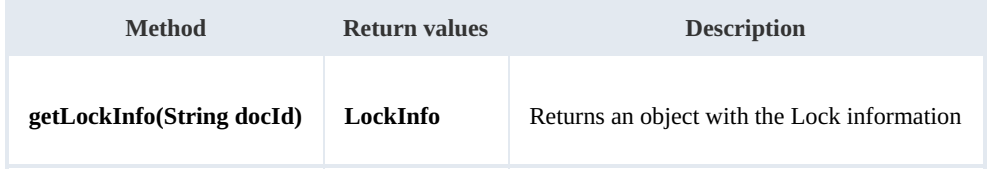

#### Example:

```
package com.openkm;
import com.openkm.sdk4j.OKMWebservices;
import com.openkm.sdk4j.OKMWebservicesFactory;
public class Test {
    public static void main(String[] args) {
        String host = "http://localhost:8080/OpenKM";
        String username = "okmAdmin";
        String password = "admin";
        OKMWebservices ws = OKMWebservicesFactory.newInstance(host, username, password
        try {
            System.out.println(ws.getLockInfo("/okm:root/logo.png"));
        } catch (Exception e) {
            e.printStackTrace();
        }
    }
}
```
#### **purgeDocument**

Description:

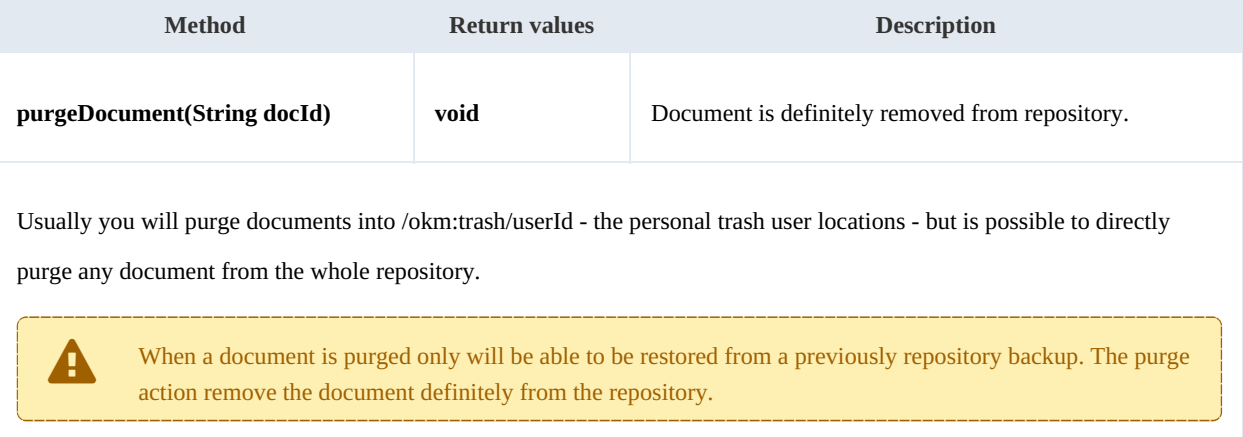

#### Example:

```
package com.openkm;
import com.openkm.sdk4j.OKMWebservices;
import com.openkm.sdk4j.OKMWebservicesFactory;
public class Test {
    public static void main(String[] args) {
        String host = "http://localhost:8080/OpenKM";
        String username = "okmAdmin";
        String password = "admin";
        OKMWebservices ws = OKMWebservicesFactory.newInstance(host, username, password
        try {
            ws.purgeDocument("/okm:trash/okmAdmin/logo.png");
        } catch (Exception e) {
```
#### SDK for Java 1.4 Page 52 of 147

e.printStackTrace(); } } }

# **moveDocument**

Description:

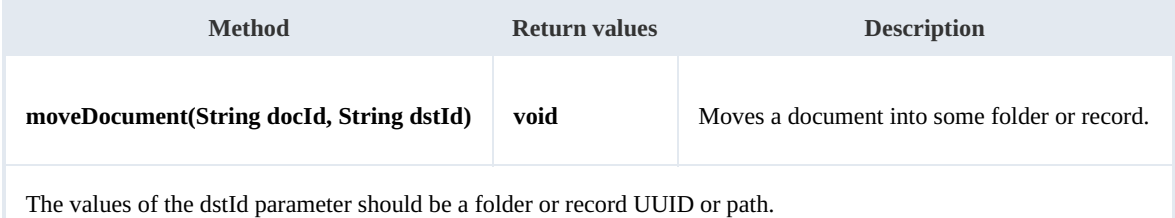

#### Example:

```
package com.openkm;
import com.openkm.sdk4j.OKMWebservices;
import com.openkm.sdk4j.OKMWebservicesFactory;
public class Test {
   public static void main(String[] args) {
       String host = "http://localhost:8080/OpenKM";
       String username = "okmAdmin";
       String password = "admin";
       OKMWebservices ws = OKMWebservicesFactory.newInstance(host, username, password
       try {
          ws.moveDocument("/okm:root/logo.png","/okm:root/temp");
       } catch (Exception e) {
          e.printStackTrace();
       }
   }
}
```
# **copyDocument**

# Description:

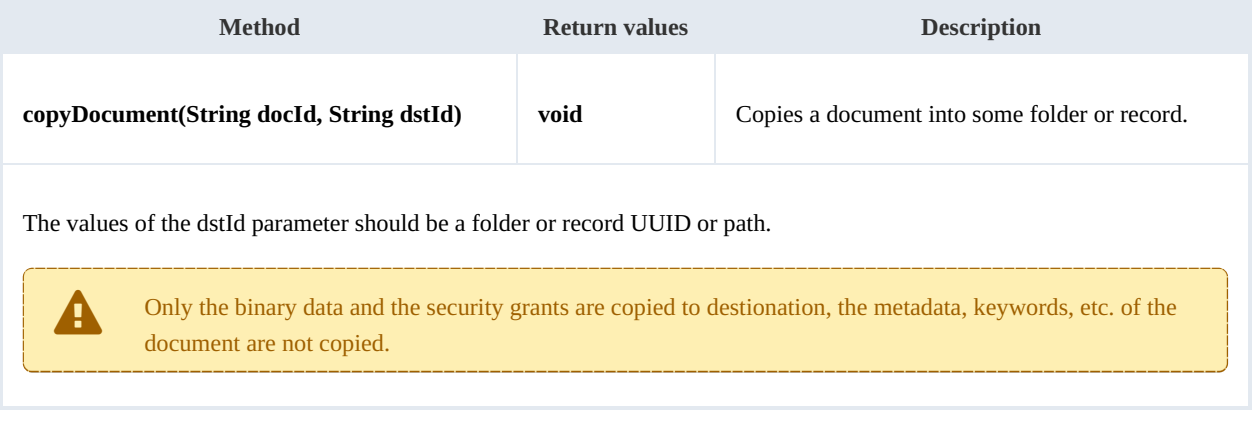

SDK for Java 1.4 Page 53 of 147

package com.openkm;

#### Example:

```
import com.openkm.sdk4j.OKMWebservices;
import com.openkm.sdk4j.OKMWebservicesFactory;
public class Test {
   public static void main(String[] args) {
       String host = "http://localhost:8080/OpenKM";
       String username = "okmAdmin";
       String password = "admin";
       OKMWebservices ws = OKMWebservicesFactory.newInstance(host, username, password
       try {
           ws.copyDocument("/okm:root/logo.png","/okm:root/temp");
       } catch (Exception e) {
           e.printStackTrace();
       }
   }
}
```
#### **restoreVersion**

Description:

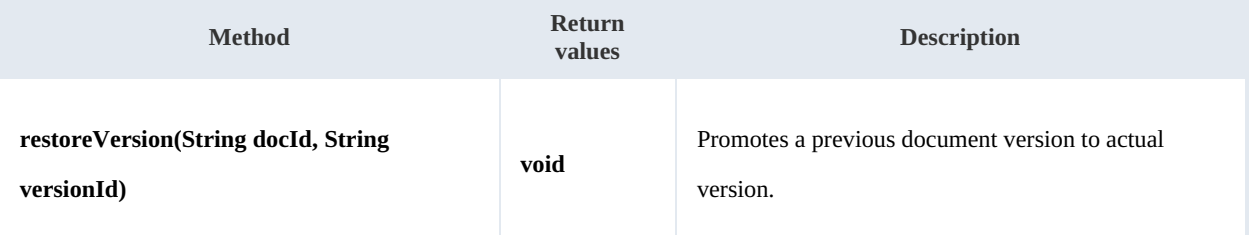

Example:

```
package com.openkm;
import com.openkm.sdk4j.OKMWebservices;
import com.openkm.sdk4j.OKMWebservicesFactory;
public class Test {
    public static void main(String[] args) {
        String host = "http://localhost:8080/OpenKM";
       String username = "okmAdmin";
       String password = "admin";
       OKMWeb \overline{s}ervices ws = OKMWebservicesFactory.newInstance(host, username, password
        try {
            // Actual version is 1.2
           ws.restoreVersion("/okm:root/logo.png","1.1");
            // Actual version is 1.1
        } catch (Exception e) {
           e.printStackTrace();
        }
    }
}
```
### **purgeVersionHistory**

#### Description:

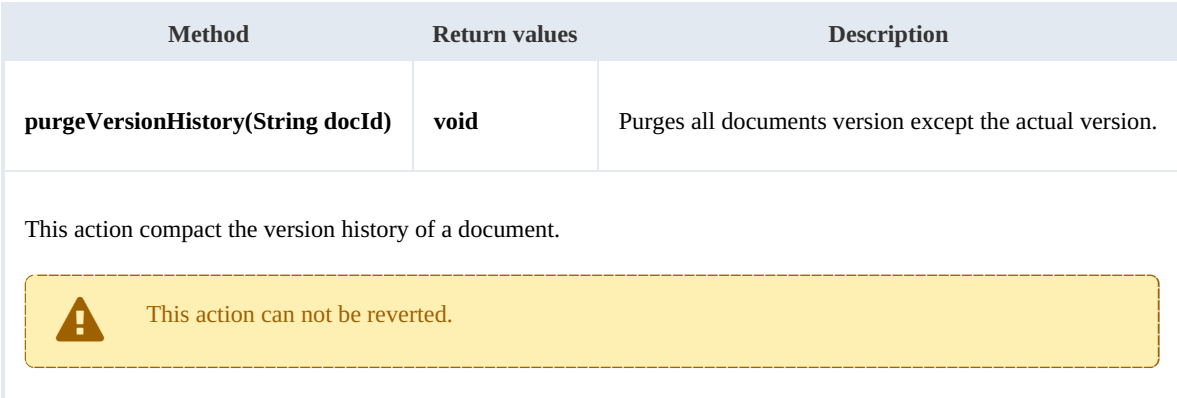

#### Example:

```
package com.openkm;
import com.openkm.sdk4j.OKMWebservices;
import com.openkm.sdk4j.OKMWebservicesFactory;
public class Test {
    public static void main(String[] args) {
         String host = "http://localhost:8080/OpenKM";
        String username = \mathbf{\ddot{}} \mathbf{v} okmAdmin";
        String password = "admin";
        OKMWebservices ws = OKMWebservicesFactory.newInstance(host, username, password
        try {
             // Version history has version 1.3,1.2,1.1 and 1.0
             ws.purgeVersionHistory("/okm:root/logo.png");
             // Version history has only version 1.3
         } catch (Exception e) {
             e.printStackTrace();
         }
    }
}
                                           <u>. . . . . . . . . . . . . . .</u>
```
#### **getVersionHistorySize**

#### Description:

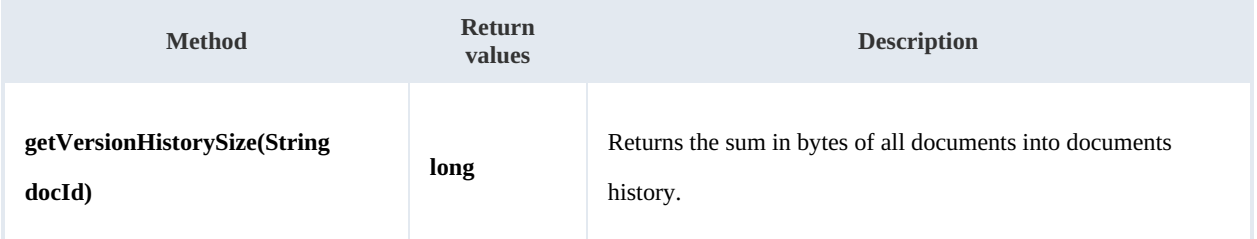

#### Example:

package com.openkm;

SDK for Java 1.4 Page 55 of 147

```
import java.util.Locale;
import com.openkm.sdk4j.OKMWebservices;
import com.openkm.sdk4j.OKMWebservicesFactory;
public class Test {
    public static void main(String[] args) {
        String host = "http://localhost:8080/OpenKM";
        String username = "okmAdmin";
        String password = "admin";
        OKMWebservices ws = OKMWebservicesFactory.newInstance(host, username, password
        try {
            String[] UNITS = new String[] { "B", "KB", "MB", "GB", "TB", "PB", "EB" \}long bytes = ws.getVersionHistorySize("/okm:root/logo.png");
            String value = \mathbf{w};
            for (int i = 6; i > 0; i--) {
                double step = Math.pow(1024, i);
                if (bytes > step)
                    value = String.format(Locale.ROOT, "%3.1f %s", bytes / step, UNIT
     }
            if (value.isEmpty()) {
                value = Long.toString(bytes) + " " + UNITS[0];
            }
            System.out.println(value);
        } catch (Exception e) {
            e.printStackTrace();
        }
    }
}
```
#### **isValidDocument**

Description:

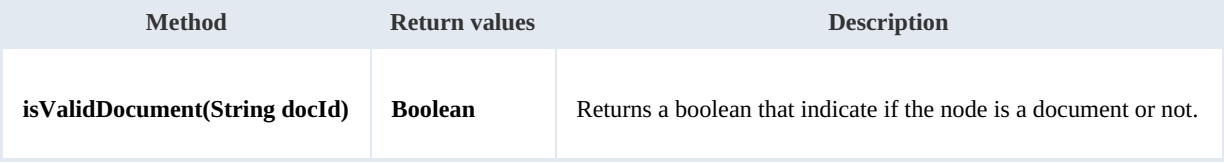

Example:

```
package com.openkm;
import com.openkm.sdk4j.OKMWebservices;
import com.openkm.sdk4j.OKMWebservicesFactory;
public class Test {
    public static void main(String[] args) {
        String host = "http://localhost:8080/OpenKM";
        String username = \overline{\mathsf{N}}okmAdmin";
        String password = "admin";
        OKMWebservices ws = OKMWebservicesFactory.newInstance(host, username, password
        try {
             // Return true
            ws.isValidDocument("/okm:root/logo.png");
```

```
// Return false
            ws.isValidDocument("/okm:root");
        } catch (Exception e) {
            e.printStackTrace();
        }
    }
}
```
#### **getDocumentPath**

Description:

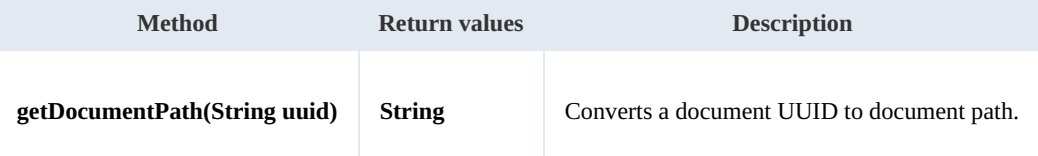

Example:

```
. . . . . . . . . . . .
package com.openkm;
import com.openkm.sdk4j.OKMWebservices;
import com.openkm.sdk4j.OKMWebservicesFactory;
public class Test {
    public static void main(String[] args) {
        String host = "http://localhost:8080/OpenKM";
        String username = "okmAdmin";
        String password = "admin";
        OKMWeb \text{se}}rvices ws = OKMWebservicesFactory.newInstance(host, username, password
        try {
            System.out.println(ws.getDocumentPath("f123a950-0329-4d62-8328-0ff500fd42d
        } catch (Exception e) {
            e.printStackTrace();
        }
    }
}
```
#### **extendedDocumentCopy**

Description:

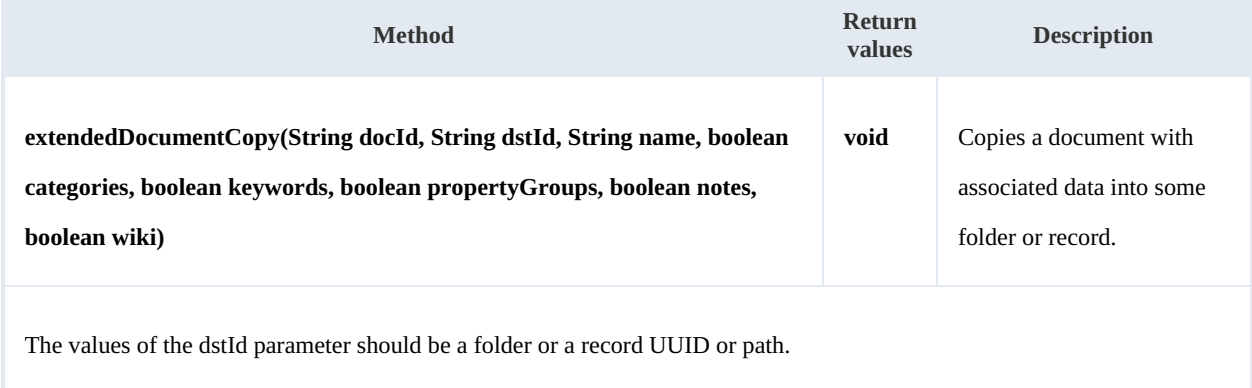

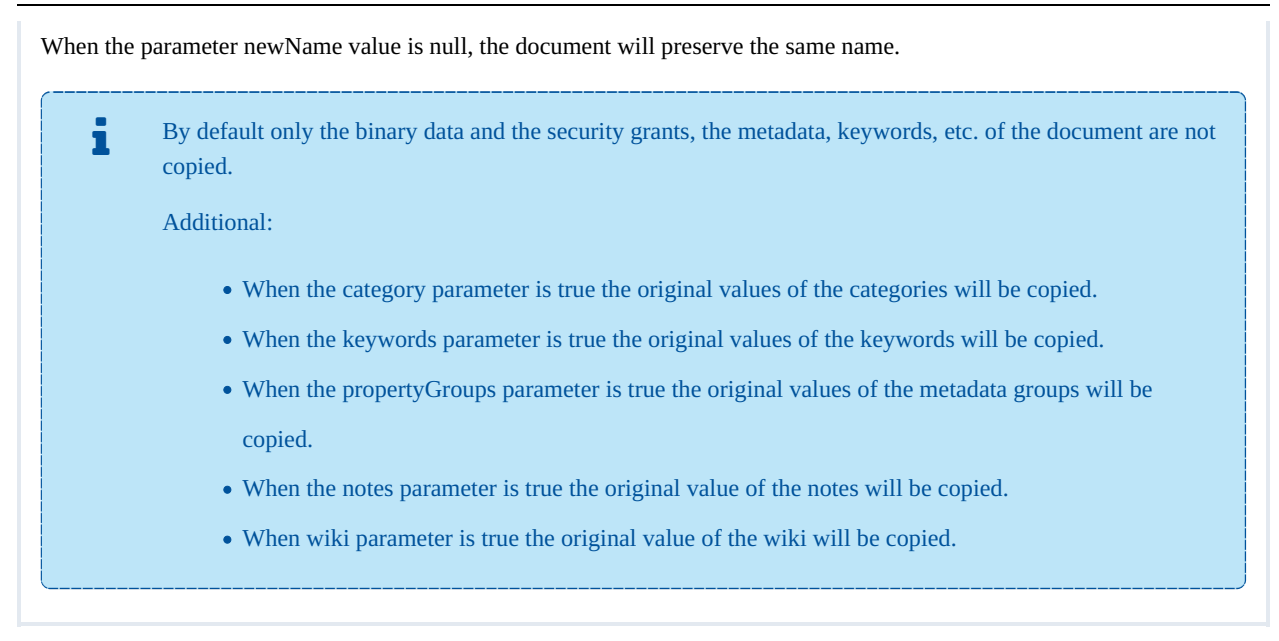

Example:

```
package com.openkm;
import com.openkm.sdk4j.OKMWebservices;
import com.openkm.sdk4j.OKMWebservicesFactory;
public class Test {
    public static void main(String[] args) {
        String host = "http://localhost:8080/OpenKM";
        String username = "okmAdmin";
        String password = "admin";
        OKMWebservices ws = OKMWebservicesFactory.newInstance(host, username, password
        try {
            ws.extendedDocumentCopy("/okm:root/logo.png", "/okm:root/tmp", null, true
        } catch (Exception e) {
            e.printStackTrace();
        }
    }
}
```
#### **createFromTemplate**

Description:

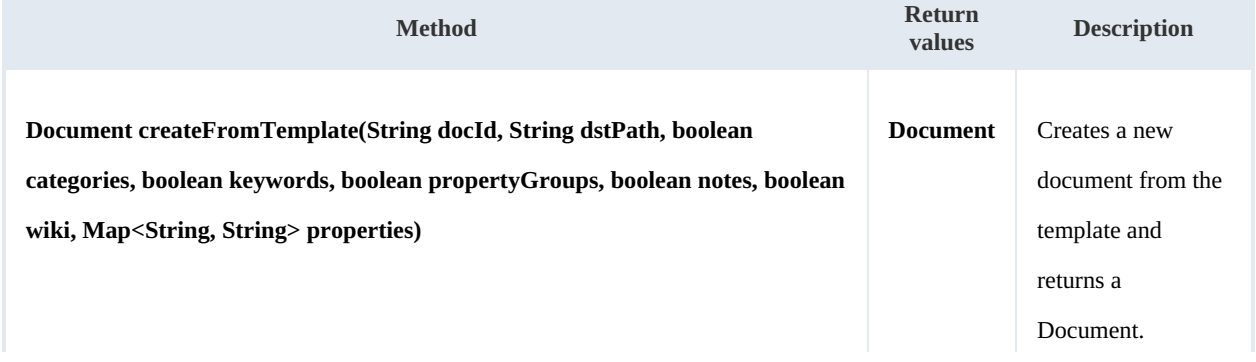

The dstPath must be a folder.

When the template use metadata groups to fill in fields, then these values are mandatory and must be set into properties parameter.

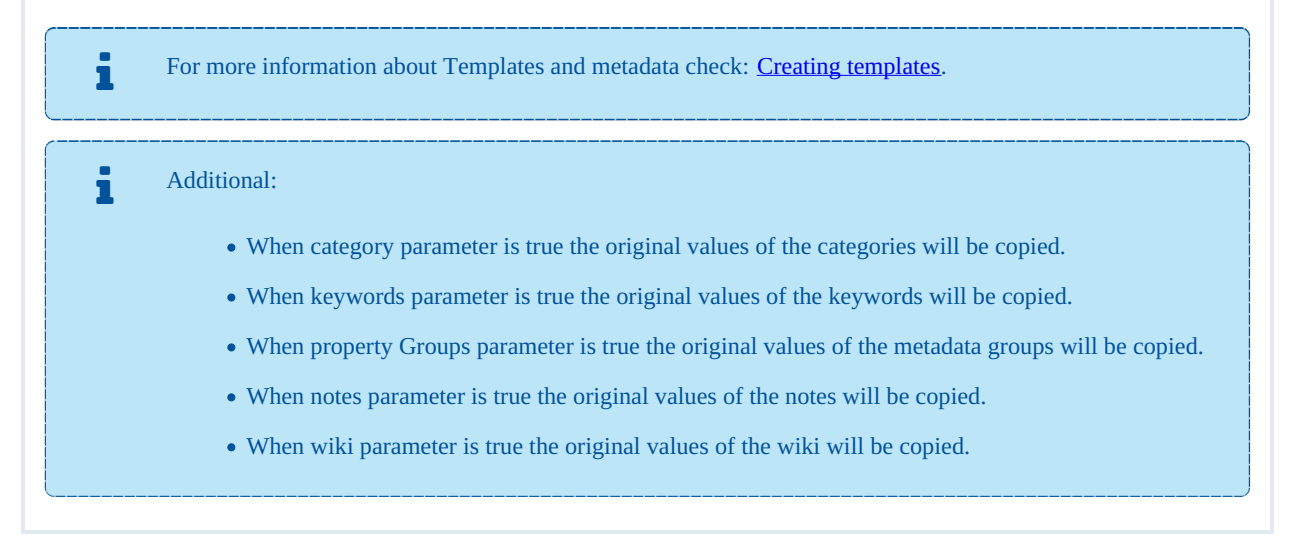

Example:

The example below is based on **[Creating](../../view/okm-6.3-com/creating-pdf-template.html) PDF template** sample.

```
package com.openkm;
import com.openkm.sdk4j.OKMWebservices;
import com.openkm.sdk4j.OKMWebservicesFactory;
import com.openkm.sdk4j.bean.Document;
import com.openkm.sdk4j.util.ISO8601;
import java.util.Calendar;
import java.util.HashMap;
import java.util.Map;
public class Test {
    public static void main(String[] args) {
        String host = "http://localhost:8080/OpenKM";
        String username = "okmAdmin";
        String password = "admin";
        OKMWebservices ws = OKMWebservicesFactory.newInstance(host, username, password
        try {
            // createFromTemplate
            Map<String, String> properties = new HashMap<>();
            // okg:tpl
            properties.put("okp:tpl.name", "sdk name");
            Calendar cal = Calendar.getInstance();
            // Value must be converted to String ISO 8601 compliant
            properties.put("okp:tpl.bird_date", ISO8601.formatBasic(cal));
            properties.put("okp:tpl.language", "java");
```

```
// Property okg:technology
         properties.put("okp:technology.comment", "sdk name");
         Document document = ws.createFromTemplate("fc638b93-0072-49ac-ad88-d4eeb\betaSystem.out.println(document);
      } catch (Exception e) {
         e.printStackTrace();
      }
  }
}
                                ------------------
```
# Folder samples

# **Basics**

On most methods you'll see parameter named " **fldId**". The value of this parameter can be some valid folder **UUID** or **path**.

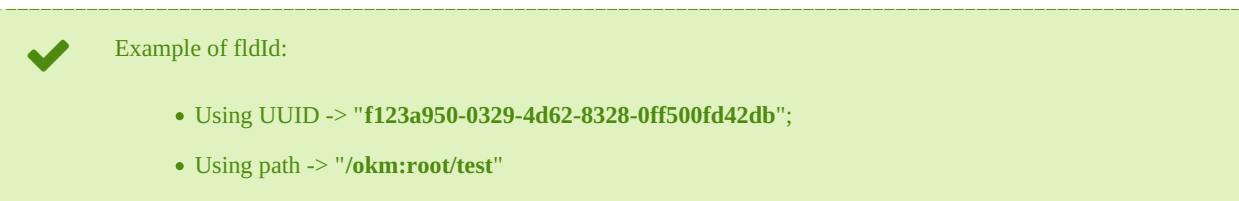

# **Methods**

#### **createFolder**

Description:

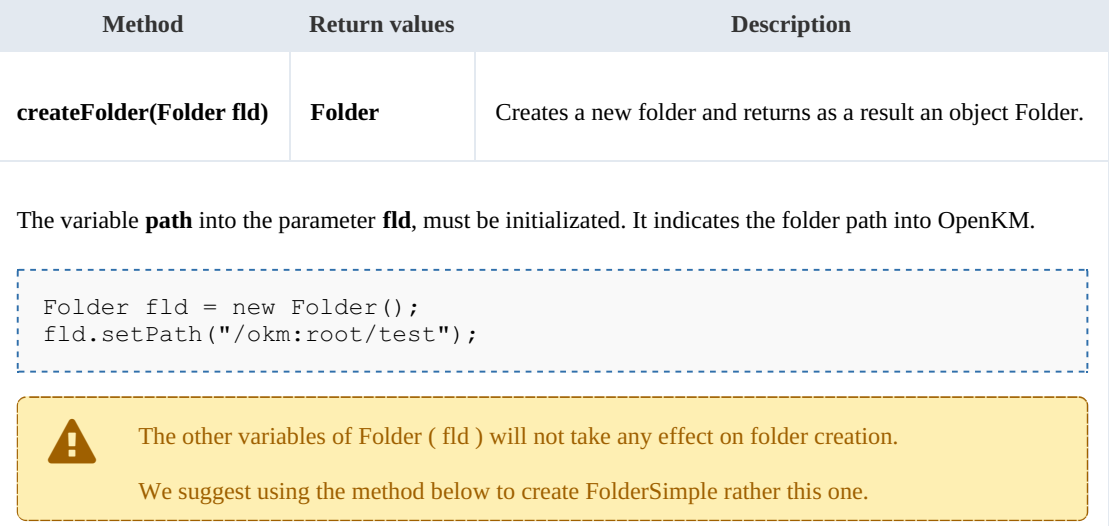

# Example:

```
package com.openkm;
import com.openkm.sdk4j.OKMWebservices;
import com.openkm.sdk4j.OKMWebservicesFactory;
import com.openkm.sdk4j.bean.Folder;
public class Test {
    public static void main(String[] args) {
        String host = "http://localhost:8080/OpenKM";
        String username = "\circ\text{kmAdmin}";
        String password = "admin";
        OKMWebservices ws = OKMWebservicesFactory.newInstance(host, username, password
        try {
            Folder fld = new Folder();
```
SDK for Java 1.4 Page 61 of 147

```
fld.setPath("/okm:root/test");
        ws.createFolder(fld);
     } catch (Exception e) {
        e.printStackTrace();
     }
  }
}
```
#### **createFolderSimple**

Description:

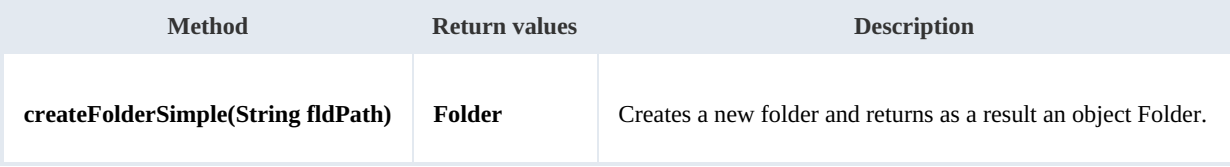

Example:

```
package com.openkm;
import com.openkm.sdk4j.OKMWebservices;
import com.openkm.sdk4j.OKMWebservicesFactory;
import com.openkm.sdk4j.bean.Folder;
public class Test {
   public static void main(String[] args) {
       String host = "http://localhost:8080/OpenKM";
       String username = "okmAdmin";
       String password = "admin";
       OKMWeb \text{se}}rvices ws = OKMWebservicesFactory.newInstance(host, username, password
       try {
           ws.createFolderSimple("/okm:root/test");
       } catch (Exception e) {
           e.printStackTrace();
       }
    }
}
```
#### **getFolderProperties**

Description:

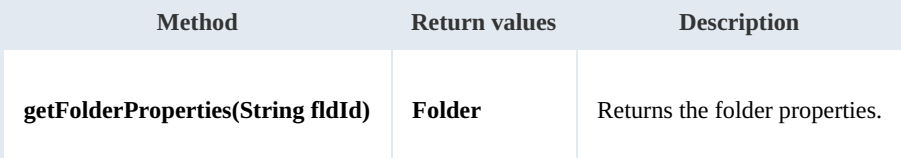

Example:

```
.........................
package com.openkm;
import com.openkm.sdk4j.OKMWebservices;
import com.openkm.sdk4j.OKMWebservicesFactory;
```
SDK for Java 1.4 Page 62 of 147

```
public class Test {
    public static void main(String[] args) {
        String host = "http://localhost:8080/OpenKM";
        String username = "okmAdmin";
        String password = "admin";
        OKMWebservices ws = OKMWebservicesFactory.newInstance(host, username, password
        try {
            System.out.println(ws.getFolderProperties("/okm:root/test"));
        } catch (Exception e) {
            e.printStackTrace();
        }
    }
}
```
#### **deleteFolder**

Description:

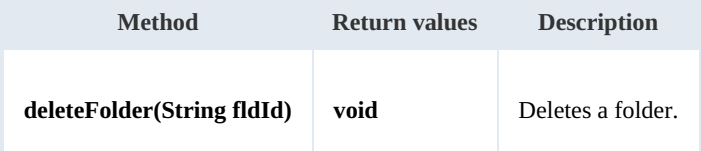

Example:

```
package com.openkm;
import com.openkm.sdk4j.OKMWebservices;
import com.openkm.sdk4j.OKMWebservicesFactory;
public class Test {
   public static void main(String[] args) {
       String host = "http://localhost:8080/OpenKM";
       String username = "okmAdmin";
       String password = "admin";
       OKMWebservices ws = OKMWebservicesFactory.newInstance(host, username, password
       try {
          ws.deleteFolder("/okm:root/test");
       } catch (Exception e) {
          e.printStackTrace();
       }
   }
}
```
#### **renameFolder**

Description:

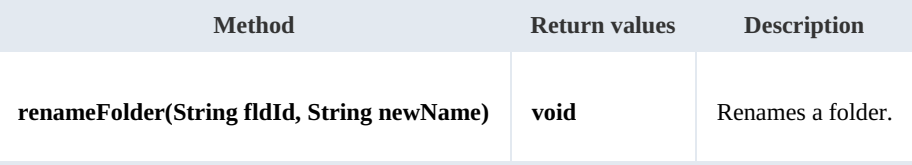

Example:

```
------------------------------------
package com.openkm;
import com.openkm.sdk4j.OKMWebservices;
import com.openkm.sdk4j.OKMWebservicesFactory;
public class Test {
   public static void main(String[] args) {
       String host = "http://localhost:8080/OpenKM";
       String username = "okmAdmin";
       String password = "admin";
       OKMWebservices ws = OKMWebservicesFactory.newInstance(host, username, password
       try {
           // Exists folder /okm:root/test
           ws.renameFolder("/okm:root/test","renamedFolder");
           // Folder has renamed to /okm:root/renamedFolder
       } catch (Exception e) {
           e.printStackTrace();
       }
   }
}
```
#### **moveFolder**

Description:

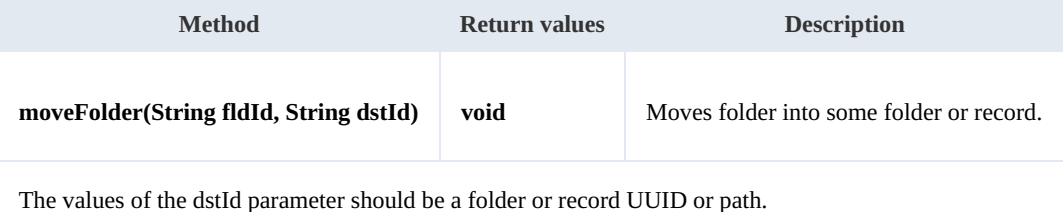

Example:

```
package com.openkm;
import com.openkm.sdk4j.OKMWebservices;
import com.openkm.sdk4j.OKMWebservicesFactory;
public class Test {
   public static void main(String[] args) {
      String host = "http://localhost:8080/OpenKM";
       String username = "okmAdmin";
      String password = "admin";
      OKMWebservices ws = OKMWebservicesFactory.newInstance(host, username, password
       try {
          // Exists folder /okm:root/test
          ws.moveFolder("/okm:root/test","/okm:root/tmp");
          // Folder has moved to /okm:root/tmp/test
       } catch (Exception e) {
          e.printStackTrace();
       }
   }
}
```
### **getFolderChildren**

Description:

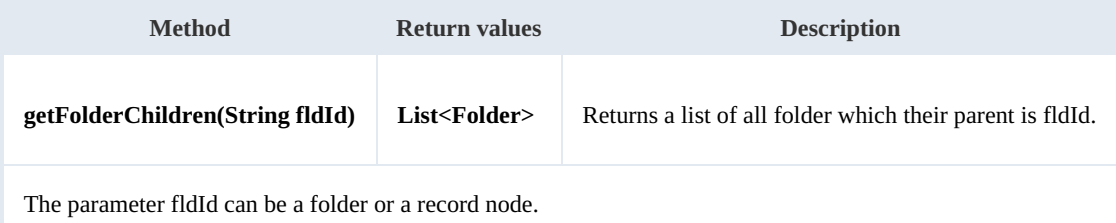

Example:

```
package com.openkm;
import com.openkm.sdk4j.OKMWebservices;
import com.openkm.sdk4j.OKMWebservicesFactory;
import com.openkm.sdk4j.bean.Folder;
public class Test {
    public static void main(String[] args) {
        String host = "http://localhost:8080/OpenKM";
        String username = "okmAdmin";
       String password = "admin";
       OKMWeb \overline{s}ervices ws = OKMWebservicesFactory.newInstance(host, username, password
       try {
            for (Folder fld : ws.getFolderChildren("/okm:root")) {
               System.out.println(fld);
            }
        } catch (Exception e) {
           e.printStackTrace();
        }
    }
}
```
#### **isValidFolder**

Description:

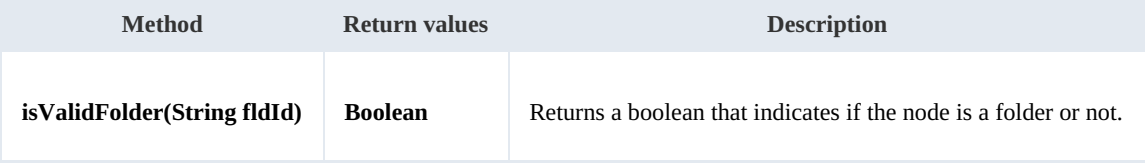

Example:

```
package com.openkm;
import com.openkm.sdk4j.OKMWebservices;
import com.openkm.sdk4j.OKMWebservicesFactory;
public class Test {
    public static void main(String[] args) {
        String host = "http://localhost:8080/OpenKM";
```

```
SDK for Java 1.4 Page 65 of 147
```

```
String username = "okmAdmin";
       String password = "admin";
       OKMWebservices ws = OKMWebservicesFactory.newInstance(host, username, password
       try {
           // Return false
           ws.isValidFolder("/okm:root/logo.png");
           // Return true
           ws.isValidFolder("/okm:root");
       } catch (Exception e) {
           e.printStackTrace();
       }
   }
}
```
#### **getFolderPath**

Description:

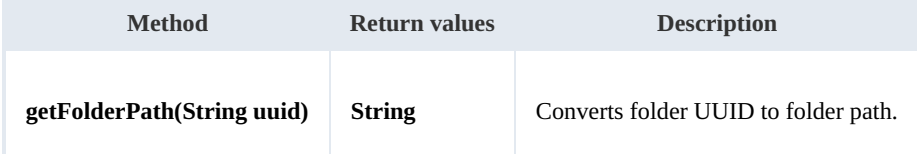

Example:

```
___________________________
                   -------------------------------------
package com.openkm;
import com.openkm.sdk4j.OKMWebservices;
import com.openkm.sdk4j.OKMWebservicesFactory;
public class Test {
   public static void main(String[] args) {
       String host = "http://localhost:8080/OpenKM";
       String username = "okmAdmin";
       String password = "admin";
       OKMWebservices ws = OKMWebservicesFactory.newInstance(host, username, password
       try {
           System.out.println(ws.getFolderPath("f123a950-0329-4d62-8328-0ff500fd42db
        } catch (Exception e) {
           e.printStackTrace();
        }
   }
}
```
#### **copyFolder**

Description:

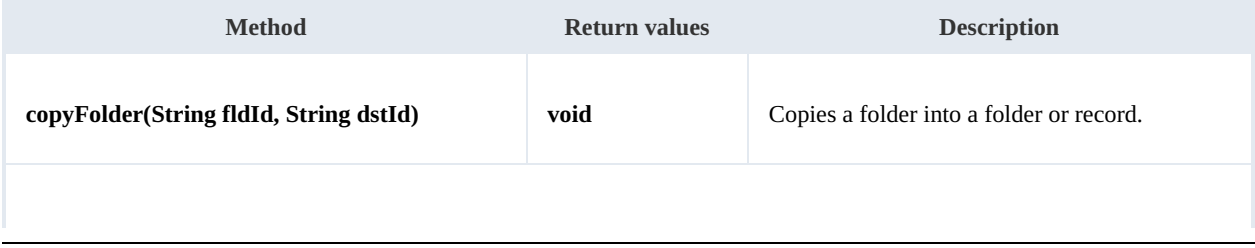

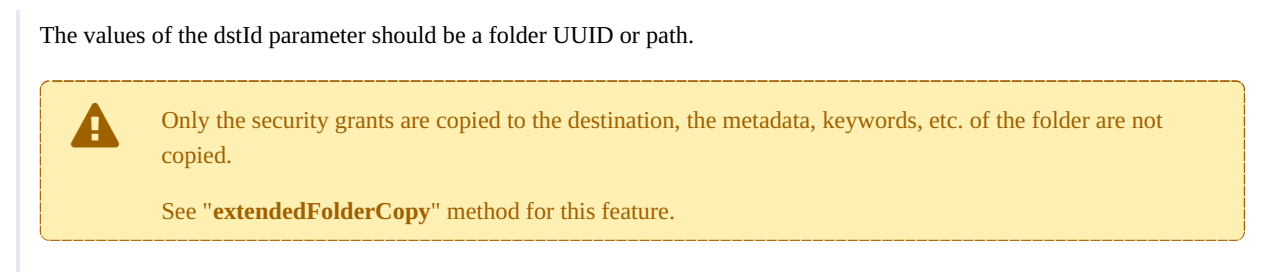

Example:

```
package com.openkm;
import com.openkm.sdk4j.OKMWebservices;
import com.openkm.sdk4j.OKMWebservicesFactory;
public class Test {
   public static void main(String[] args) {
       String host = "http://localhost:8080/OpenKM";
       String username = \sqrt{n}okmAdmin";
       String password = "admin";
       OKMWebservices ws = OKMWebservicesFactory.newInstance(host, username, password
       try {
           ws.copyFolder("/okm:root/test","/okm:root/temp","new_name");
        } catch (Exception e) {
           e.printStackTrace();
        }
   }
}
```
#### **extendedFolderCopy**

Description:

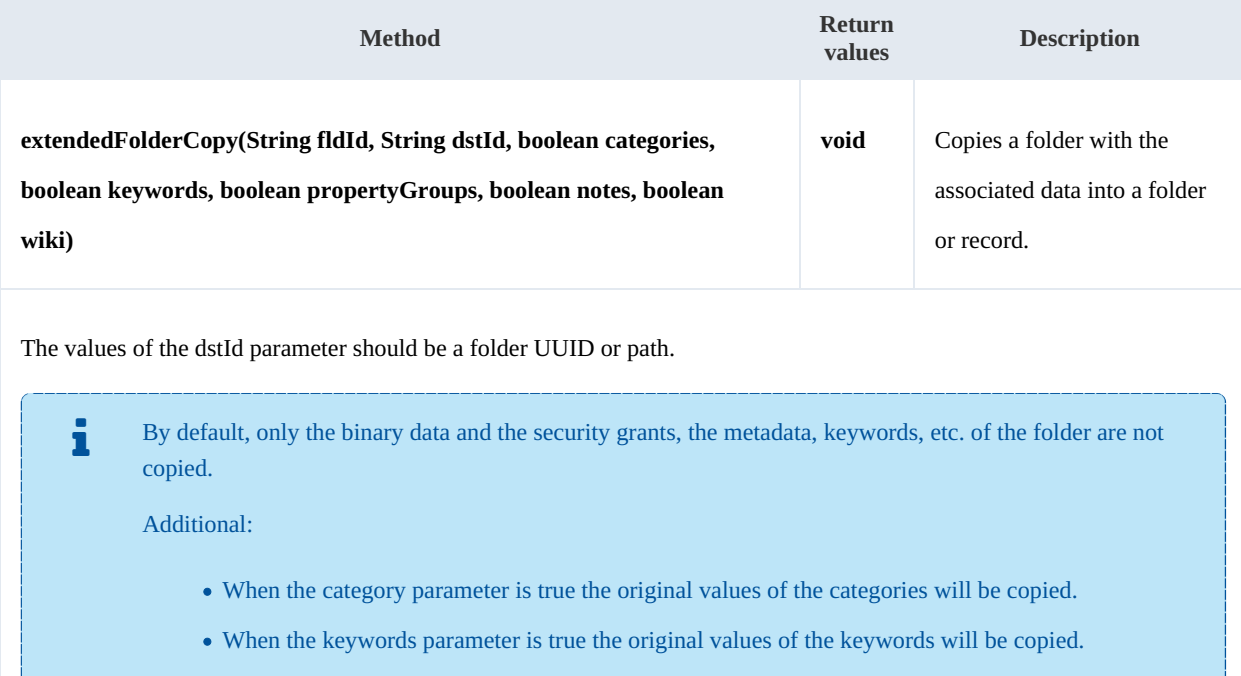

SDK for Java 1.4 Page 67 of 147

When the propertyGroups parameter is true the original values of the metadata groups will be copied. When the notes parameter is true the original values of the notes will be copied. When the wiki parameter is true the original values of the wiki will be copied.

#### Example:

```
. . . . . . . . . . . . . . . . . . . .
package com.openkm;
import com.openkm.sdk4j.OKMWebservices;
import com.openkm.sdk4j.OKMWebservicesFactory;
public class Test {
    public static void main(String[] args) {
        String host = "http://localhost:8080/OpenKM";
        String username = "okmAdmin";
        String password = "admin";
        OKMWebservices ws = OKMWebservicesFactory.newInstance(host, username, password
         try {
             ws.extendedFolderCopy("/okm:root/test", "/okm:root/tmp", true, true, true, true, true);
         } catch (Exception e) {
             e.printStackTrace();
         }
    }
}
```
#### **getContentInfo**

#### Description:

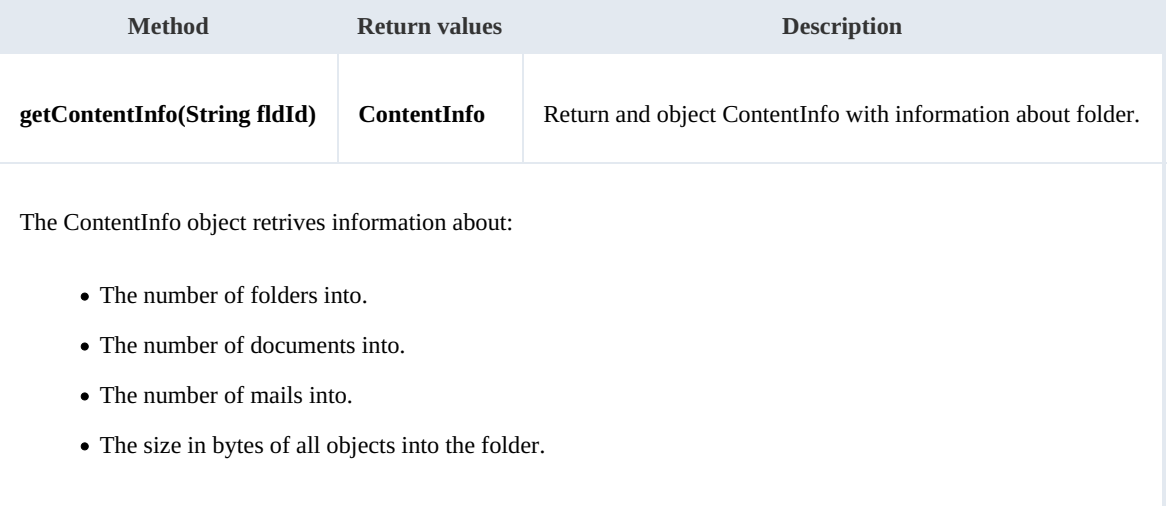

#### Example:

package com.openkm;

```
SDK for Java 1.4 Page 68 of 147
```

```
import com.openkm.sdk4j.OKMWebservices;
import com.openkm.sdk4j.OKMWebservicesFactory;
public class Test {
    public static void main(String[] args) {
        String host = "http://localhost:8080/OpenKM";
        String username = "okmAdmin";
        String password = "admin";
        OKMWebservices ws = OKMWebservicesFactory.newInstance(host, username, password
        try {
            System.out.println(ws.getContentInfo("/okm:root/test"));
        } catch (Exception e)
            e.printStackTrace();
        }
    }
}
```
### **purgeFolder**

Description:

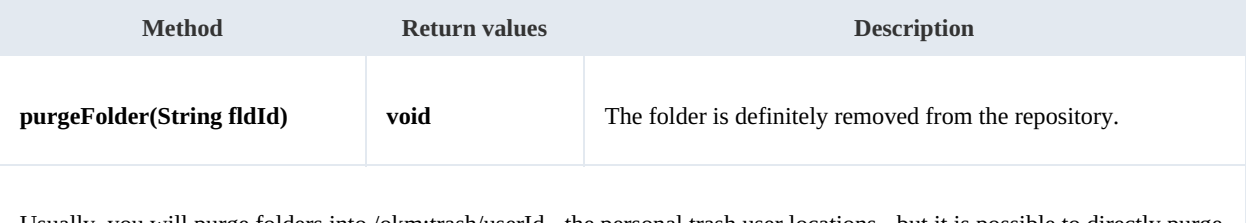

Usually, you will purge folders into /okm:trash/userId - the personal trash user locations - but it is possible to directly purge any folder from the whole repository.

When <sup>a</sup> folder is purged, it will only be able to be restored from <sup>a</sup> previously repository backup. The purge action removes the folder definitely from the repository.

\_\_\_\_\_\_\_\_\_\_\_\_\_\_\_\_\_\_\_\_\_\_\_\_

#### Example:

```
package com.openkm;
import com.openkm.sdk4j.OKMWebservices;
import com.openkm.sdk4j.OKMWebservicesFactory;
public class Test {
   public static void main(String[] args) {
       String host = "http://localhost:8080/OpenKM";
       String username = "okmAdmin";
       String password = "admin";
       OKMWebservices ws = OKMWebservicesFactory.newInstance(host, username, password
       try {
           ws.purgeFolder("/okm:trash/okmAdmin/test");
       } catch (Exception e) {
           e.printStackTrace();
        }
    }
}
```
# **createMissingFolders**

#### Description:

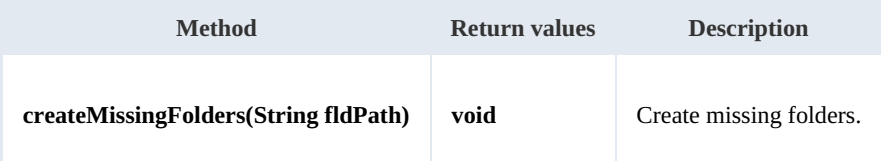

#### Example:

```
package com.openkm;
import com.openkm.sdk4j.OKMWebservices;
import com.openkm.sdk4j.OKMWebservicesFactory;
public class Test {
    public static void main(String[] args) {
        String host = "http://localhost:8080/OpenKM";
        String username = "okmAdmin";
        String assumants String = M admin";
        OKMWebservices ws = OKMWebservicesFactory.newInstance(host, username, password
        try {
           ws.createMissingFolders("/okm:root/missingfld1/missingfld2/missingfld3");
        } catch (Exception e) {
           e.printStackTrace();
        }
   }
}
```
# Mail samples

# **Basics**

On almost methods you'll see parameter named "**mailId**". The value of this parameter can be a valid mail **UUID** or **path**.

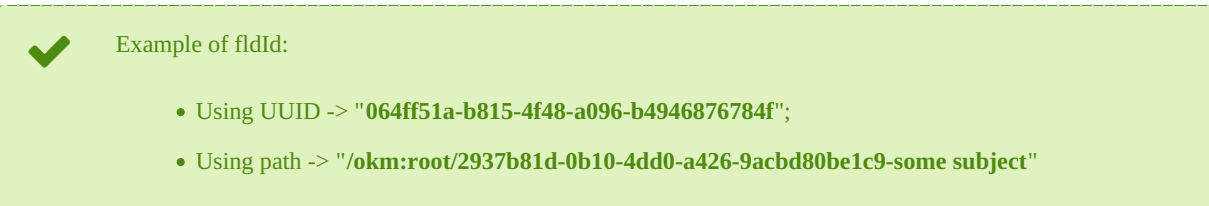

# **Methods**

# **createMail**

# Description:

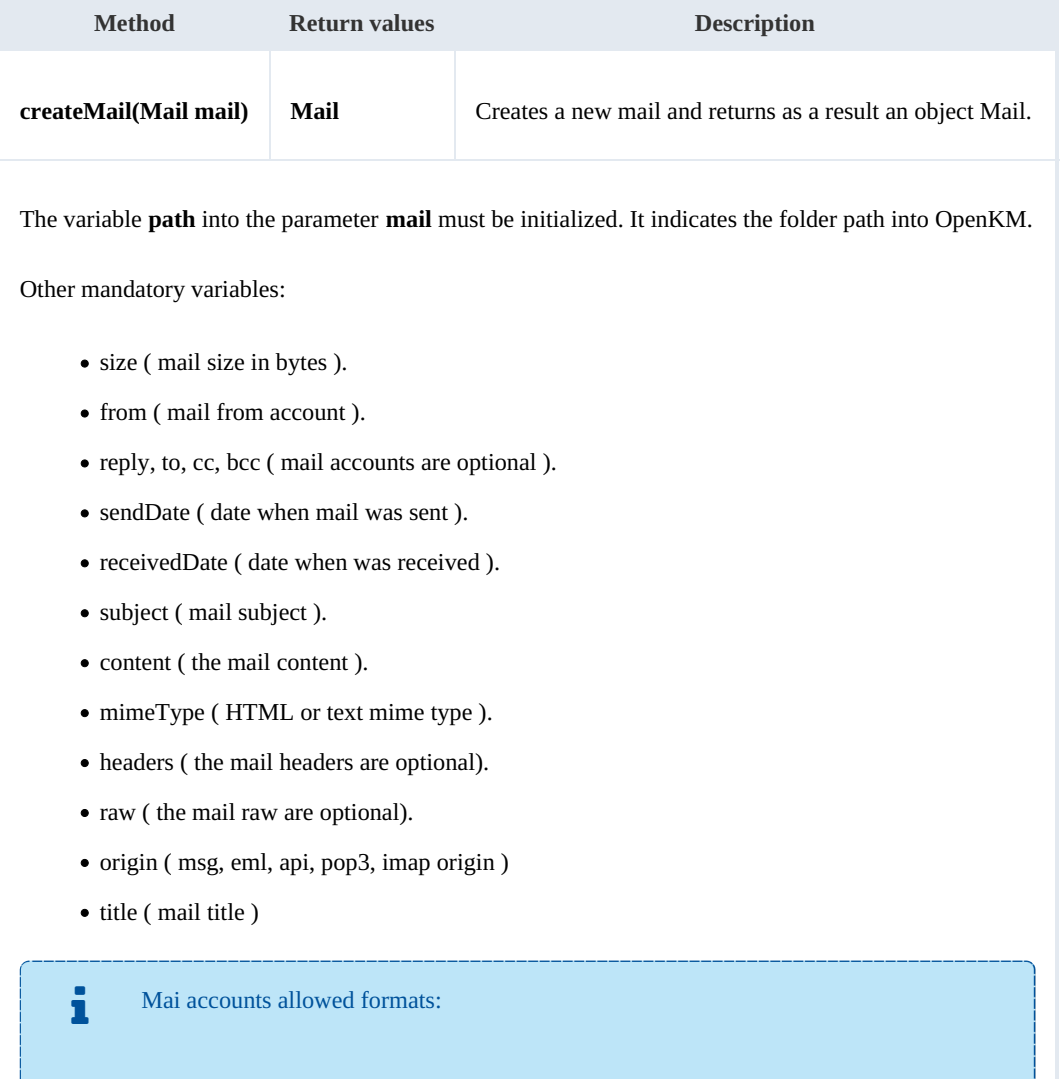

#### SDK for Java 1.4 Page 71 of 147

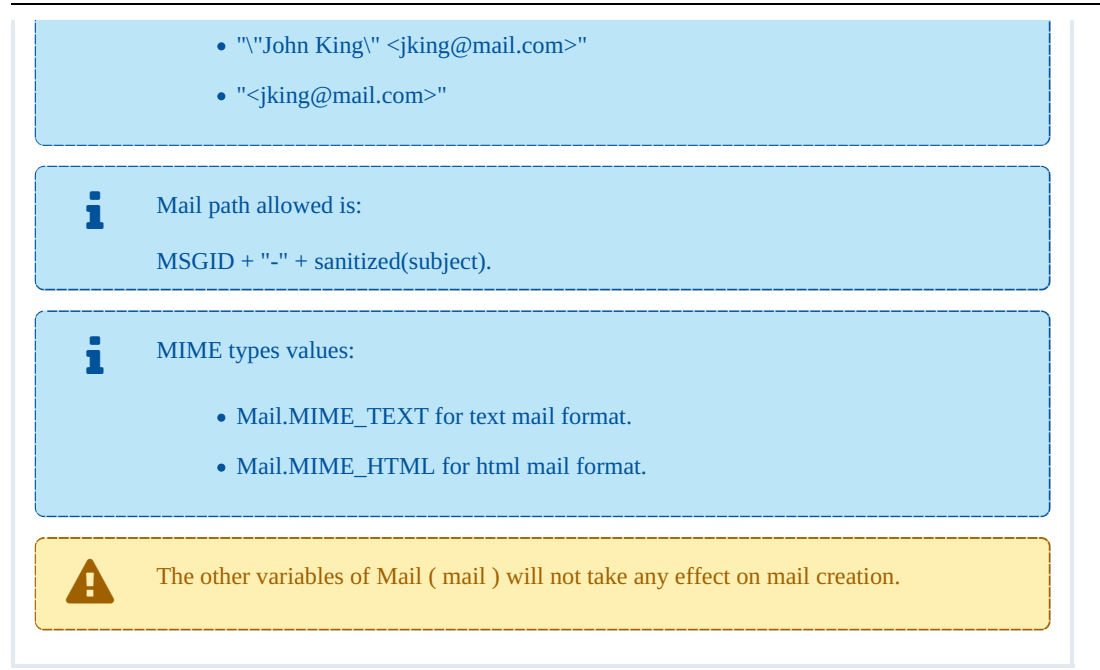

#### Example:

```
package com.openkm;
import java.util.Arrays;
import java.util.Calendar;
import org.owasp.encoder.Encode;
import com.openkm.sdk4j.OKMWebservices;
import com.openkm.sdk4j.OKMWebservicesFactory;
import com.openkm.sdk4j.bean.Mail;
public class Test {
    public static void main(String[] args) {
        String host = "http://localhost:8080/OpenKM";
        String username = \sqrt{n}okmAdmin";
        String password = "admin";
        OKMWebservices ws = OKMWebservicesFactory.newInstance(host, username, password
        try {
            Mail mail = new Mail();
            // Mail path = msgId + escaped(subject)
            String msgId = "2937b81d-0b10-4dd0-a426-9acbd80be1c9";
            String subject = "some subject";
            String mailPath = "/okm:root/"+ msgId + "-" + escape(subject);
            mail.setPath(mailPath);
            // Other format for mail "some name <no reply@openkm.com>"
            mail.setFrom("<no_reply@openkm.com>");
            mail.setTo((String[])Arrays.asList("anonymous@gmail.com").toArray());
            // You should set real dates
            mail.setSentDate(Calendar.getInstance());
            mail.setReceivedDate(Calendar.getInstance());
            mail.setContent("some content");
            mail.setMimeType(Mail.MIME_TEXT);
            mail.setSubject(subject);
```
SDK for Java 1.4 Page 72 of 147

```
// Get only as an approximation of real size for these sample
            mail.setSize(mail.toString().getBytes("UTF-8").length);
            ws.createMail(mail);
        } catch (Exception e) {
            e.printStackTrace();
        }
    }
    private static String escape(String name) {
        String ret = cleanup(name);
        // Fix XSS issues
        ret = Encode.forHtml(ret);
        return ret;
    }
    private static String cleanup(String name) {
        String ret = name.replace("/", "");
        ret = ret.replace("*", "");
        ret = ret.\text{replaceAll}("\\s+", " ");\text{time}return ret;
    }
}
```
#### **getMailProperties**

Description:

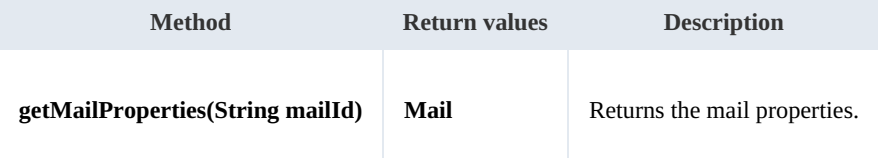

Example:

```
package com.openkm;
import com.openkm.sdk4j.OKMWebservices;
import com.openkm.sdk4j.OKMWebservicesFactory;
public class Test {
    public static void main(String[] args) {
        String host = "http://localhost:8080/OpenKM";
        String username = "okmAdmin";
        String password = "admin";
        OKMWebservices ws = OKMWebservicesFactory.newInstance(host, username, password
        try {
            System.out.println(ws.getMailProperties("064ff51a-b815-4f48-a096-b4946876)
        } catch (Exception e) {
            e.printStackTrace();
        }
    }
}
```
#### **deleteMail**

Description:
SDK for Java 1.4 Page 73 of 147

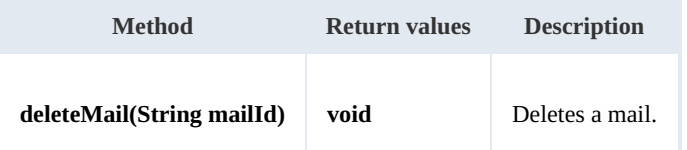

Example:

```
package com.openkm;
import com.openkm.sdk4j.OKMWebservices;
import com.openkm.sdk4j.OKMWebservicesFactory;
public class Test {
    public static void main(String[] args) {
        String host = "http://localhost:8080/OpenKM";
        String username = "okmAdmin";
        String password = "admin";
        OKMWebservices ws = OKMWebservicesFactory.newInstance(host, username, password
        try {
            ws.deleteMail("064ff51a-b815-4f48-a096-b4946876784f");
        } catch (Exception e) {
            e.printStackTrace();
        }
    }
}
                                         --------------------------------
```
#### **purgeMail**

Description:

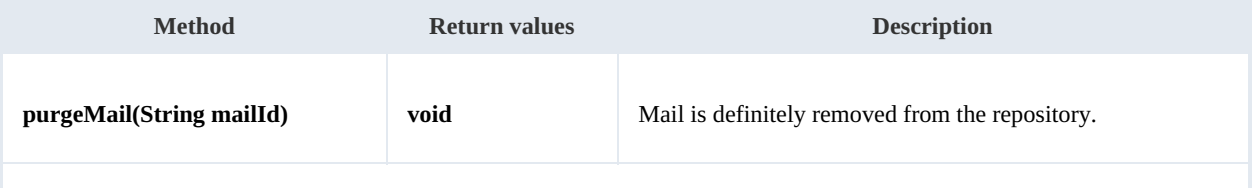

Usually, you will purge mails into /okm:trash/userId - the personal trash user locations - but it is possible to directly purge any mail from the whole repository.

When <sup>a</sup> mail is purged it will only be able to be restored from <sup>a</sup> previously repository backup. The purge action removes the mail definitely from the repository.

#### Example:

```
package com.openkm;
import com.openkm.sdk4j.OKMWebservices;
import com.openkm.sdk4j.OKMWebservicesFactory;
public class Test {
    public static void main(String[] args) {
        String host = "http://localhost:8080/OpenKM";
```

```
String username = "okmAdmin";
      String password = "admin";
      OKMWebservices ws = OKMWebservicesFactory.newInstance(host, username, password
       try {
          ws.purgeMail("064ff51a-b815-4f48-a096-b4946876784f");
       } catch (Exception e) {
          e.printStackTrace();
       }
   }
}
```
# **renameMail**

Description:

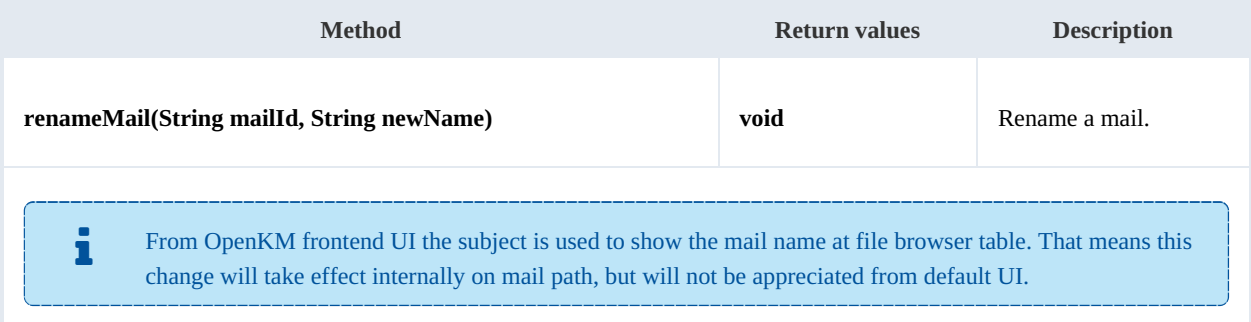

# Example:

```
package com.openkm;
import com.openkm.sdk4j.OKMWebservices;
import com.openkm.sdk4j.OKMWebservicesFactory;
public class Test {
   public static void main(String[] args) {
       String host = "http://localhost:8080/OpenKM";
       String username = "okmAdmin";
       String password = "admin";
       OKMWebservices ws = OKMWebservicesFactory.newInstance(host, username, password
       try {
          ws.renameMail("064ff51a-b815-4f48-a096-b4946876784f","new name");
       } catch (Exception e) {
          e.printStackTrace();
       }
   }
}
```
# **moveMail**

Description:

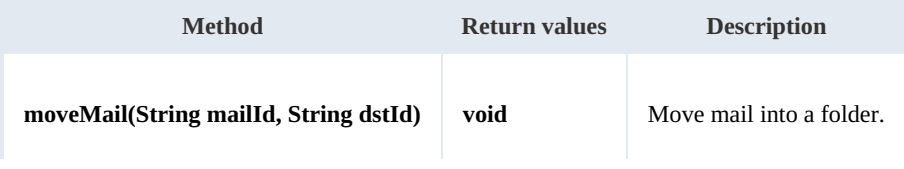

The values of the dstId parameter should be a folder UUID or path.

Example:

```
package com.openkm;
import com.openkm.sdk4j.OKMWebservices;
import com.openkm.sdk4j.OKMWebservicesFactory;
public class Test {
    public static void main(String[] args) {
        String host = "http://localhost:8080/OpenKM";
        String username = \frac{1}{\cdot} okmAdmin";
        String password = "admin";
        OKMWebservices ws = OKMWebservicesFactory.newInstance(host, username, password
        try {
             ws.moveMail("064ff51a-b815-4f48-a096-b4946876784f","/okm:root/tmp");
         } catch (Exception e) {
             e.printStackTrace();
         }
    }
}
                                                 <u>. . . . . . . . . . . . . . . .</u>
```
# **copyMail**

Description:

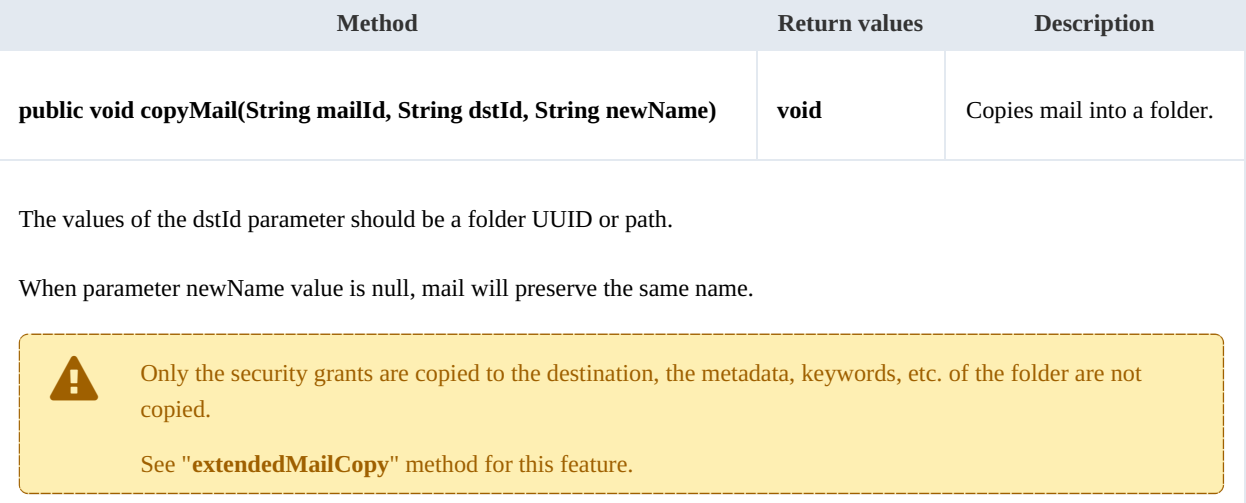

# Example:

```
package com.openkm;
import com.openkm.sdk4j.OKMWebservices;
import com.openkm.sdk4j.OKMWebservicesFactory;
public class Test {
    public static void main(String[] args) {
        String host = "http://localhost:8080/OpenKM";
```

```
SDK for Java 1.4 Page 76 of 147
```

```
String username = "okmAdmin";
      String password = "admin";
      OKMWebservices ws = OKMWebservicesFactory.newInstance(host, username, password
      try {
          ws.copyMail("064ff51a-b815-4f48-a096-b4946876784f","/okm:root/temp","new_i
       } catch (Exception e) {
         e.printStackTrace();
       }
   }
}
```
# **extendedMailCopy**

Description:

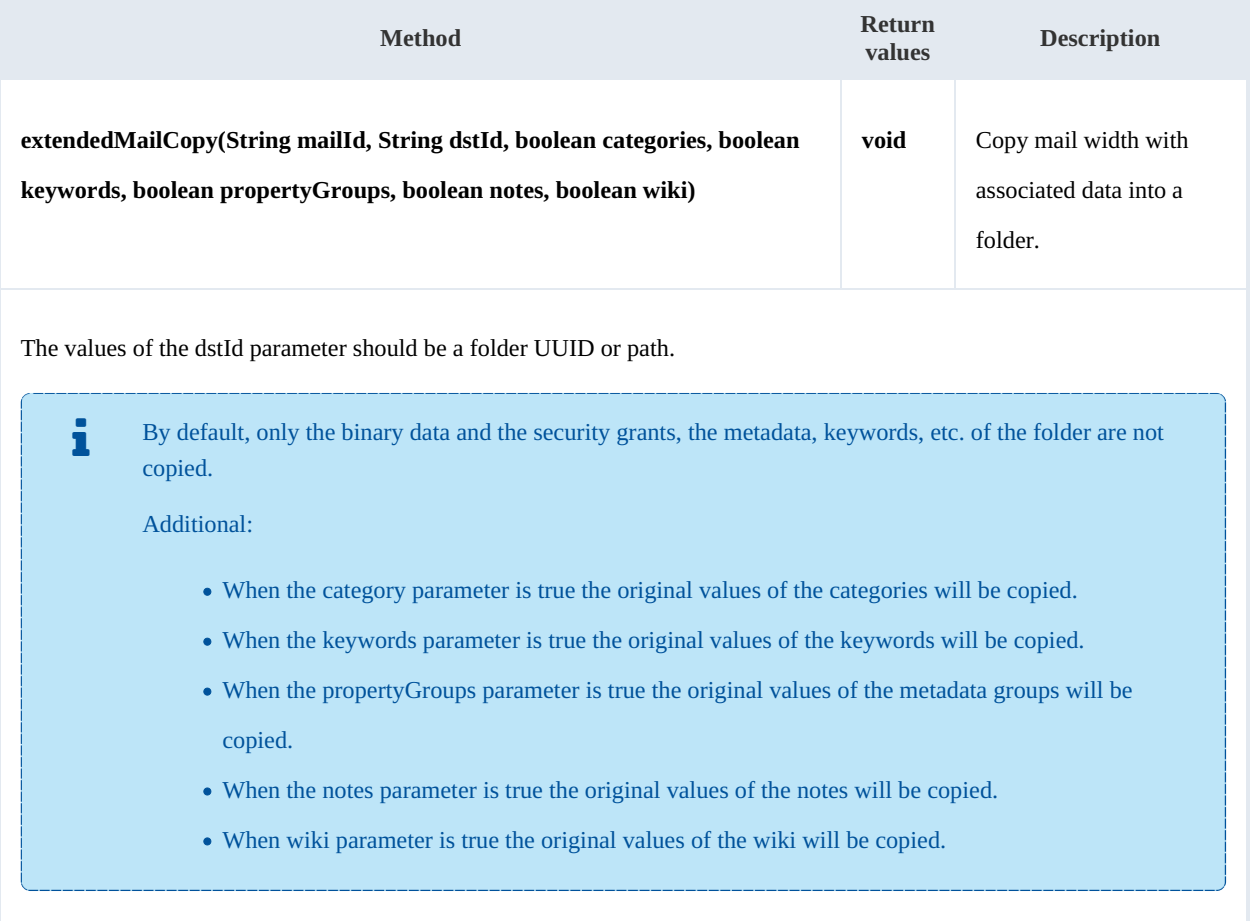

# Example:

```
package com.openkm;
import com.openkm.sdk4j.OKMWebservices;
import com.openkm.sdk4j.OKMWebservicesFactory;
public class Test {
   public static void main(String[] args) {
      String host = "http://localhost:8080/OpenKM";
      String username = "okmAdmin";
```

```
String password = "admin";
       OKMWebservices ws = OKMWebservicesFactory.newInstance(host, username, password
       try {
           ws.extendedMailCopy("064ff51a-b815-4f48-a096-b4946876784f", "/okm:root/tmp"
        catch (Exception e)
           e.printStackTrace();
       }
   }
}
```
# **getMailChildren**

Description:

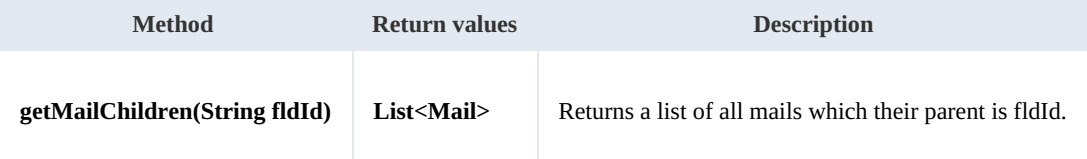

Example:

```
package com.openkm;
import com.openkm.sdk4j.OKMWebservices;
import com.openkm.sdk4j.OKMWebservicesFactory;
import com.openkm.sdk4j.bean.Mail;
public class Test {
   public static void main(String[] args) {
       String host = "http://localhost:8080/OpenKM";
       String username = "okmAdmin";
       String password = "admin";
       OKMWebservices ws = OKMWebservicesFactory.newInstance(host, username, password
       try {
           for (Mail mail : ws.getMailChildren("/okm:root")) {
              System.out.println(mail);
           }
       } catch (Exception e) {
           e.printStackTrace();
       }
    }
}
```
# **isValidMail**

Description:

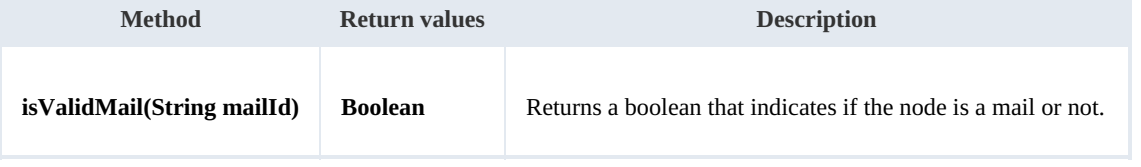

Example:

SDK for Java 1.4 Page 78 of 147

```
package com.openkm;
import com.openkm.sdk4j.OKMWebservices;
import com.openkm.sdk4j.OKMWebservicesFactory;
public class Test {
   public static void main(String[] args) {
       String host = "http://localhost:8080/OpenKM";
       String username = "okmAdmin";
       String password = "admin";
       OKMWebservices ws = OKMWebservicesFactory.newInstance(host, username, password
       try
           // Return false
           ws.isValidMail("/okm:root/logo.png");
           // Return true
           ws.isValidMail("064ff51a-b815-4f48-a096-b4946876784f");
        } catch (Exception e) {
           e.printStackTrace();
       }
   }
}
```
#### **getMailPath**

Description:

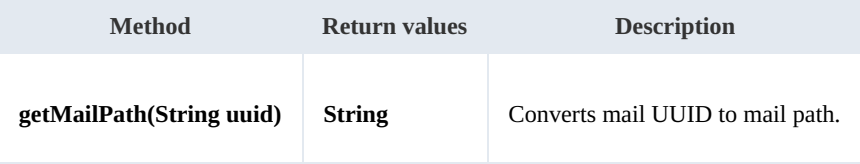

Example:

```
package com.openkm;
import com.openkm.sdk4j.OKMWebservices;
import com.openkm.sdk4j.OKMWebservicesFactory;
public class Test {
    public static void main(String[] args) {
        String host = "http://localhost:8080/OpenKM";
        String username = "okmAdmin";
        String password = "admin";
        OKMWebservices ws = OKMWebservicesFactory.newInstance(host, username, password
        try {
            System.out.println(ws.getMailPath("064ff51a-b815-4f48-a096-b4946876784f")
        } catch (Exception e) {
            e.printStackTrace();
        }
    }
}
```
# **importEml**

Description:

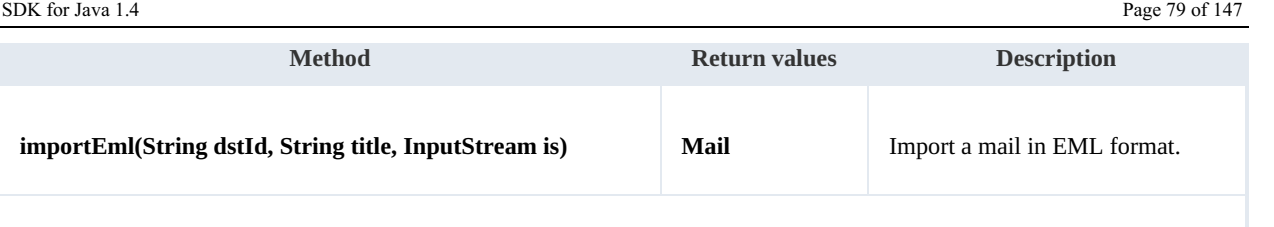

The values of the dstId parameter should be a folder or record UUID or path. The dstId parameter indicates where the mail will be stored in the repository after is imported.

Example:

```
package com.openkm;
import java.io.FileInputStream;
import java.io.InputStream;
import org.apache.commons.io.IOUtils;
import com.openkm.sdk4j.OKMWebservices;
import com.openkm.sdk4j.OKMWebservicesFactory;
import com.openkm.sdk4j.bean.Mail;
public class Test {
    public static void main(String[] args) {
        String host = "http://localhost:8080/OpenKM";<br>String username = "okmAdmin";
        String username =
        String assumants committed
        OKMWebservices ws = OKMWebservicesFactory.newInstance(host, username, password
        try {
             InputStream is = new FileInputStream("/home/files/test.eml");
            Mail mail = ws.importEml("d88cff0d-903a-4c5a-82ea-8efdbd100d65", "some title",
            System.out.println(mail);
            IOUtils.closeQuietly(is);
         } catch (Exception e) {
            e.printStackTrace();
         }
    }
}
```
# **importMsg**

# Description:

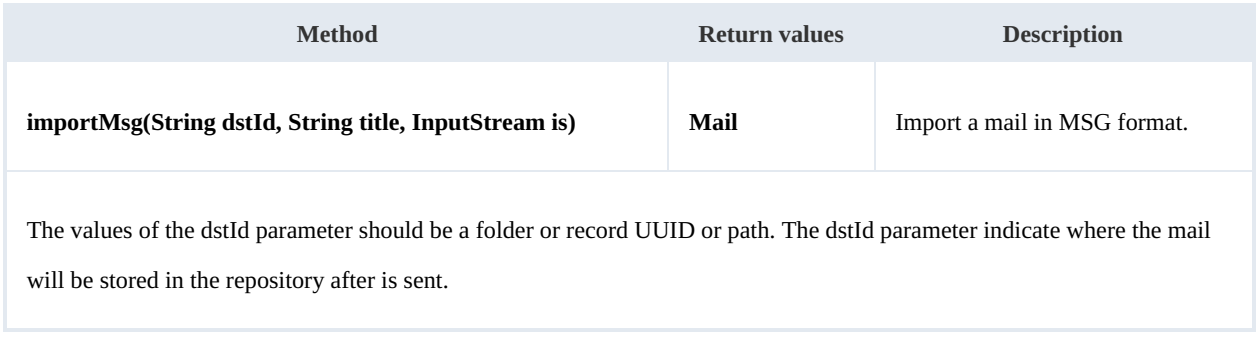

Example:

Created in 2016 by OpenKM. OpenKM documentation is provided under OpenKM documentation license.

SDK for Java 1.4 Page 80 of 147

```
package com.openkm;
import java.io.FileInputStream;
import java.io.InputStream;
import org.apache.commons.io.IOUtils;
import com.openkm.sdk4j.OKMWebservices;
import com.openkm.sdk4j.OKMWebservicesFactory;
import com.openkm.sdk4j.bean.Mail;
public class Test {
    public static void main(String[] args) {
        String host = "http://localhost:8080/OpenKM";
        String username = "okmAdmin";
       String password = "admin";
       OKMWebservices ws = OKMWebservicesFactory.newInstance(host, username, password
       try {
           InputStream is = new FileInputStream("/home/files/test.msg");
           Mail mail = ws.importMsq("d88cffdd-903a-4c5a-82ea-8efdbd100d65", "some time",
           System.out.println(mail);
           IOUtils.closeQuietly(is);
        } catch (Exception e) {
           e.printStackTrace();
        }
    }
}
```
,我们也不会有一个人的人,我们也不会有一个人的人,我们也不会有一个人的人,我们也不会有一个人的人,我们也不会有一个人的人,我们也不会有一个人的人,我们也不会有一个

# Note samples

# **Basics**

On most methods you'll see parameter named "**nodeId**". The value of this parameter can be a valid document, folder, mail or

# record **UUID** or **path**.

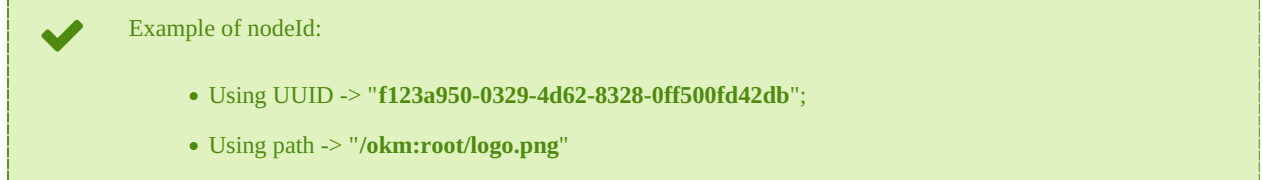

# **Methods**

# **addNote**

Description:

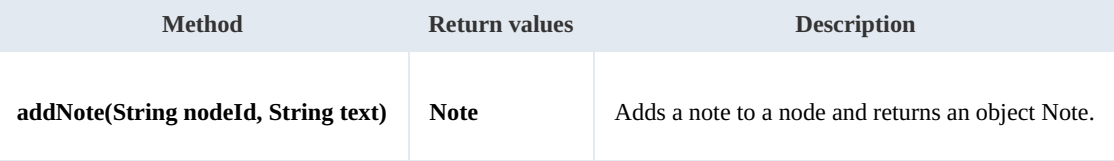

Example:

```
package com.openkm;
import com.openkm.sdk4j.OKMWebservices;
import com.openkm.sdk4j.OKMWebservicesFactory;
public class Test {
    public static void main(String[] args) {
        String host = "http://localhost:8080/OpenKM";
        String username = "okmAdmin";
        String password = "admin";
        OKMWebservices ws = OKMWebservicesFactory.newInstance(host, username, password
        try {
            ws.addNote("/okm:root/logo.png", "the note text");
        } catch (Exception e) {
            e.printStackTrace();
        }
    }
}
```
# **getNote**

Description:

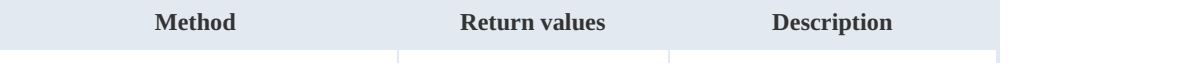

SDK for Java 1.4 Page 82 of 147

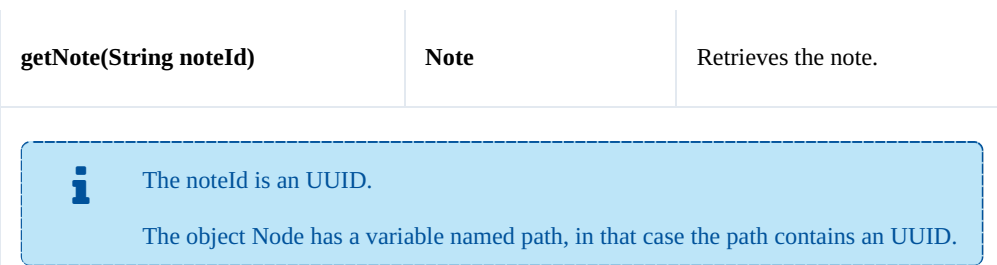

Example:

```
package com.openkm;
import java.util.List;
import com.openkm.sdk4j.OKMWebservices;
import com.openkm.sdk4j.OKMWebservicesFactory;
import com.openkm.sdk4j.bean.Note;
public class Test {
    public static void main(String[] args) {
        String host = "http://localhost:8080/OpenKM";
        String username = \sqrt{n}okmAdmin";
        String password = "admin";
        OKMWebservices ws = OKMWebservicesFactory.newInstance(host, username, password
        try {
            List<Note> notes = ws.listNotes("/okm:root/logo.png");
            if (notes.size() > 0) {
                System.out.println(ws.getNote(notes.get(0).getPath()));
            }
        } catch (Exception e) {
            e.printStackTrace();
        }
    }
}
                                     --------------------------------
```
# **deleteNote**

### Description:

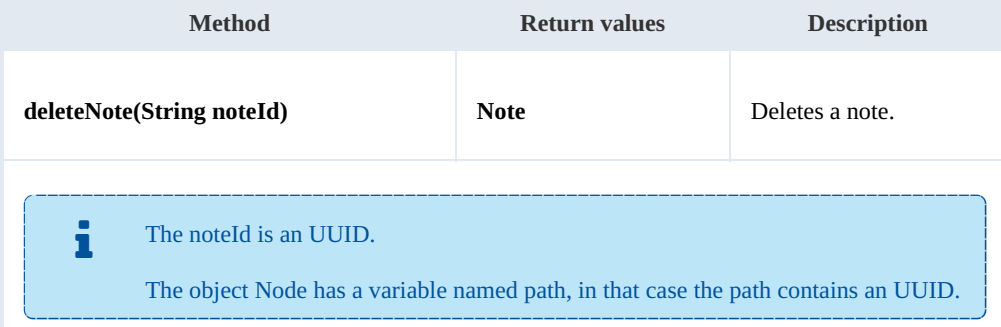

#### Example:

package com.openkm;

SDK for Java 1.4 Page 83 of 147

```
import java.util.List;
import com.openkm.sdk4j.OKMWebservices;
import com.openkm.sdk4j.OKMWebservicesFactory;
import com.openkm.sdk4j.bean.Note;
public class Test {
    public static void main(String[] args) {
        String host = "http://localhost:8080/OpenKM";
        String username = "okmAdmin";
        String password = "admin";
        OKMWeb services ws = OKMWebServiceFactory.newInstance(host, username, password)try {
            List<Note> notes = ws.listNotes("/okm:root/logo.png");
            if (notes.size() > 0) {
                ws.deleteNote(notes.get(0).getPath());
            }
        } catch (Exception e) {
            e.printStackTrace();
        }
    }
}
```
#### **setNote**

Description:

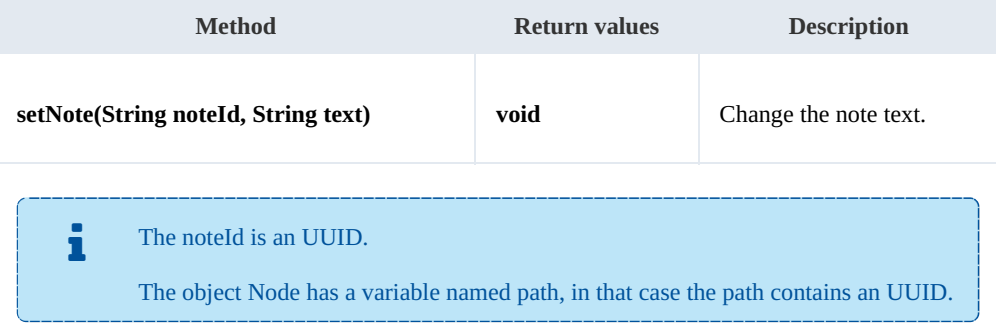

#### Example:

```
. . . . . . . . . . . . . . . . . . . .
package com.openkm;
import java.util.List;
import com.openkm.sdk4j.OKMWebservices;
import com.openkm.sdk4j.OKMWebservicesFactory;
import com.openkm.sdk4j.bean.Note;
public class Test {
    public static void main(String[] args) {
        String host = "http://localhost:8080/OpenKM";
        String username = \frac{1}{N}okmAdmin";
         String password = "admin";
        OKMWebservices ws = OKMWebservicesFactory.newInstance(host, username, password
        try {
             List<Note> notes = ws.listNotes("/okm:root/logo.png");
             if (notes.size() > 0) {
```

```
SDK for Java 1.4 Page 84 of 147
```

```
ws.setNote(notes.get(0).getPath(), "text modified");
         }
      } catch (Exception e) {
        e.printStackTrace();
      }
  }
}
```
# **listNotes**

Description:

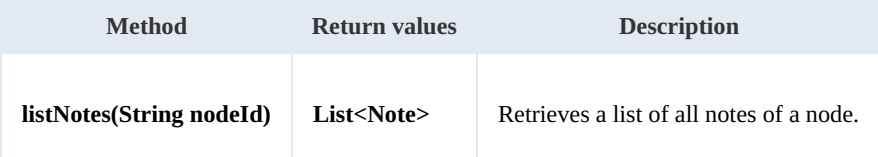

Example:

```
package com.openkm;
import java.util.List;
import com.openkm.sdk4j.OKMWebservices;
import com.openkm.sdk4j.OKMWebservicesFactory;
import com.openkm.sdk4j.bean.Note;
public class Test {
    public static void main(String[] args) {
       String host = "http://localhost:8080/OpenKM";
       String username = \sqrt{n}okmAdmin";
       String password = "admin";
       OKMWebservices ws = OKMWebservicesFactory.newInstance(host, username, password)
       try {
           List<Note> notes = ws.listNotes("/okm:root/logo.png");
           for (Note note : notes) {
               System.out.println(note);
            }
        } catch (Exception e) {
           e.printStackTrace();
        }
   }
}
```
# Notification samples

# **Basics**

On most methods, you'll see a parameter named "**nodeId**". The value of this parameter can be a valid document, folder, mail, or record **UUID** or **path**.

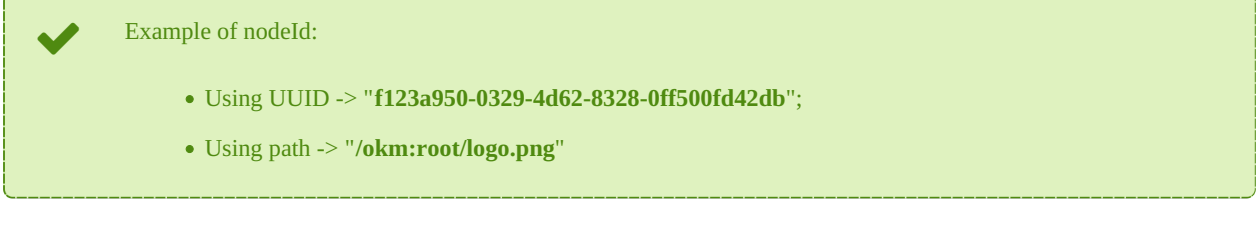

# **Methods**

# **notify**

Description:

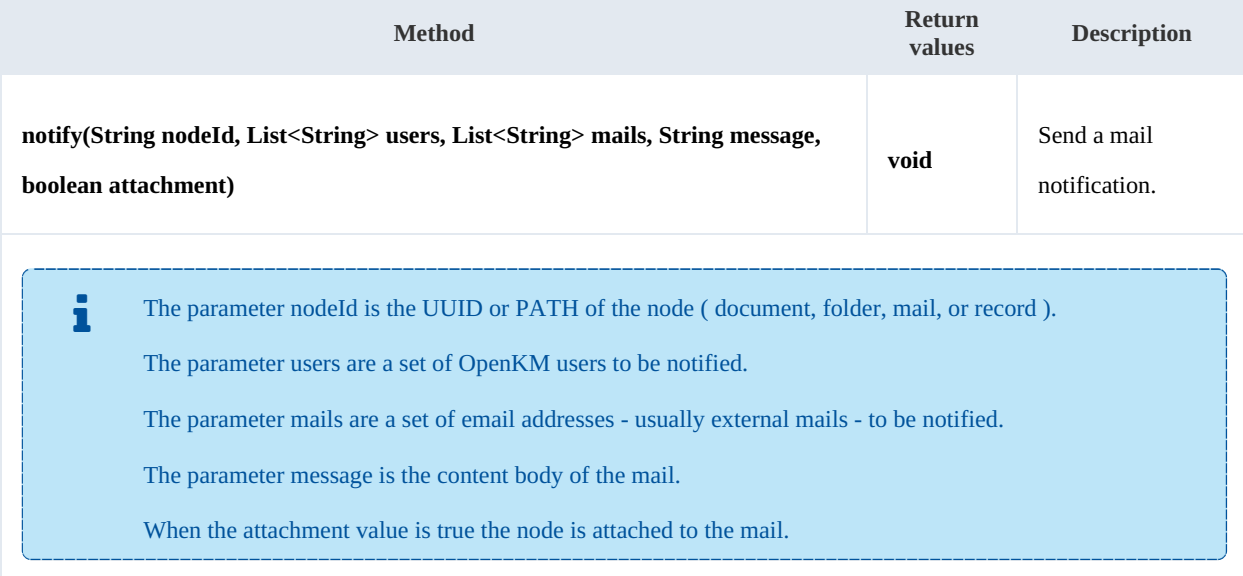

Example:

```
package com.openkm;
import java.util.ArrayList;
import java.util.List;
import com.openkm.sdk4j.OKMWebservices;
import com.openkm.sdk4j.OKMWebservicesFactory;
public class Test {
   public static void main(String[] args) {
```
SDK for Java 1.4 Page 86 of 147

}

```
String host = "http://localhost:8080/OpenKM";
   String user = "okmAdmin";
   String password = "admin";
   OKMWebservices ws = OKMWebservicesFactory.newInstance(host, user, password);
   try {
       String nodeId = "b153c4b7-3d1c-4589-bd42-0ed0f34fd338";
       List<String> users = new ArrayList<>();
       users.add("test");
       users.add("gnujavasergio");
       List<String> mails = new ArrayList<>();
       mails.add("test@openkm.com");
       mails.add("test@gmail.com");
       String message = "Body of the message";
       ws.notify(nodeId, users, mails, message, false);
    } catch (Exception e) {
       e.printStackTrace();
    }
}
```
# Property samples

# **Basics**

On most methods you'll see parameter named "**nodeId**". The value of this parameter can be a valid document, folder, mail or

# record **UUID** or **path**.

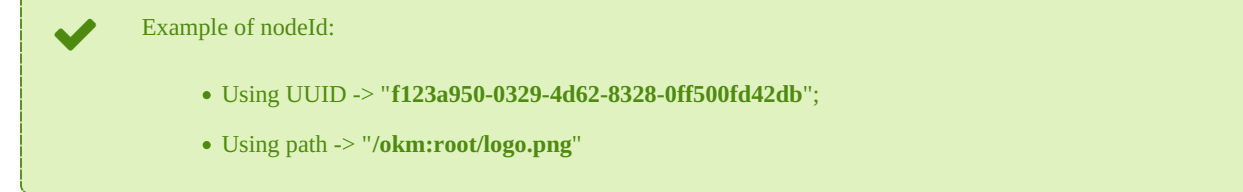

# **Methods**

# **addCategory**

Description:

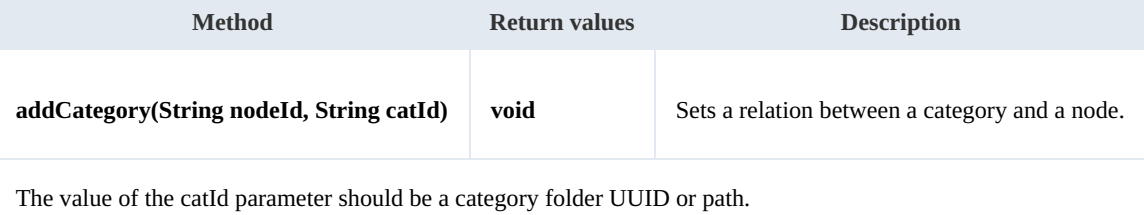

#### Example:

```
-------------------------
                     package com.openkm;
import com.openkm.sdk4j.OKMWebservices;
import com.openkm.sdk4j.OKMWebservicesFactory;
public class Test {
    public static void main(String[] args) {
        String host = "http://localhost:8080/OpenKM";
        String username = \frac{1}{\cdot} okmAdmin";
        String password = "admin";
        OKMWebservices ws = OKMWebservicesFactory.newInstance(host, username, password
        try {
            ws.addCategory("/okm:root/logo.png", "/okm:categories/test");
        } catch (Exception e) {
            e.printStackTrace();
        }
    }
}
```
### **removeCategory**

Description:

SDK for Java 1.4 Page 88 of 147

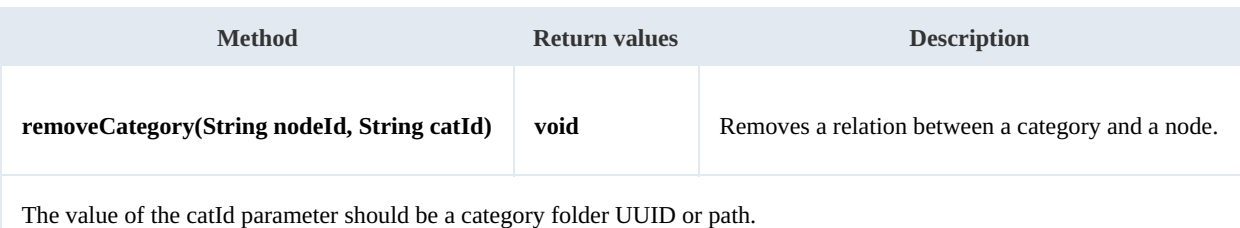

Example:

```
package com.openkm;
import com.openkm.sdk4j.OKMWebservices;
import com.openkm.sdk4j.OKMWebservicesFactory;
public class Test {
    public static void main(String[] args) {
        String host = "http://localhost:8080/OpenKM";
        String username = \sqrt{n}okmAdmin";
        String password = "admin";
        OKMWebservices ws = OKMWebservicesFactory.newInstance(host, username, password
        try {
             ws.removeCategory("/okm:root/logo.png", "/okm:categories/test");
         } catch (Exception e) {
             e.printStackTrace();
         \begin{array}{c} \hline \end{array}}
}
```
## **addKeyword**

#### Description:

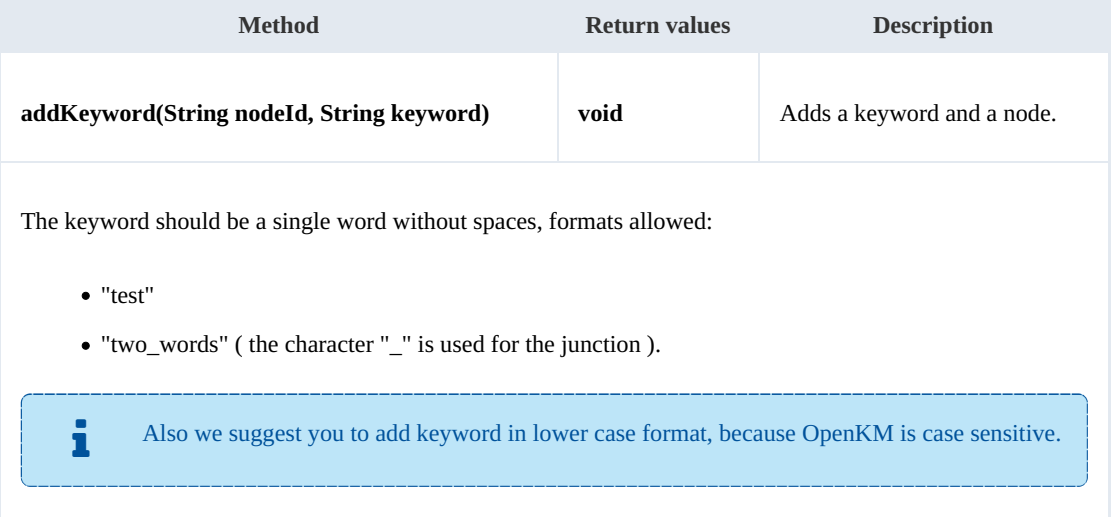

# Example:

<u>. . . . . . . . . . . . . . . .</u> package com.openkm;

```
SDK for Java 1.4 Page 89 of 147
```

```
import com.openkm.sdk4j.OKMWebservices;
import com.openkm.sdk4j.OKMWebservicesFactory;
public class Test {
   public static void main(String[] args) {
       String host = "http://localhost:8080/OpenKM";
       String username = "okmAdmin";
       String password = "admin";
       OKMWebservices ws = OKMWebservicesFactory.newInstance(host, username, password
       try {
           ws.addKeyword("/okm:root/logo.png", "test");
       } catch (Exception e) {
           e.printStackTrace();
       }
   }
}
```
### **removeKeyword**

### Description:

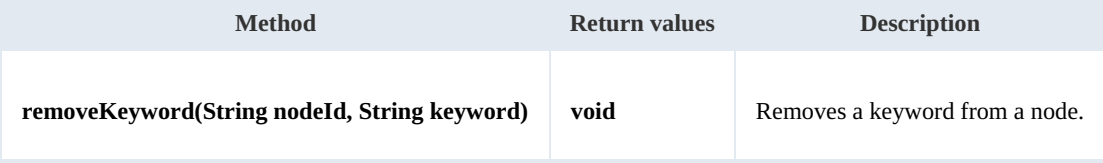

Example:

```
. . . . . . . . . . . . .
                  package com.openkm;
import com.openkm.sdk4j.OKMWebservices;
import com.openkm.sdk4j.OKMWebservicesFactory;
public class Test {
    public static void main(String[] args) {
        String host = "http://localhost:8080/OpenKM";
        String username = "okmAdmin";
       String password = "admin";
       OKMWebservices ws = OKMWebservicesFactory.newInstance(host, username, password
        try {
           ws.removeKeyword("/okm:root/logo.png", "test");
        } catch (Exception e) {
           e.printStackTrace();
        }
    }
}
```
#### **setEncryption**

Description:

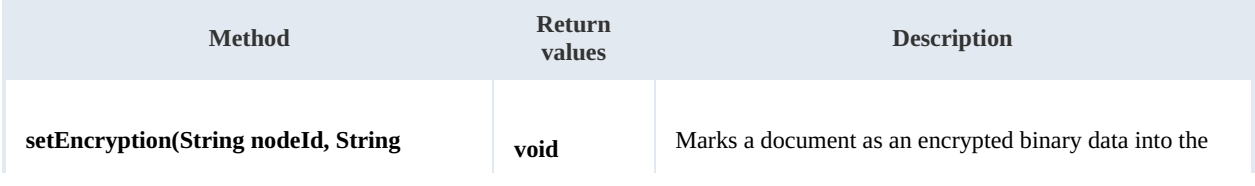

SDK for Java 1.4 Page 90 of 147

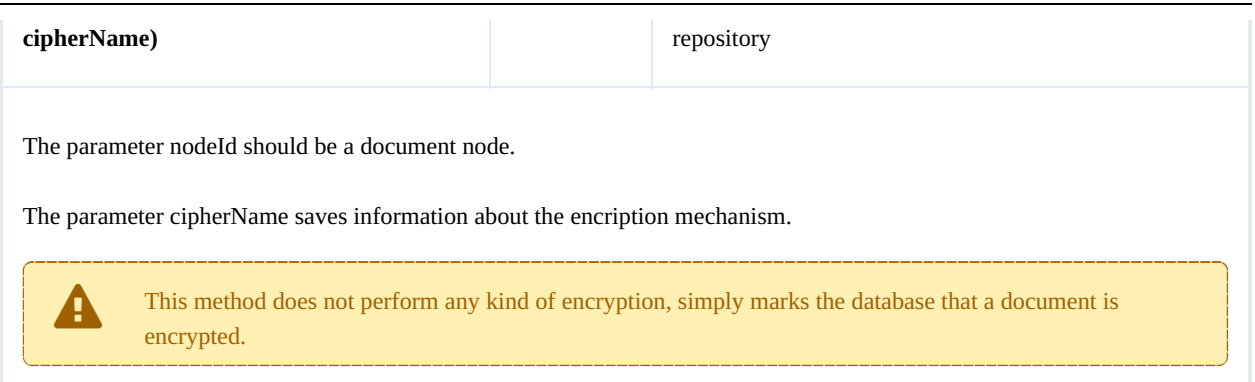

Example:

```
------------------------
                  package com.openkm;
import com.openkm.sdk4j.OKMWebservices;
import com.openkm.sdk4j.OKMWebservicesFactory;
public class Test {
   public static void main(String[] args) {
       String host = "http://localhost:8080/OpenKM";
       String username = "okmAdmin";
       String password = "admin";
       OKMWebservices ws = OKMWebservicesFactory.newInstance(host, username, password
       try {
          ws.setEncryption("/okm:root/logo.png", "phrase");
       } catch (Exception e) {
          e.printStackTrace();
       }
   }
}
```
**unsetEncryption**

Description:

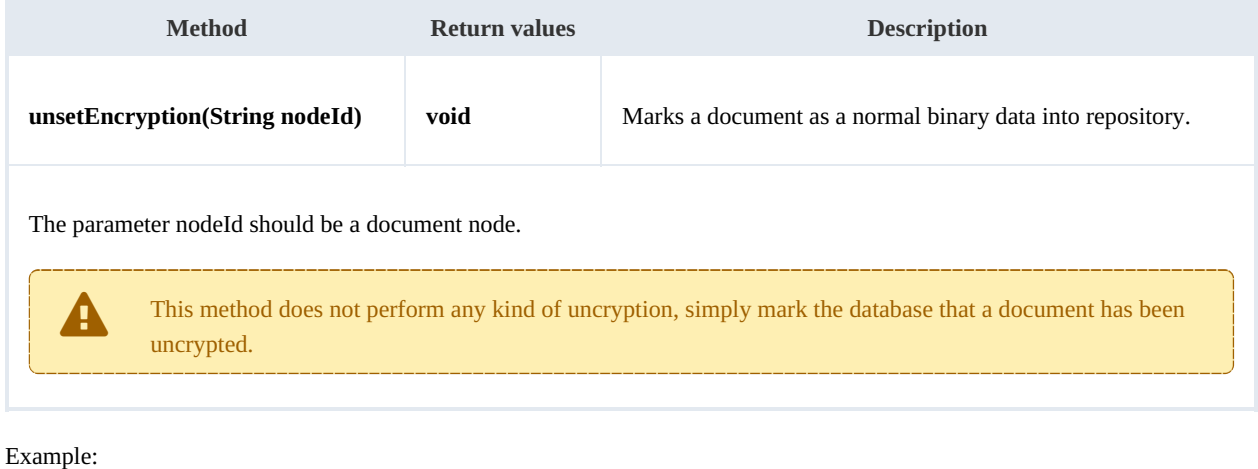

\_\_\_\_\_\_\_\_\_\_\_\_\_\_\_\_\_\_\_\_ package com.openkm;

```
SDK for Java 1.4 Page 91 of 147
```

```
import com.openkm.sdk4j.OKMWebservices;
import com.openkm.sdk4j.OKMWebservicesFactory;
public class Test {
   public static void main(String[] args) {
       String host = "http://localhost:8080/OpenKM";
       String username = "okmAdmin";
       String password = "admin";
       OKMWebservices ws = OKMWebservicesFactory.newInstance(host, username, password
       try {
           ws.unsetEncryption("/okm:root/logo.png");
       } catch (Exception e)
           e.printStackTrace();
       }
    }
}
```
# **setSigned**

### Description:

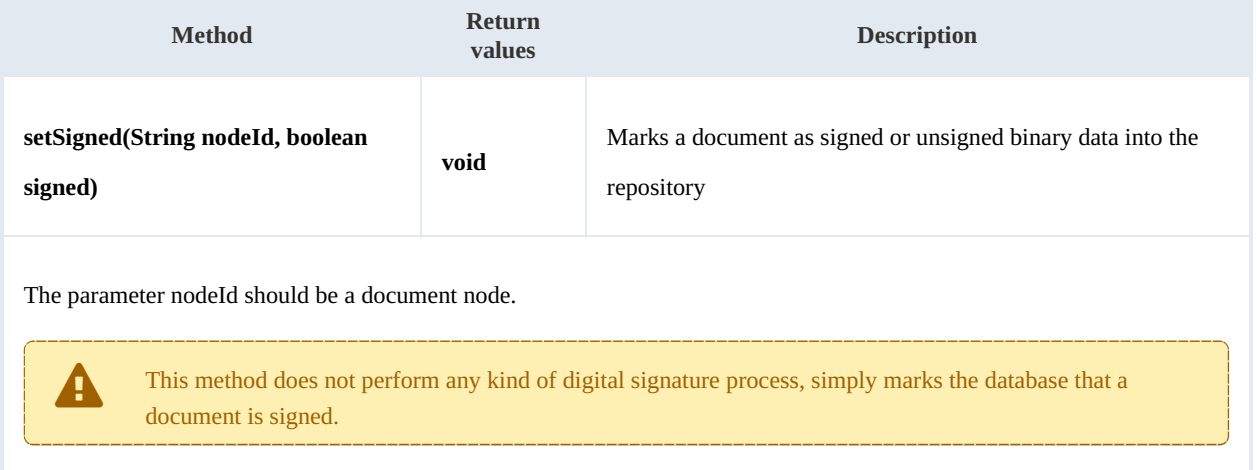

### Example:

```
package com.openkm;
import com.openkm.sdk4j.OKMWebservices;
import com.openkm.sdk4j.OKMWebservicesFactory;
public class Test {
   public static void main(String[] args) {
      String host = "http://localhost:8080/OpenKM";
      String username = "okmAdmin";
      String password = "admin";
      OKMWebservices ws = OKMWebservicesFactory.newInstance(host, username, password
      try {
         ws.setSigned("/okm:root/logo.pdf", true);
      } catch (Exception e) {
         e.printStackTrace();
      }
   }
}
```
# PropertyGroup samples

# **Basics**

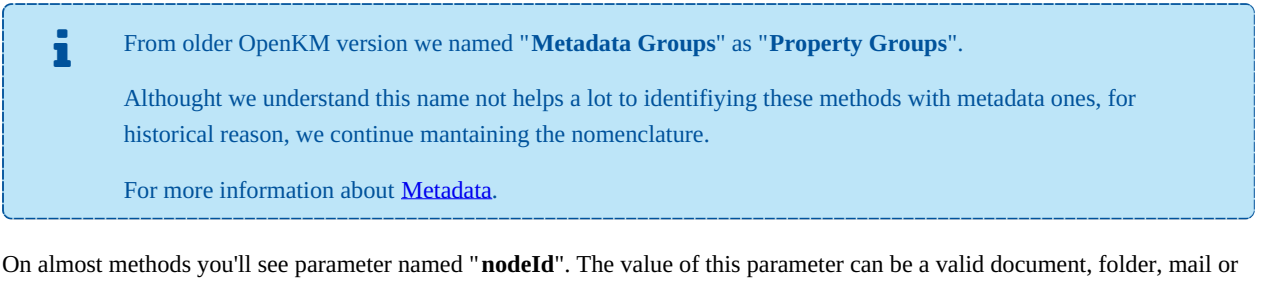

#### record **UUID** or **path**.

Example of nodeId:

- Using UUID -> "**f123a950-0329-4d62-8328-0ff500fd42db**";
- Using path -> "**/okm:root/logo.png**"

The class com.openkm.sdk4j.util.ISO8601 should be used to set and parse metadata date fields. The metadata field of type date values are stored into application in ISO-8601 basic format.

To convert retrieved metadata field of type date to a valid date use:

Calendar cal = ISO8601.parseBasic(metadataFieldValue);

................................. 

To save date value into metadata field of type date use:

Calendar cal = Calendar.getInstance(); // Present date String metadataFieldValue =  $ISO8601.formatBasic(cal);$ // metadataFieldValue can be saved into repository metadata field of type dat

# **Methods**

#### **addGroup**

Description:

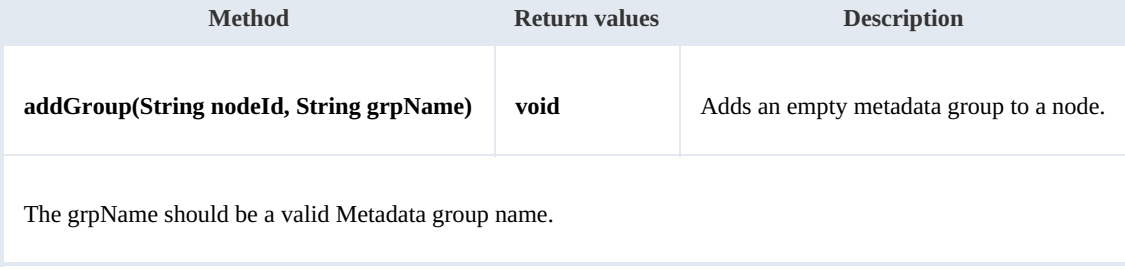

#### Example:

```
package com.openkm;
import com.openkm.sdk4j.OKMWebservices;
import com.openkm.sdk4j.OKMWebservicesFactory;
public class Test {
    public static void main(String[] args) {
        String host = "http://localhost:8080/OpenKM";
        String username = "okmAdmin";
        String password = "admin";
        OKMWebservices ws = OKMWebservicesFactory.newInstance(host, username, password
        try {
            ws.addGroup("/okm:root/logo.pdf", "okg:consulting");
        } catch (Exception e) {
            e.printStackTrace();
        }
    }
}
```
#### **removeGroup**

Description:

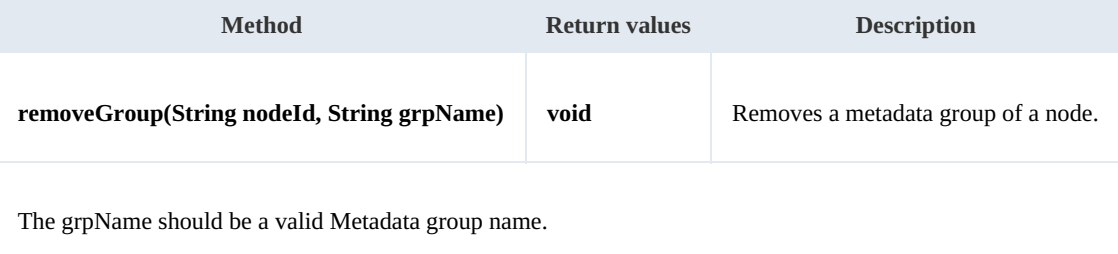

Example:

```
package com.openkm;
import com.openkm.sdk4j.OKMWebservices;
import com.openkm.sdk4j.OKMWebservicesFactory;
public class Test {
   public static void main(String[] args) {
       String host = "http://localhost:8080/OpenKM";
       String username = "okmAdmin";
       String password = "admin";
       OKMWebservices ws = OKMWebservicesFactory.newInstance(host, username, password
       try {
           ws.removeGroup("/okm:root/logo.pdf", "okg:consulting");
        } catch (Exception e) {
           e.printStackTrace();
        }
   }
}
```
#### **getGroups**

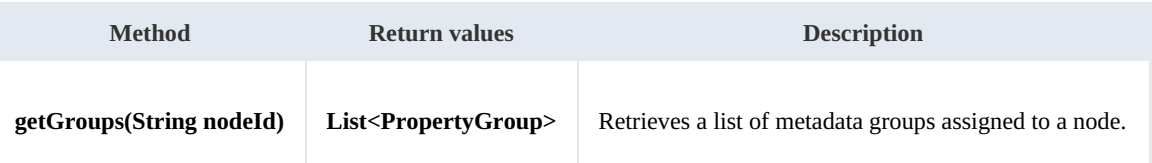

Example:

```
package com.openkm;
import com.openkm.sdk4j.OKMWebservices;
import com.openkm.sdk4j.OKMWebservicesFactory;
import com.openkm.sdk4j.bean.PropertyGroup;
public class Test {
    public static void main(String[] args) {
        String host = "http://localhost:8080/OpenKM";
        String username = "okmAdmin";
        String password = "admin";
        OKMWebservices ws = OKMWebservicesFactory.newInstance(host, username, password
        try {
            for (PropertyGroup pGroup : ws.getGroups("/okm:root/logo.pdf")) {
                System.out.println(pGroup);
            }
        } catch (Exception e) {
            e.printStackTrace();
        }
    }
}
```
# **getAllGroups**

Description:

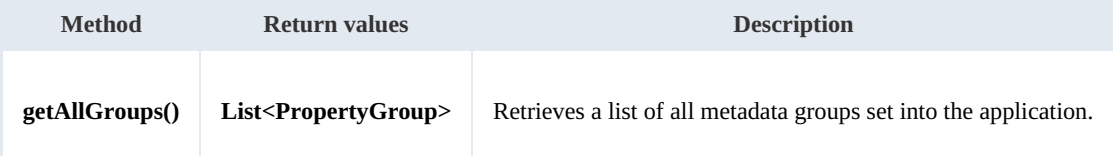

Example:

```
package com.openkm;
import com.openkm.sdk4j.OKMWebservices;
import com.openkm.sdk4j.OKMWebservicesFactory;
import com.openkm.sdk4j.bean.PropertyGroup;
public class Test {
    public static void main(String[] args) {
        String host = "http://localhost:8080/OpenKM";
        String username = \sqrt{n}okmAdmin";
        String password = "admin";
        OKMWebservices ws = OKMWebservicesFactory.newInstance(host, username, password
        try {
```
SDK for Java 1.4 Page 95 of 147

```
for (PropertyGroup pGroup : ws.getAllGroups()) {
                System.out.println(pGroup);
            }
        } catch (Exception e) {
           e.printStackTrace();
        }
    }
}
```
### **getPropertyGroupProperties**

Description:

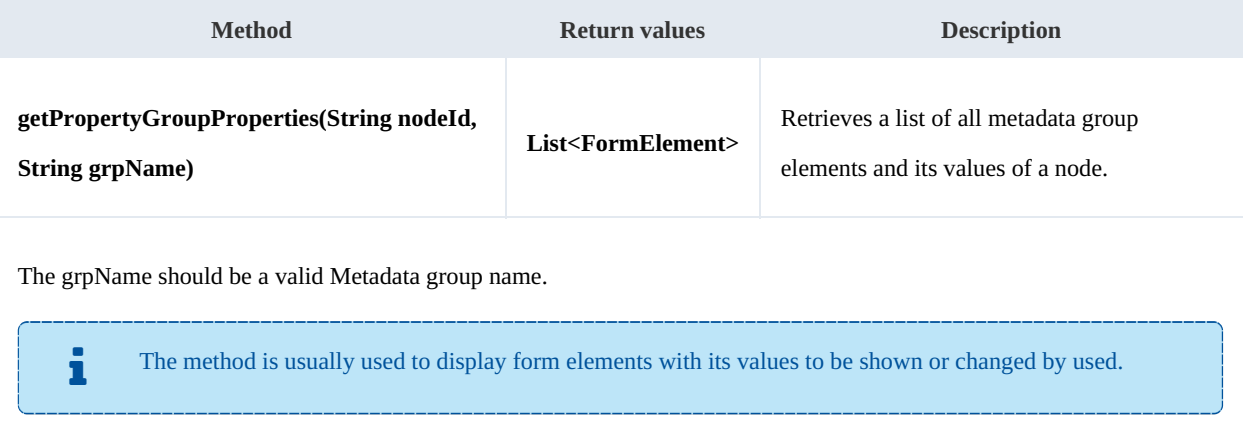

# Example:

```
-----
 package com.openkm;
 import com.openkm.sdk4j.OKMWebservices;
 import com.openkm.sdk4j.OKMWebservicesFactory;
 import com.openkm.sdk4j.bean.form.FormElement;
 public class Test {
     public static void main(String[] args) {
         String host = "http://localhost:8080/OpenKM";
         String username = \mathbb{R}okmAdmin";
         String password = "admin";
         OKMWebservices ws = OKMWebservicesFactory.newInstance(host, username, password)
         try {
             for (FormElement fElement : ws.getPropertyGroupProperties("/okm:root/logo
                 System.out.println(fElement);
             }
         } catch (Exception e) {
             e.printStackTrace();
         }
     }
 }
```
#### **getPropertyGroupForm**

## Description:

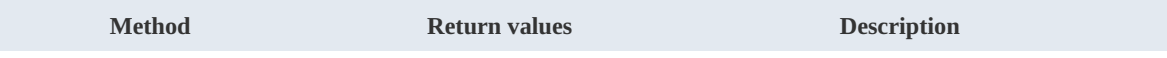

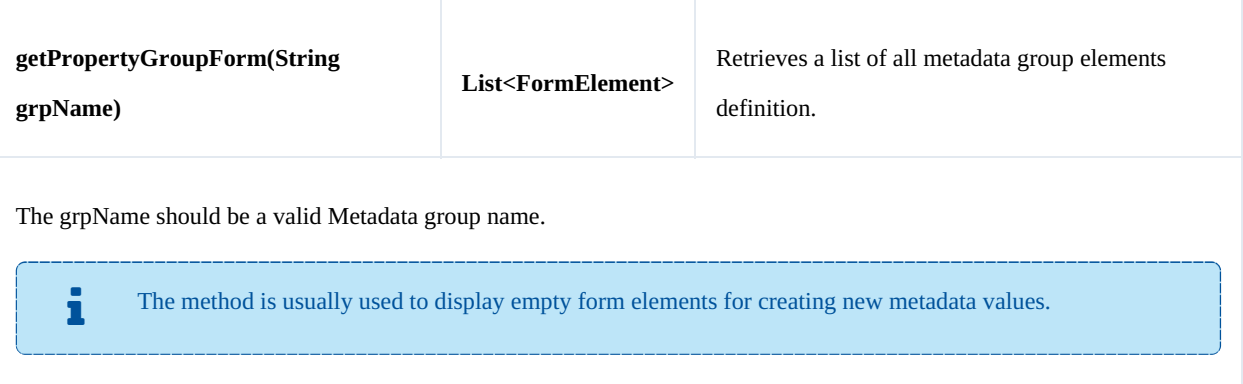

#### Example:

```
package com.openkm;
import com.openkm.sdk4j.OKMWebservices;
import com.openkm.sdk4j.OKMWebservicesFactory;
import com.openkm.sdk4j.bean.form.FormElement;
public class Test {
    public static void main(String[] args) {
        String host = "http://localhost:8080/OpenKM";
        String username = \frac{1}{N}okmAdmin";
        String password = "admin";
        OKMWebservices ws = OKMWebservicesFactory.newInstance(host, username, password
        try {
            for (FormElement fElement : ws.getPropertyGroupForm("okg:consulting")) {
               System.out.println(fElement);
            }
        } catch (Exception e) {
           e.printStackTrace();
        }
    }
}
```
#### **setPropertyGroupProperties**

## Description:

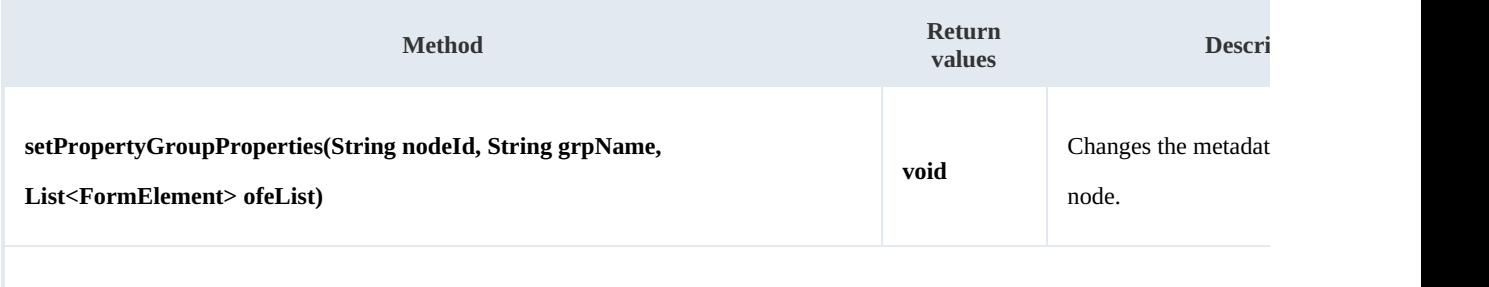

The grpName should be a valid Metadata group name.

Is not mandatory set into parameter ofeList all FormElement, is enough with the form Elements you wish to change

#### SDK for Java 1.4 Page 97 of 147

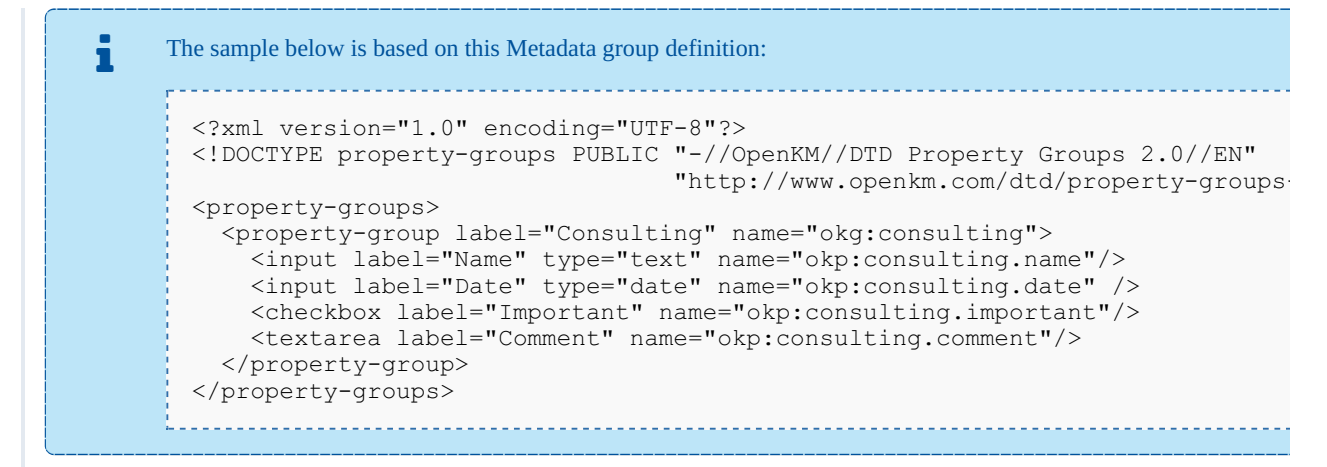

#### Example:

```
package com.openkm;
import java.util.ArrayList;
import java.util.List;
import com.openkm.sdk4j.OKMWebservices;
import com.openkm.sdk4j.OKMWebservicesFactory;
import com.openkm.sdk4j.bean.form.FormElement;
import com.openkm.sdk4j.bean.form.Input;
public class Test {
    public static void main(String[] args) {
        String host = "http://localhost:8080/OpenKM";
        String username = "okmAdmin";
        String password = "admin";
        OKMWebservices ws = OKMWebservicesFactory.newInstance(host, username, password
        try {
            // Modify with a full FormElement list
            List<FormElement> fElements = ws.getPropertyGroupProperties("/okm:root/log
            for (FormElement fElement : fElements) {
                if (fElement.getName().equals("okp:consulting.name")) {
                    Input name = (Input) fElement;
                    name.setValue("new value");
                }
            }
            ws.setPropertyGroupProperties("/okm:root/log.pdf", "okq:constulinq", fEll<sub>i</sub>// Same modification with only affected FormElement
            fElements = new ArrayList<>();
            Input name = new Input();
            name.setName("okp:consulting.name");
            name.setValue("new value");
            fElements.add(name);
            ws.setPropertyGroupProperties("/okm:root/logo.pdf","okg:consulting", fElements);
        } catch (Exception e) {
            e.printStackTrace();
        }
    }
}
```
#### **setPropertyGroupPropertiesSimple**

SDK for Java 1.4 Page 98 of 147

# Description:

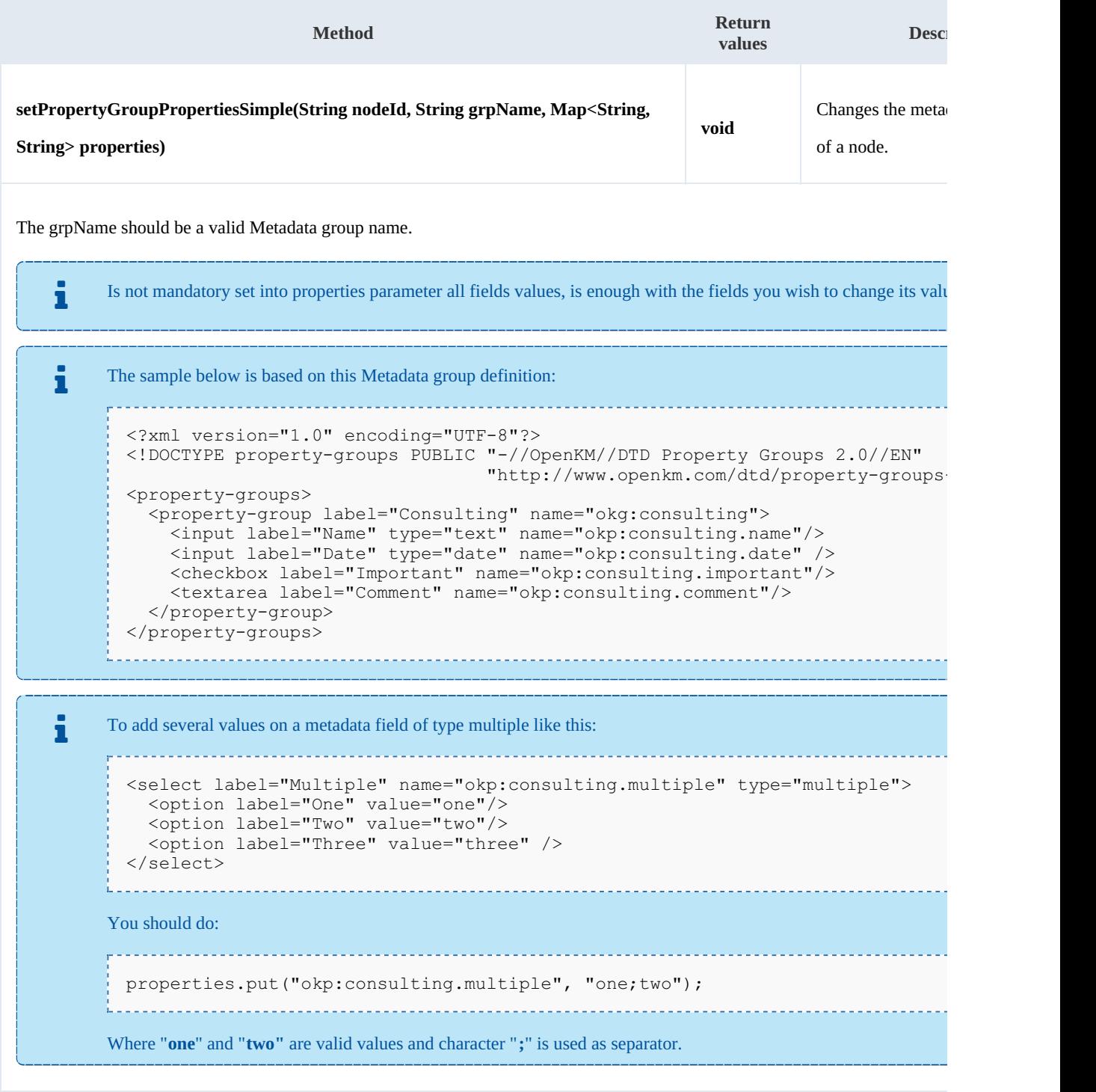

Example:

```
package com.openkm;
import java.util.Calendar;
import java.util.HashMap;
```
Created in 2016 by OpenKM. OpenKM documentation is provided under OpenKM documentation license.

SDK for Java 1.4 Page 99 of 147

```
import java.util.Map;
import com.openkm.sdk4j.OKMWebservices;
import com.openkm.sdk4j.OKMWebservicesFactory;
import com.openkm.sdk4j.util.ISO8601;
public class Test {
    public static void main(String[] args) {
        String host = "http://localhost:8080/OpenKM";
       String username = "okmAdmin";
       String password = "admin";
       OKMWebservices ws = OKMWebservicesFactory.newInstance(host, username, password
       try {
           Map<String, String> properties = new HashMap<>();
           properties.put("okp:consulting.name", "new name");
           // Date fields must be saved with basic ISO 8601 format
           properties.put("okp:consulting.date", ISO8601.formatBasic(Calendar.getIns
           ws.setPropertyGroupPropertiesSimple("/okm:root/logo.pdf","okg:consulting", properties);
       } catch (Exception e) {
           e.printStackTrace();
        }
    }
}
```
### **hasGroup**

Description:

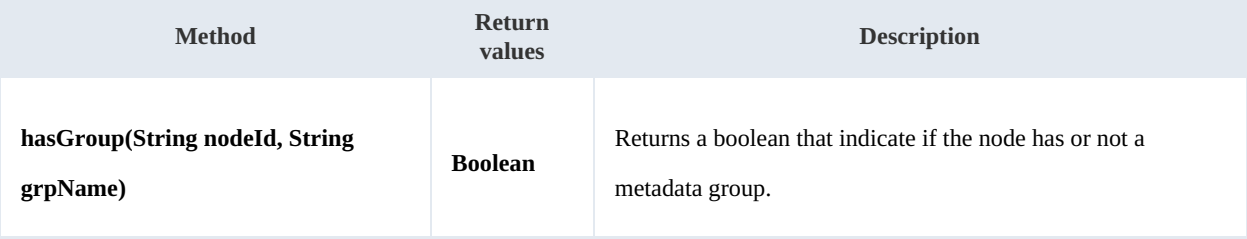

Example:

```
package com.openkm;
import com.openkm.sdk4j.OKMWebservices;
import com.openkm.sdk4j.OKMWebservicesFactory;
public class Test {
    public static void main(String[] args) {
        String host = "http://localhost:8080/OpenKM";
        String username = \sqrt{n}okmAdmin";
        String password = "admin";
        OKMWebservices ws = OKMWebservicesFactory.newInstance(host, username, password
        try {
            group:" + ws.hasGroup("/okm:root/logo.pd
        } catch (Exception e) {
           e.printStackTrace();
        }
    }
}
```
# **getPropertyGroupPropertiesSimple**

Description:

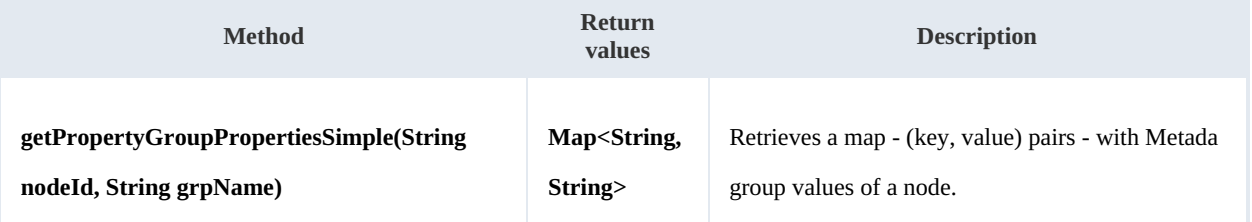

Example:

```
package com.openkm;
import java.util.HashMap;
import java.util.Map;
import com.openkm.sdk4j.OKMWebservices;
import com.openkm.sdk4j.OKMWebservicesFactory;
public class Test {
    public static void main(String[] args) {
       String host = "http://localhost:8080/OpenKM";
       String username = \mathbb{R}okmAdmin";
       String password = "admin";
       OKMWebservices ws = OKMWebservicesFactory.newInstance(host, username, password
       try {
           Map<String, String> properties = new HashMap<>();
           properties = ws.getPropertyGroupPropertiesSimple("/okm:root/logo.pdf","ok
            for (String key : properties.keySet()) {
               System.out.println(key + "> " + properties.get(key));
            }
        } catch (Exception e) {
           e.printStackTrace();
        }
    }
}
```
# **getSuggestions**

Description:

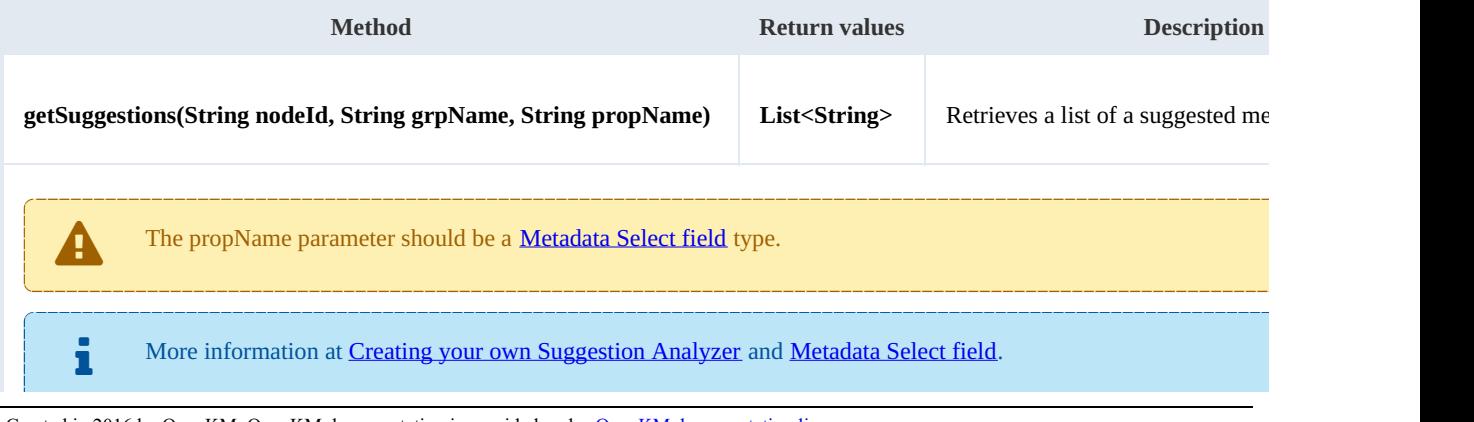

```
÷
    The sample below is based on this Metadata group definition:
      <?xml version="1.0" encoding="UTF-8"?>
      <!DOCTYPE property-groups PUBLIC "-//OpenKM//DTD Property Groups 2.0//EN"
                                     "http://www.openkm.com/dtd/property-groups-
      <property-groups>
        <property-group label="Technology" name="okg:technology">
          <select label="Type" name="okp:technology.type" type="multiple">
            <option label="Alfa" value="t1"/>
            <option label="Beta" value="t2" />
            <option label="Omega" value="t3" />
          </select>
          <select label="Language" name="okp:technology.language" type="simple">
           <option label="Java" value="java"/>
            <option label="Python" value="python"/>
            <option label="PHP" value="php" />
          </select>
          <input label="Comment" name="okp:technology.comment"/>
          <textarea label="Description" name="okp:technology.description"/>
          <input label="Link" type="link" name="okp:technology.link"/>
        </property-group>
      </property-groups>
```
### Example:

```
package com.openkm;
import com.openkm.sdk4j.OKMWebservices;
import com.openkm.sdk4j.OKMWebservicesFactory;
public class Test {
    public static void main(String[] args) {
        String host = "http://localhost:8080/OpenKM";
        String username = \frac{1}{N}okmAdmin";
        String password = "admin";
        OKMWebservices ws = OKMWebservicesFactory.newInstance(host, username, password
        try {
            for (String value : ws.getSuggestions("/okm:root/logo.pdf","okg:technolog
                System.out.println(value);
             }
        } catch (Exception e) {
            e.printStackTrace();
        }
    }
}
```
#### **registerDefinition**

Description:

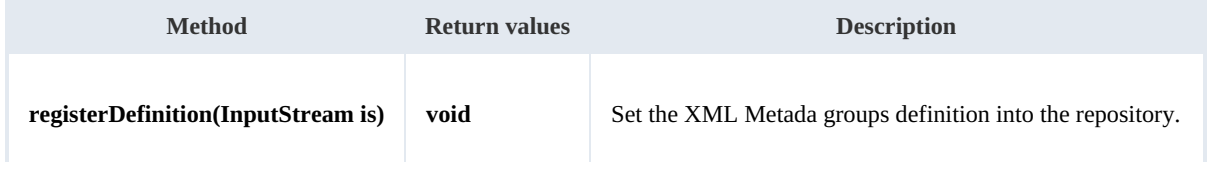

The method only can be executed by administrator users ( user member of ROLE\_ADMIN ).

# Example:

```
package com.openkm;
import java.io.FileInputStream;
import java.io.InputStream;
import org.apache.commons.io.IOUtils;
import com.openkm.sdk4j.OKMWebservices;
import com.openkm.sdk4j.OKMWebservicesFactory;
public class Test {
    public static void main(String[] args) {
        String host = "http://localhost:8080/OpenKM";
        String username = \sqrt{n}okmAdmin";
        String password = "admin";
        OKMWebservices ws = OKMWebservicesFactory.newInstance(host, username, password
        try {
           InputStream is = new FileInputStream("/home/files/PropertyGroups.xml");
           ws.registerDefinition(is);
            IOUtils.closeQuietly(is);
        } catch (Exception e) {
           e.printStackTrace();
        }
   }
}
```
# Repository samples

# **Methods**

### **getRootFolder**

Description:

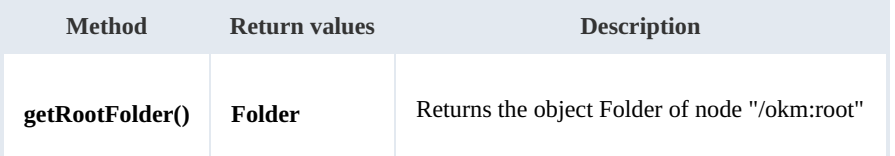

Example:

```
package com.openkm;
import com.openkm.sdk4j.OKMWebservices;
import com.openkm.sdk4j.OKMWebservicesFactory;
public class Test {
   public static void main(String[] args) {
       String host = "http://localhost:8080/OpenKM";
       String username = "okmAdmin";
       String password = "admin";
       OKMWebservices ws = OKMWebservicesFactory.newInstance(host, username, password
       try {
           System.out.println(ws.getRootFolder());
        } catch (Exception e) {
           e.printStackTrace();
        }
   }
}
```
# **getTrashFolder**

Description:

```
Method Return values Description
getTrashFolder() Folder Folder Returns the object Folder of node "/okm:trash/{userId}"
The returned folder will be the user trash folder.
          For example, if the method is executed by the user "okmAdmin", then the folder returned will be
    T For example, if the methor "/okm:trash/okmAdmin".
```
### Example:

SDK for Java 1.4 Page 104 of 147

```
package com.openkm;
import com.openkm.sdk4j.OKMWebservices;
import com.openkm.sdk4j.OKMWebservicesFactory;
public class Test {
    public static void main(String[] args) {
       String host = "http://localhost:8080/OpenKM";
       String username = \cdot okmAdmin";
       String password = "admin";
       OKMWebservices ws = OKMWebservicesFactory.newInstance(host, username, password
        try {
           System.out.println(ws.getTrashFolder());
        } catch (Exception e) {
           e.printStackTrace();
        }
    }
}
```
#### **getTemplatesFolder**

Description:

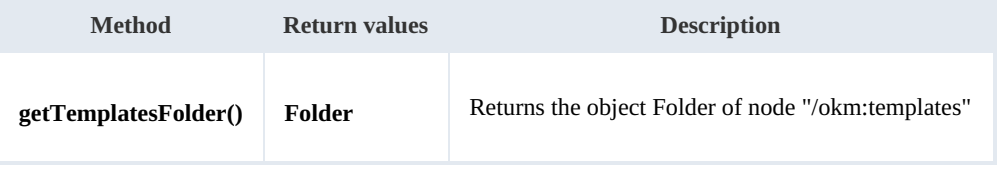

Example:

```
package com.openkm;
import com.openkm.sdk4j.OKMWebservices;
import com.openkm.sdk4j.OKMWebservicesFactory;
public class Test {
   public static void main(String[] args) {
       String host = "http://localhost:8080/OpenKM";
       String username = "okmAdmin";
       String password = "admin";
       OKMWebservices ws = OKMWebservicesFactory.newInstance(host, username, password
       try {
           System.out.println(ws.getTemplatesFolder());
       } catch (Exception e) {
           e.printStackTrace();
       }
    }
}
```
#### **getPersonalFolder**

#### Description:

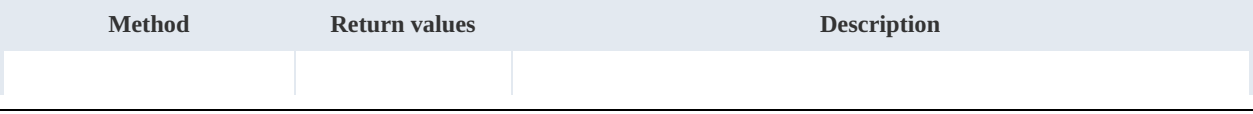

**getPersonalFolder() Folder Returns the object Folder of node "/okm:personal/{userId}"** The returned folder will be the user personal folder. For example, if the method is executed by the user "okmAdmin", then the folder returned will be "/okm:personal/okmAdmin". SDK for Java 1.4 Page 105 of 147

Example:

```
package com.openkm;
import com.openkm.sdk4j.OKMWebservices;
import com.openkm.sdk4j.OKMWebservicesFactory;
public class Test {
    public static void main(String[] args) {
        String host = "http://localhost:8080/OpenKM";
        String username = \sqrt{\frac{1}{n}}okmAdmin";
        String password = "admin";
        OKMWebservices ws = OKMWebservicesFactory.newInstance(host, username, password
        try {
            System.out.println(ws.getPersonalFolder());
        } catch (Exception e) {
            e.printStackTrace();
        }
    }
}
```
# **getMailFolder**

Description:

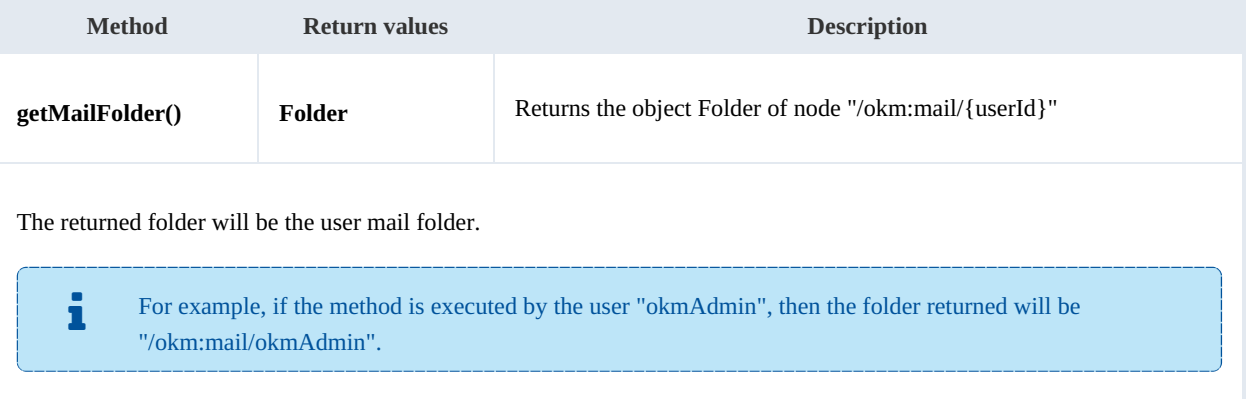

# Example:

. . . . . . . . . . . . . . . . . . . .

```
package com.openkm;
import com.openkm.sdk4j.OKMWebservices;
import com.openkm.sdk4j.OKMWebservicesFactory;
```
Created in 2016 by OpenKM. OpenKM documentation is provided under OpenKM documentation license.

--------------------------------

```
SDK for Java 1.4 Page 106 of 147
```

```
public class Test {
   public static void main(String[] args) {
        String host = "http://localhost:8080/OpenKM";
        String username = "okmAdmin";
       String password = "admin";
       OKMWebservices ws = OKMWebservicesFactory.newInstance(host, username, password
       try {
           System.out.println(ws.getMailFolder());
        } catch (Exception e) {
           e.printStackTrace();
       }
    }
}
```
# **getThesaurusFolder**

Description:

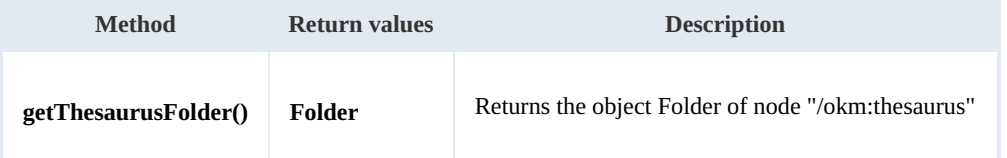

Example:

```
___________________________
                     ----------------------------------
package com.openkm;
import com.openkm.sdk4j.OKMWebservices;
import com.openkm.sdk4j.OKMWebservicesFactory;
public class Test {
    public static void main(String[] args) {
        String host = "http://localhost:8080/OpenKM";
        String username = "okmAdmin";
        String password = "admin";
        OKMWebservices ws = OKMWebservicesFactory.newInstance(host, username, password
        try {
            System.out.println(ws.getThesaurusFolder());
        } catch (Exception e) {
            e.printStackTrace();
        }
    }
}
```
# **getCategoriesFolder**

Description:

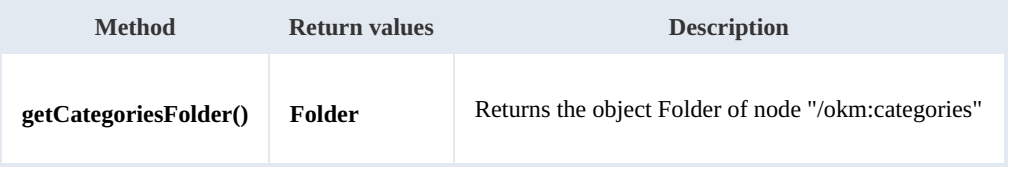

Example:

```
package com.openkm;
import com.openkm.sdk4j.OKMWebservices;
import com.openkm.sdk4j.OKMWebservicesFactory;
public class Test {
   public static void main(String[] args) {
       String host = "http://localhost:8080/OpenKM";
       String username = "okmAdmin";
      String password = "admin";
      OKMWebservices ws = OKMWebservicesFactory.newInstance(host, username, password
      try {
         System.out.println(ws.getCategoriesFolder());
      } catch (Exception e) {
         e.printStackTrace();
      }
   }
}
```
#### **purgeTrash**

Description:

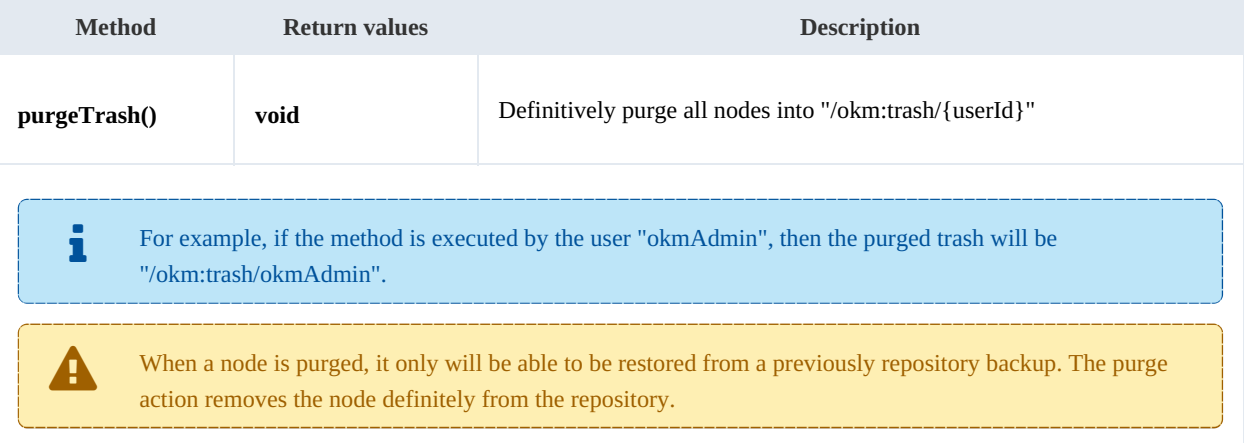

#### Example:

```
package com.openkm;
import com.openkm.sdk4j.OKMWebservices;
import com.openkm.sdk4j.OKMWebservicesFactory;
public class Test {
    public static void main(String[] args) {
        String host = "http://localhost:8080/OpenKM";
        String username = "okmAdmin";
        String password = "admin";
        OKMWebservices ws = OKMWebservicesFactory.newInstance(host, username, password
        try {
            ws.purgeTrash();
        } catch (Exception e) {
            e.printStackTrace();
```
SDK for Java 1.4 Page 108 of 147

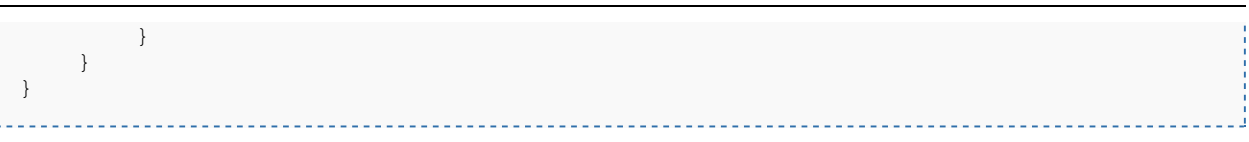

# **getUpdateMessage**

Description:

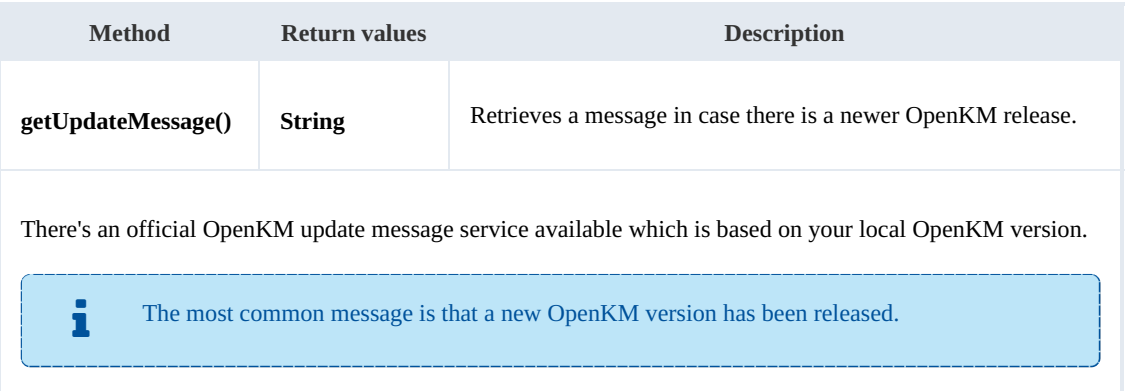

#### Example:

```
\frac{1}{2} \left( \frac{1}{2} \right) \left( \frac{1}{2} \right) \left( \fracpackage com.openkm;
  import com.openkm.sdk4j.OKMWebservices;
  import com.openkm.sdk4j.OKMWebservicesFactory;
  public class Test {
          public static void main(String[] args) {
                  String host = "http://localhost:8080/OpenKM";
                  String username = "okmAdmin";
                 String password = "admin";
                 OKMWebservices ws = OKMWebservicesFactory.newInstance(host, username, password
                 try {
                        System.out.println(ws.getUpdateMessage());
                 } catch (Exception e) {
                        e.printStackTrace();
                 }
          }
   }
```
### **getRepositoryUuid**

Description:

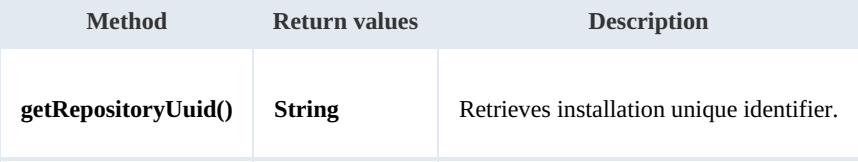

Example:
SDK for Java 1.4 Page 109 of 147

```
package com.openkm;
import com.openkm.sdk4j.OKMWebservices;
import com.openkm.sdk4j.OKMWebservicesFactory;
public class Test {
    public static void main(String[] args) {
        String host = "http://localhost:8080/OpenKM";
        String username = \cdot okmAdmin";
        String password = "admin";
        OKMWebservices ws = OKMWebservicesFactory.newInstance(host, username, password
        try {
            System.out.println(ws.getRepositoryUuid());
        } catch (Exception e) {
            e.printStackTrace();
        }
    }
}
```
#### **hasNode**

#### Description:

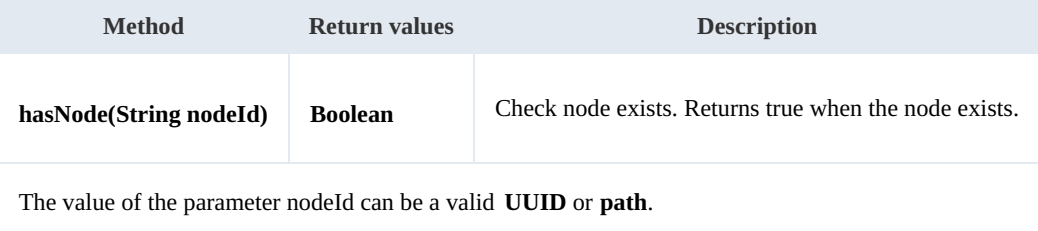

#### Example:

```
package com.openkm;
import com.openkm.sdk4j.OKMWebservices;
import com.openkm.sdk4j.OKMWebservicesFactory;
public class Test {
   public static void main(String[] args) {
       String host = "http://localhost:8080/OpenKM";
       String username = "okmAdmin";
       String password = "admin";
       \overline{ONMWeb}services ws = OKMWebservicesFactory.newInstance(host, username, password
       try {
           System.out.println("Exists node:"+ws.hasNode("064ff51a-b815-4f48-a096-b49
        } catch (Exception e) {
           e.printStackTrace();
       }
    }
}
```
### **getNodePath**

Description:

SDK for Java 1.4 Page 110 of 147

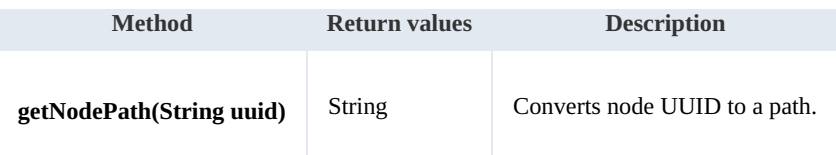

Example:

```
package com.openkm;
import com.openkm.sdk4j.OKMWebservices;
import com.openkm.sdk4j.OKMWebservicesFactory;
public class Test {
    public static void main(String[] args) {
        String host = "http://localhost:8080/OpenKM";
        String username = "okmAdmin";
        String password = "admin";
        OKMWebservices ws = OKMWebservicesFactory.newInstance(host, username, password
        try {
            System.out.println(ws.getNodePath("064ff51a-b815-4f48-a096-b4946876784f")
        } catch (Exception e) {
            e.printStackTrace();
        }
    }
}
```
#### **getNodeUuid**

Description:

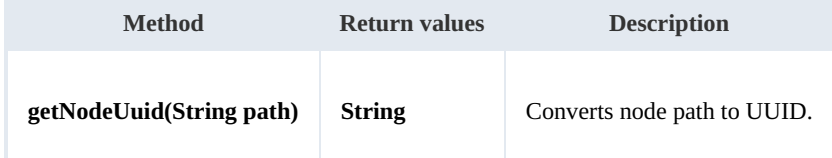

Example:

```
package com.openkm;
import com.openkm.sdk4j.OKMWebservices;
import com.openkm.sdk4j.OKMWebservicesFactory;
public class Test {
    public static void main(String[] args) {
        String host = "http://localhost:8080/OpenKM";
        String username = "okmAdmin";
        String password = "admin";
        OKMWebservices ws = OKMWebservicesFactory.newInstance(host, username, password
        try {
            System.out.println(ws.getNodeUuid("/okm:root/tmp"));
        } catch (Exception e) {
            e.printStackTrace();
        }
    }
}
```
SDK for Java 1.4 Page 111 of 147

#### **getAppVersion**

Description:

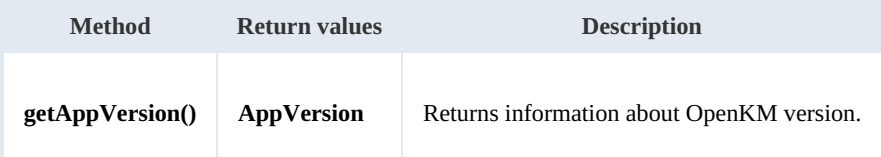

Example:

```
package com.openkm;
import com.openkm.sdk4j.OKMWebservices;
import com.openkm.sdk4j.OKMWebservicesFactory;
public class Test {
    public static void main(String[] args) {
       String host = "http://localhost:8080/OpenKM";
       String username = "okmAdmin";
       String password = "admin";
       OKMWebservices ws = OKMWebservicesFactory.newInstance(host, username, password
        try {
           System.out.println(ws.getAppVersion());
        } catch (Exception e) {
           e.printStackTrace();
        }
    }
}
```
# **getTrashFolderBase**

Description:

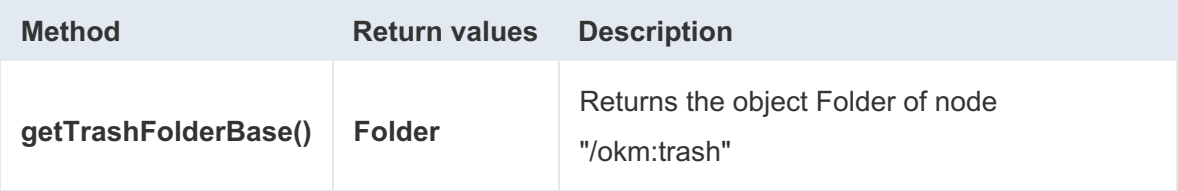

Example:

```
package com.openkm;
import com.openkm.sdk4j.OKMWebservices;
import com.openkm.sdk4j.OKMWebservicesFactory;
public class Test {
    public static void main(String[] args) {
        String host = "http://localhost:8080/OpenKM";
        String username = "okmAdmin";
        String password = "admin";
        OKMWebservices ws = OKMWebservicesFactory.newInstance(host, userna
```
-------------------------------

```
try {
         System.out.println(ws.getTrashFolderBase());
      } catch (Exception e) {
         e.printStackTrace();
      }
   }
}
```
# **getPersonalFolderBase**

Description:

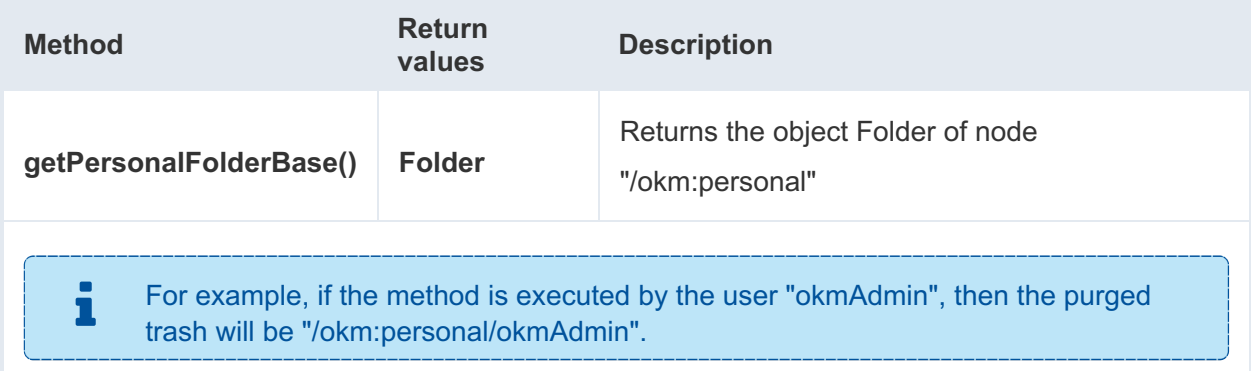

#### Example:

```
package com.openkm;
import com.openkm.sdk4j.OKMWebservices;
import com.openkm.sdk4j.OKMWebservicesFactory;
public class Test {
   public static void main(String[] args) {
       String host = "http://localhost:8080/OpenKM";
       String username = "okmAdmin";
       String password = "admin";
       OKMWebservices ws = OKMWebservicesFactory.newInstance(host, userna
       try {
          System.out.println(ws.getPersonalFolderBase());
       } catch (Exception e) {
          e.printStackTrace();
       }
   }
}
```
# **getMailFolderBase**

#### Description:

SDK for Java 1.4 Page 113 of 147

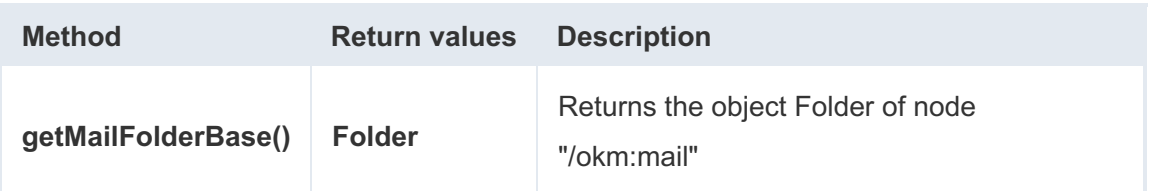

Example:

```
package com.openkm;
import com.openkm.sdk4j.OKMWebservices;
import com.openkm.sdk4j.OKMWebservicesFactory;
public class Test {
   public static void main(String[] args) {
       String host = "http://localhost:8080/OpenKM";
       String username = "okmAdmin";
       String password = "admin";
       OKMWebservices ws = OKMWebservicesFactory.newInstance(host, userna
       try {
           System.out.println(ws.getMailFolderBase());
       } catch (Exception e) {
          e.printStackTrace();
       }
    }
}
```
# **copyAttributes**

Description:

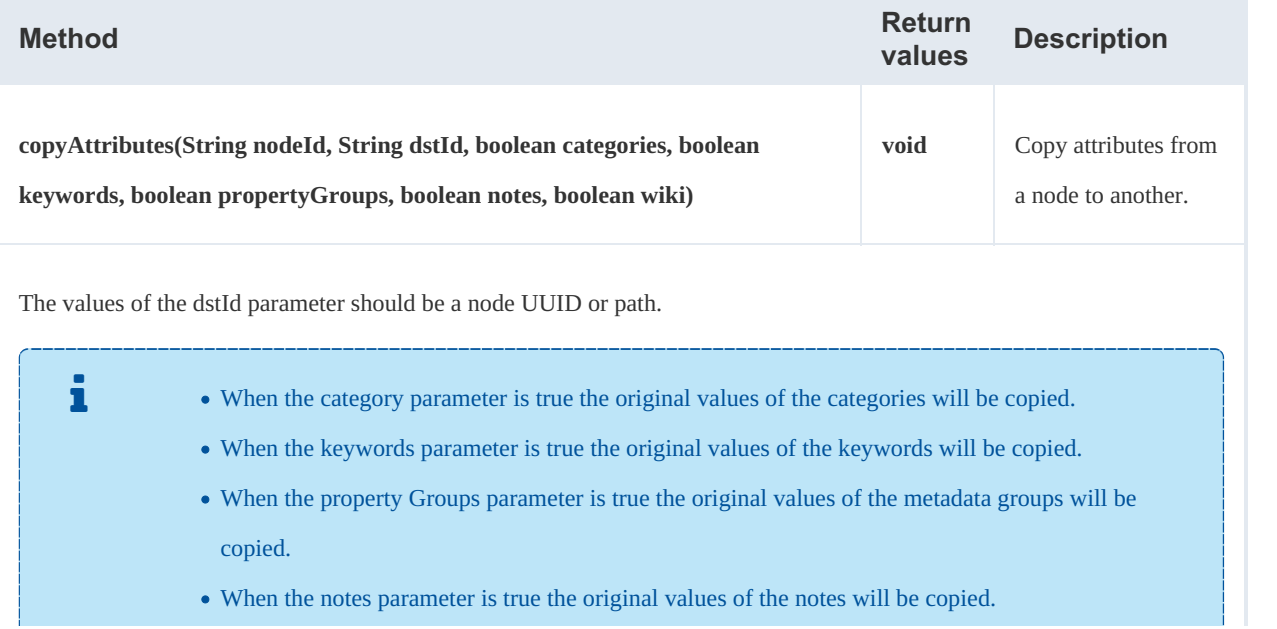

SDK for Java 1.4 Page 114 of 147

When the wiki parameter is true the original values of the wiki will be copied.

Example:

```
package com.openkm;
import com.openkm.sdk4j.OKMWebservices;
import com.openkm.sdk4j.OKMWebservicesFactory;
public class Test {
    public static void main(String[] args) {
        String host = "http://localhost:8080/OpenKM";
        String username = "okmAdmin";
        String password = "admin";
        OKMWebservices ws = OKMWebservicesFactory.newInstance(host, usernal)
        try {
           ws.copyAttributes("/okm:root/invoice.pdf", "/okm:root/cloned:
        } catch (Exception e) {
            e.printStackTrace();
        }
    }
}
```
# **executeScript**

Description:

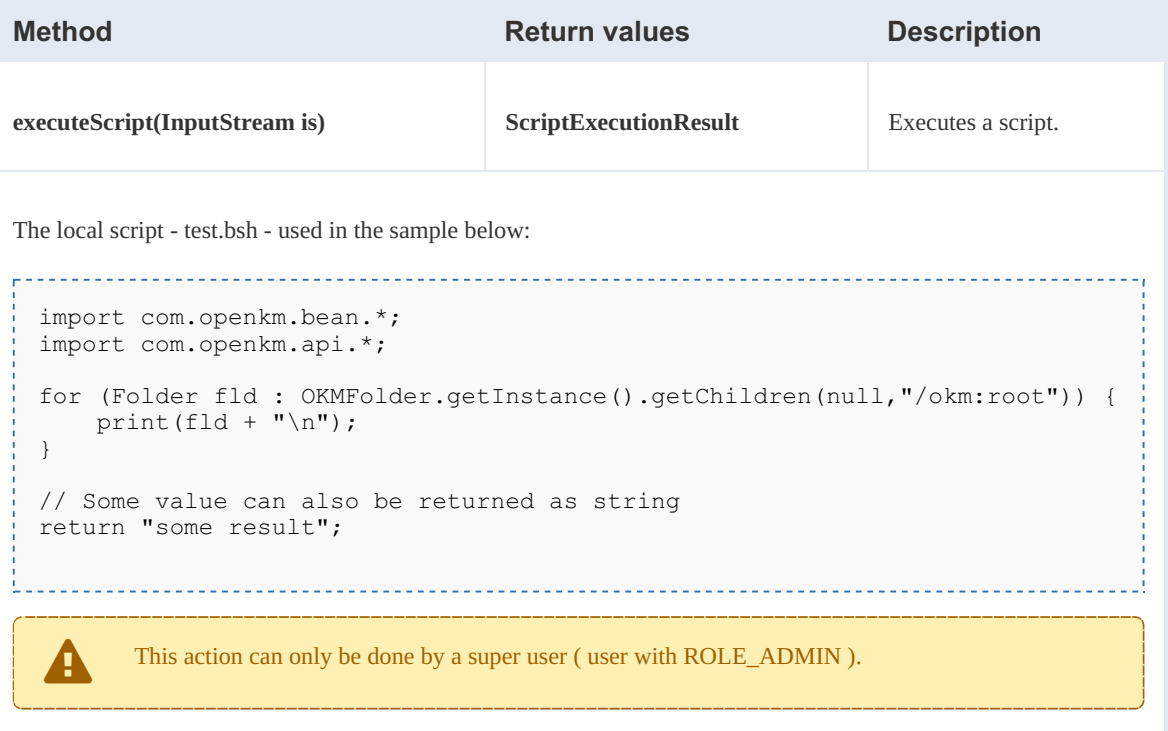

```
package com.openkm;
import java.io.FileInputStream;
import java.io.InputStream;
import org.apache.commons.io.IOUtils;
import com.openkm.sdk4j.OKMWebservices;
import com.openkm.sdk4j.OKMWebservicesFactory;
import com.openkm.sdk4j.bean.ScriptExecutionResult;
public class Test {
    public static void main(String[] args) {
        String host = "http://localhost:8080/OpenKM";
        String username = "okmAdmin";
        String password = "admin";
        OKMWebservices ws = OKMWebservicesFactory.newInstance(host, usernally)
        try {
            InputStream is = new FileInputStream("/opt/files/test.bsh");
            ScriptExecutionResult result = ws.executeScript(is);
            System.out.println(result.getResult());
            System.out.println(result.getStdout());
            if (!result.getStderr().isEmpty()) {
                System.out.println("Error happened");
                System.out.println(result.getStderr());
             }
            IOUtils.closeQuietly(is);
        } catch (Exception e) {
            e.printStackTrace();
        }
    }
}
```
# **executeSqlQuery**

Description:

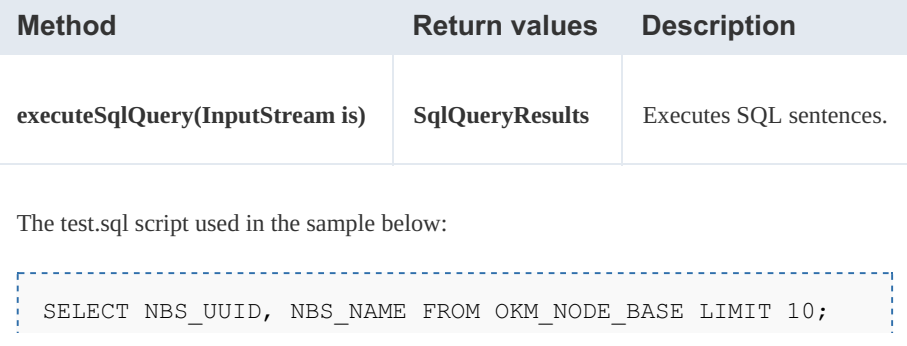

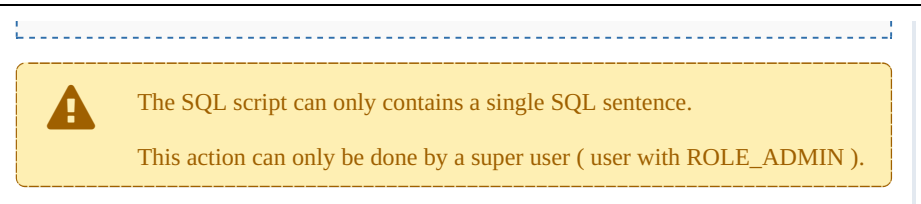

```
package com.openkm;
import java.io.FileInputStream;
import java.io.InputStream;
import org.apache.commons.io.IOUtils;
import com.openkm.sdk4j.OKMWebservices;
import com.openkm.sdk4j.OKMWebservicesFactory;
import com.openkm.sdk4j.bean.SqlQueryResultColumns;
import com.openkm.sdk4j.bean.SqlQueryResults;
public class Test {
    public static void main(String[] args) {
        String host = "http://localhost:8080/OpenKM";
        String username = "okmAdmin";
        String password = "admin";
        OKMWebservices ws = OKMWebservicesFactory.newInstance(host, userhame, password)
        try {
            InputStream is = new FileInputStream("/opt/files/test.sql");
            SqlQueryResults result = ws.executeSqlQuery(is);
            for (SqlQueryResultColumns row : result.getResults()) {
                System.out.println("uuid" + row.getColumns().get(0) + ", i
            }
            IOUtils.closeQuietly(is);
        } catch (Exception e) {
            e.printStackTrace();
        }
    }
}
```
Also the InputStream can be set as:

```
String sql = "SELECT NBS UUID, NBS NAME FROM OKM NODE BASE LIMIT 10;";
utStream(sql.getBytes("UTF-8"));
```
# **executeHqlQuery**

#### Description:

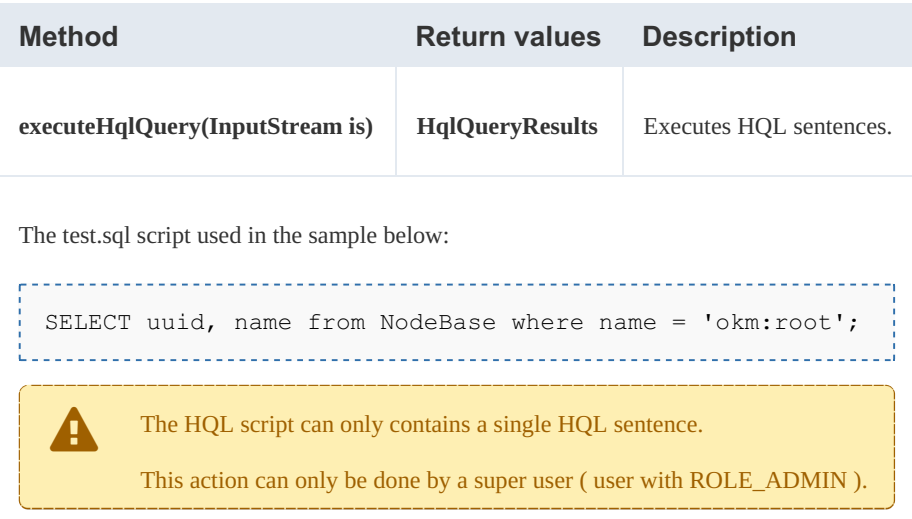

```
<u>. . . . . . . . . . . . .</u>
package com.openkm;
import java.io.FileInputStream;
import java.io.InputStream;
import org.apache.commons.io.IOUtils;
import com.openkm.sdk4j.OKMWebservices;
import com.openkm.sdk4j.OKMWebservicesFactory;
import com.openkm.sdk4j.bean.HqlQueryResults;
public class Test {
    public static void main(String[] args) {
        String host = "http://localhost:8080/OpenKM";
        String username = \overline{\text{v}}okmAdmin";
        String password = "admin";
        OKMWebservices ws = OKMWebservicesFactory.newInstance(host, userna
        try {
             InputStream is = new FileInputStream("/opt/files/test.sql");
             HqlQueryResults result = ws.executeHqlQuery(is);
             for (String column : result.getResults()) {
                 System.out.println(column);
             }
             IOUtils.closeQuietly(is);
        } catch (Exception e) {
             e.printStackTrace();
         }
    }
}
```
Also the InputStream can be set as:

```
String sql = "SELECT uuid, name from NodeBase where name = 'okm:root';";
InputStream is = new ByteArrayInputStream(sql.getBytes("UTF-8"));
```
# **getConfiguration**

Description:

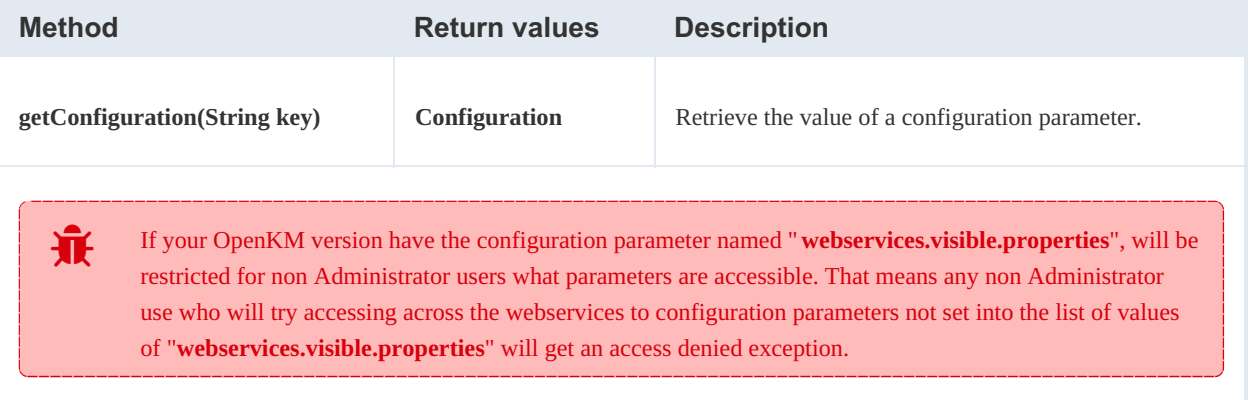

# Example:

```
package com.openkm;
import com.openkm.sdk4j.OKMWebservices;
import com.openkm.sdk4j.OKMWebservicesFactory;
import com.openkm.sdk4j.bean.Configuration;
public class Test {
    public static void main(String[] args) {
        String host = "http://localhost:8080/OpenKM";
        String username = "okmAdmin";
        String password = "admin";
        OKMWebservices ws = OKMWebservicesFactory.newInstance(host, userhame, password)
        try {
            Configuration configuration = ws.getConfiguration("system.ocr")System.out.println(configuration);
        } catch (Exception e) {
            e.printStackTrace();
        }
    }
}
```
# Search samples

# **Basics**

Mosts methods use QueryParams. Here there're some tips about using them.

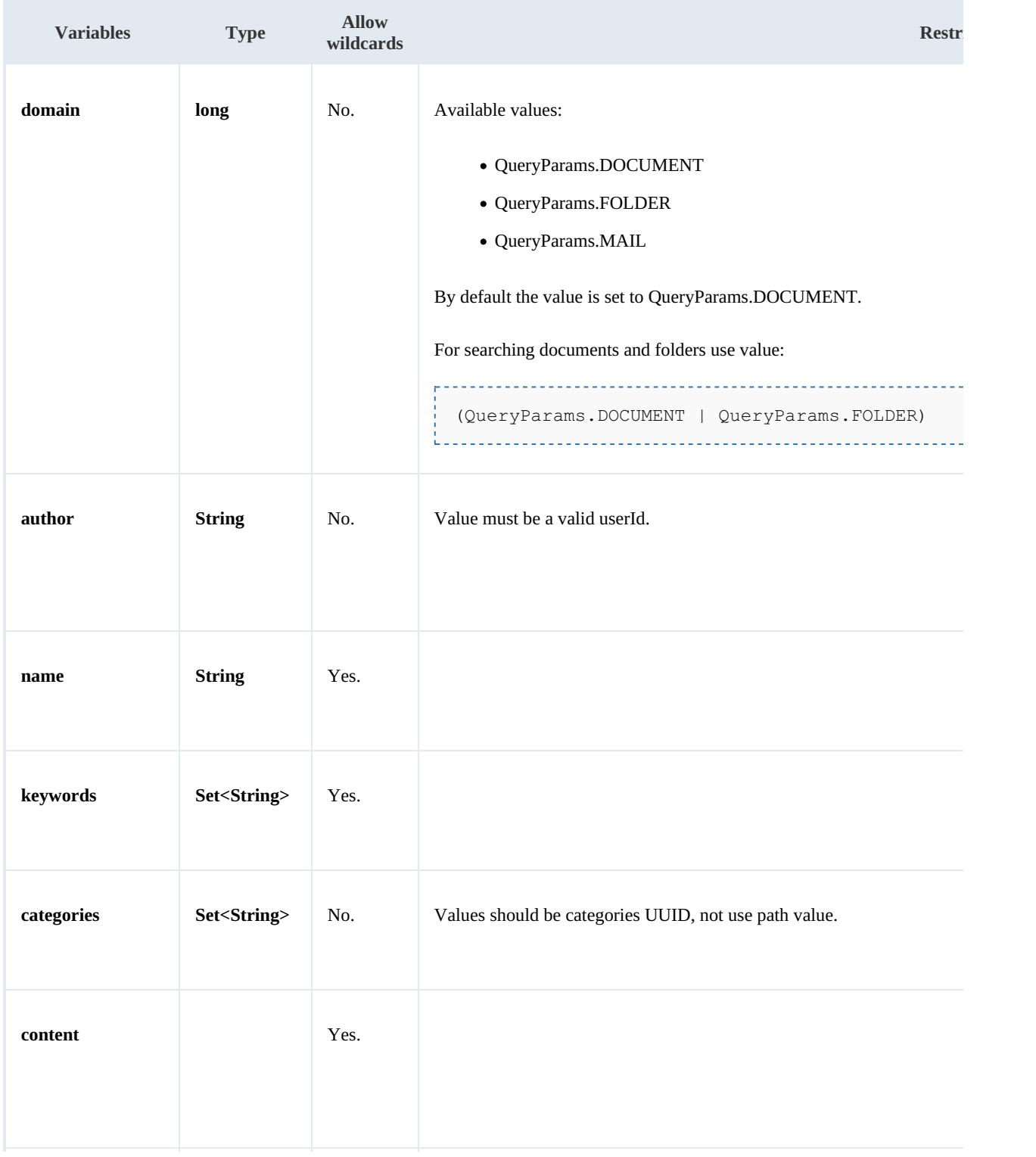

SDK for Java 1.4 Page 119 of 147

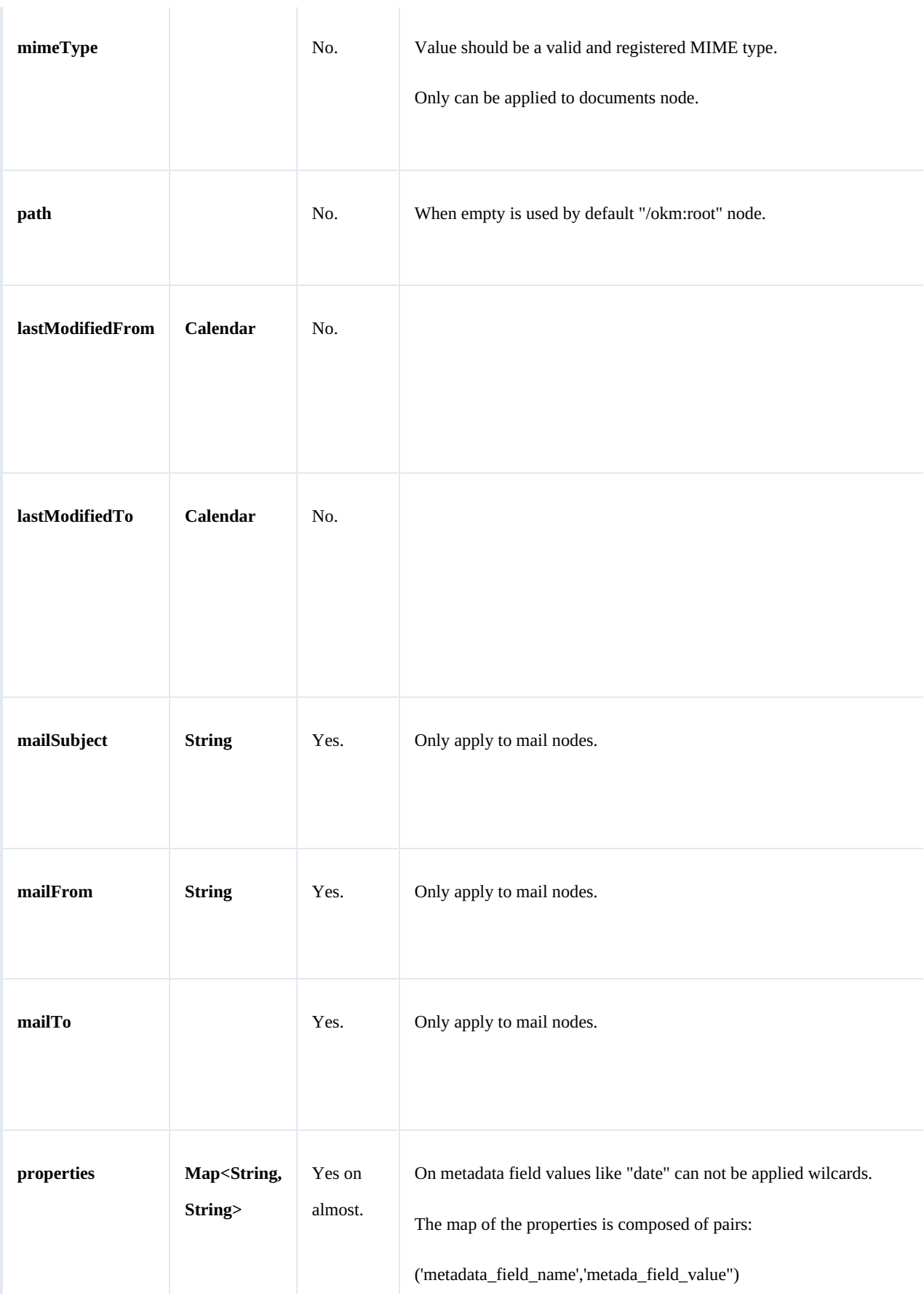

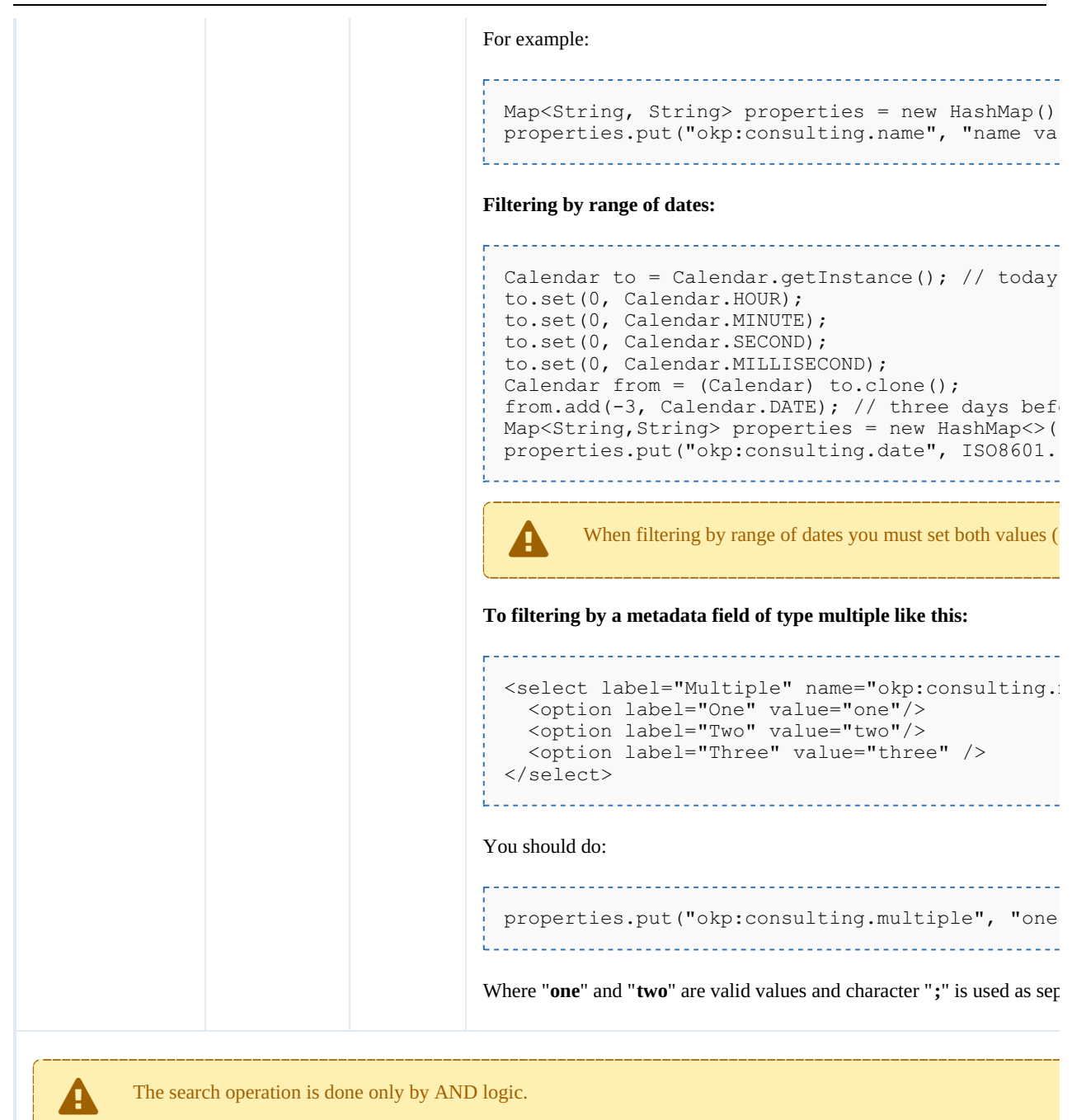

#### Wildcard examples:

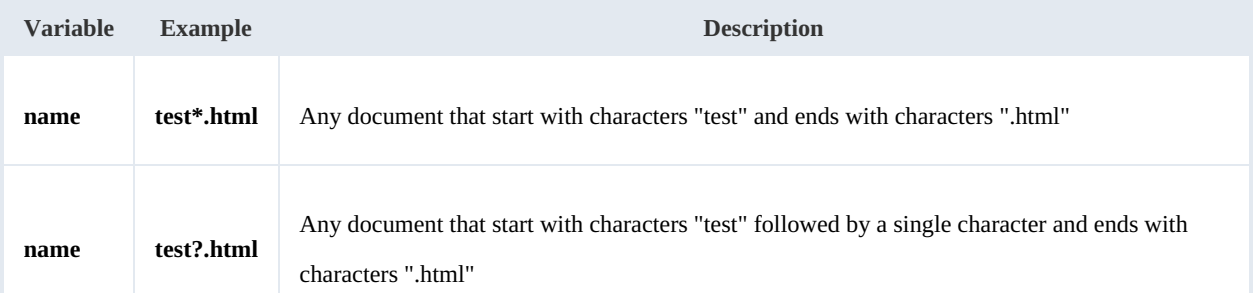

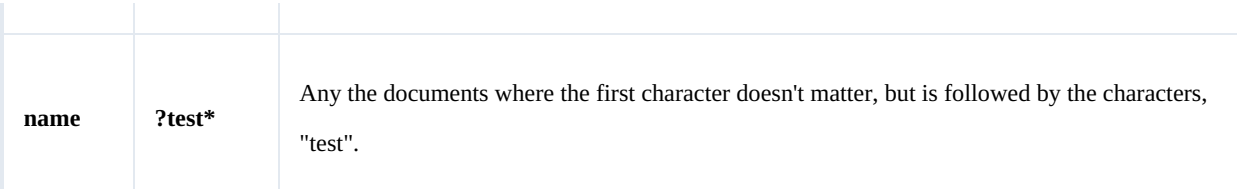

# **Methods**

### **findByContent**

Description:

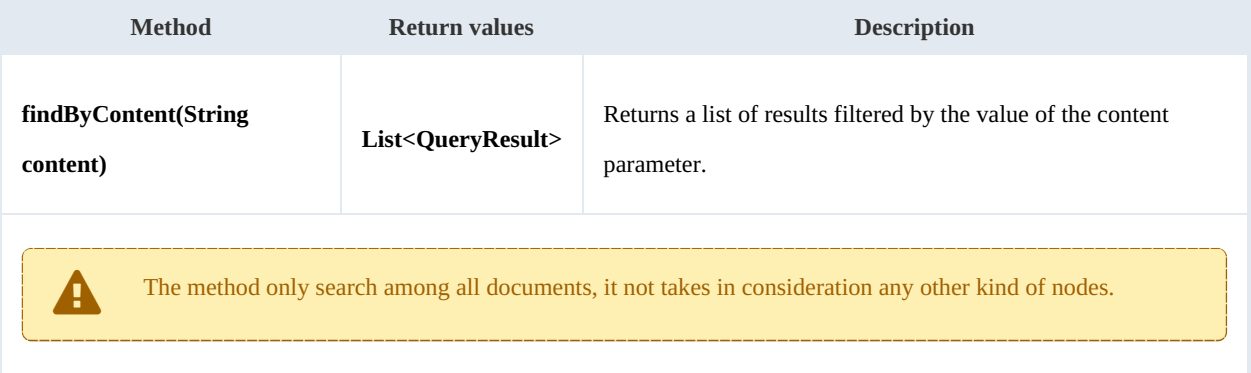

#### Example:

```
package com.openkm;
import com.openkm.sdk4j.OKMWebservices;
import com.openkm.sdk4j.OKMWebservicesFactory;
import com.openkm.sdk4j.bean.QueryResult;
public class Test {
    public static void main(String[] args) {
        String host = "http://localhost:8180/OpenKM";
       String username = \sqrt{n}okmAdmin";
       String password = "admin";
       OKMWebservices ws = OKMWebservicesFactory.newInstance(host, username, password
       try {
           for (QueryResult qr : ws.findByContent("test")) {
               System.out.println(qr);
            }
        } catch (Exception e) {
           e.printStackTrace();
        }
    }
}
                                ----------------------------------
```
#### **findByName**

#### Description:

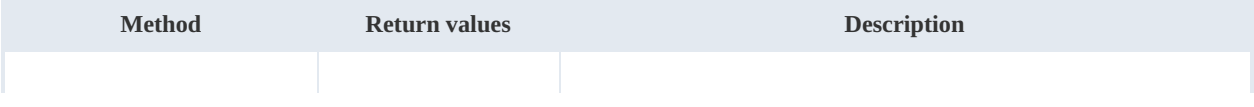

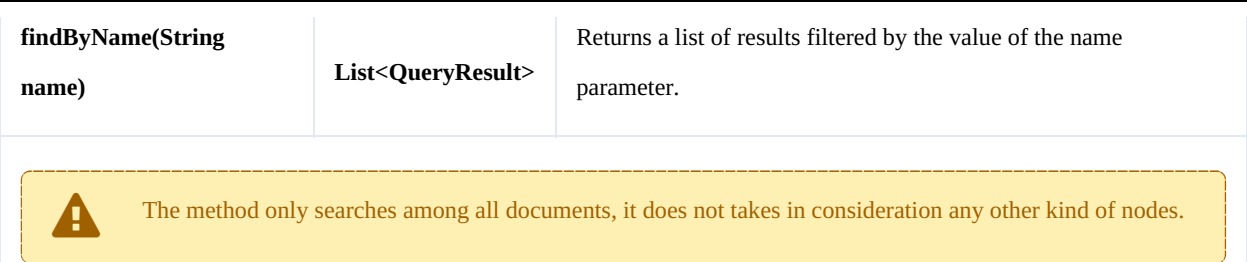

```
package com.openkm;
import com.openkm.sdk4j.OKMWebservices;
import com.openkm.sdk4j.OKMWebservicesFactory;
import com.openkm.sdk4j.bean.QueryResult;
public class Test {
    public static void main(String[] args) {
        String host = "http://localhost:8180/OpenKM";
        String username = "okmAdmin";
        String password = "admin";
        OKMWebservices ws = OKMWebservicesFactory.newInstance(host, username, password
        try {
            for (QueryResult qr : ws.findByName("test*.html")) {
                System.out.println(qr);
            }
        } catch (Exception e) {
            e.printStackTrace();
        }
    }
}
```
#### **findByKeywords**

Description:

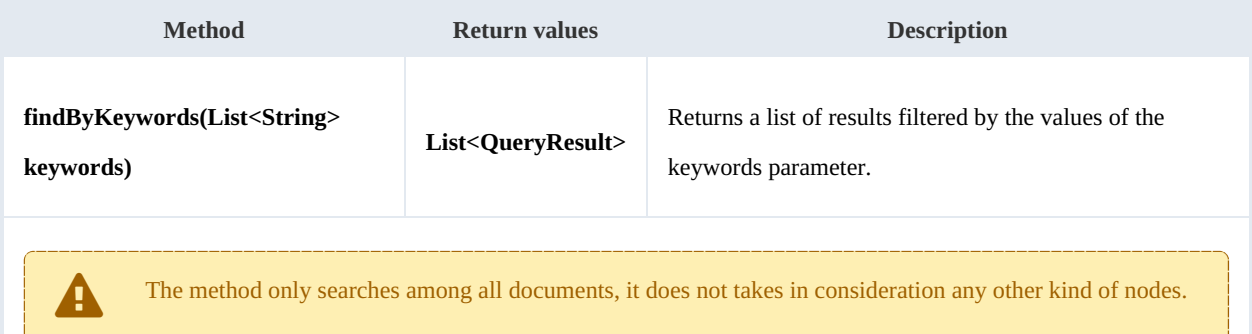

### Example:

package com.openkm; import java.util.Arrays;

```
SDK for Java 1.4 Page 124 of 147
```

```
import com.openkm.sdk4j.OKMWebservices;
import com.openkm.sdk4j.OKMWebservicesFactory;
import com.openkm.sdk4j.bean.QueryResult;
public class Test {
   public static void main(String[] args) {
       String host = "http://localhost:8080/OpenKM";
       String username = "okmAdmin";
       String password = "admin";
       OKMWebservices ws = OKMWebservicesFactory.newInstance(host, username, password
       try
           for (QueryResult qr : ws.findByKeywords(Arrays.asList("test"))) {
               System.out.println(qr);
           }
       } catch (Exception e) {
           e.printStackTrace();
       }
   }
}
```
#### **find**

#### Description:

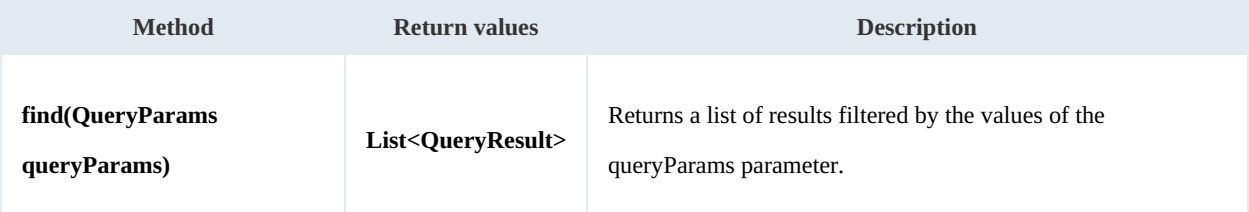

#### Example:

```
package com.openkm;
import com.openkm.sdk4j.OKMWebservices;
import com.openkm.sdk4j.OKMWebservicesFactory;
import com.openkm.sdk4j.bean.QueryParams;
import com.openkm.sdk4j.bean.QueryResult;
public class Test {
    public static void main(String[] args) {
        String host = "http://localhost:8080/OpenKM";
        String username = "okmAdmin";
        String password = "admin";
        OKMWebservices ws = OKMWebservicesFactory.newInstance(host, username, password
        try {
            QueryParams qParams = new QueryParams();
            qParams.setDomain(QueryParams.DOCUMENT);
            qParams.setName("test*.html");
            for (QueryResult qr : ws.find(qParams)) {
                System.out.println(qr);
            }
        } catch (Exception e) {
            e.printStackTrace();
        }
    }
}
```
Created in 2016 by OpenKM. OpenKM documentation is provided under OpenKM documentation license.

<u>Listense in de la provincia</u>

#### **findPaginated**

Description:

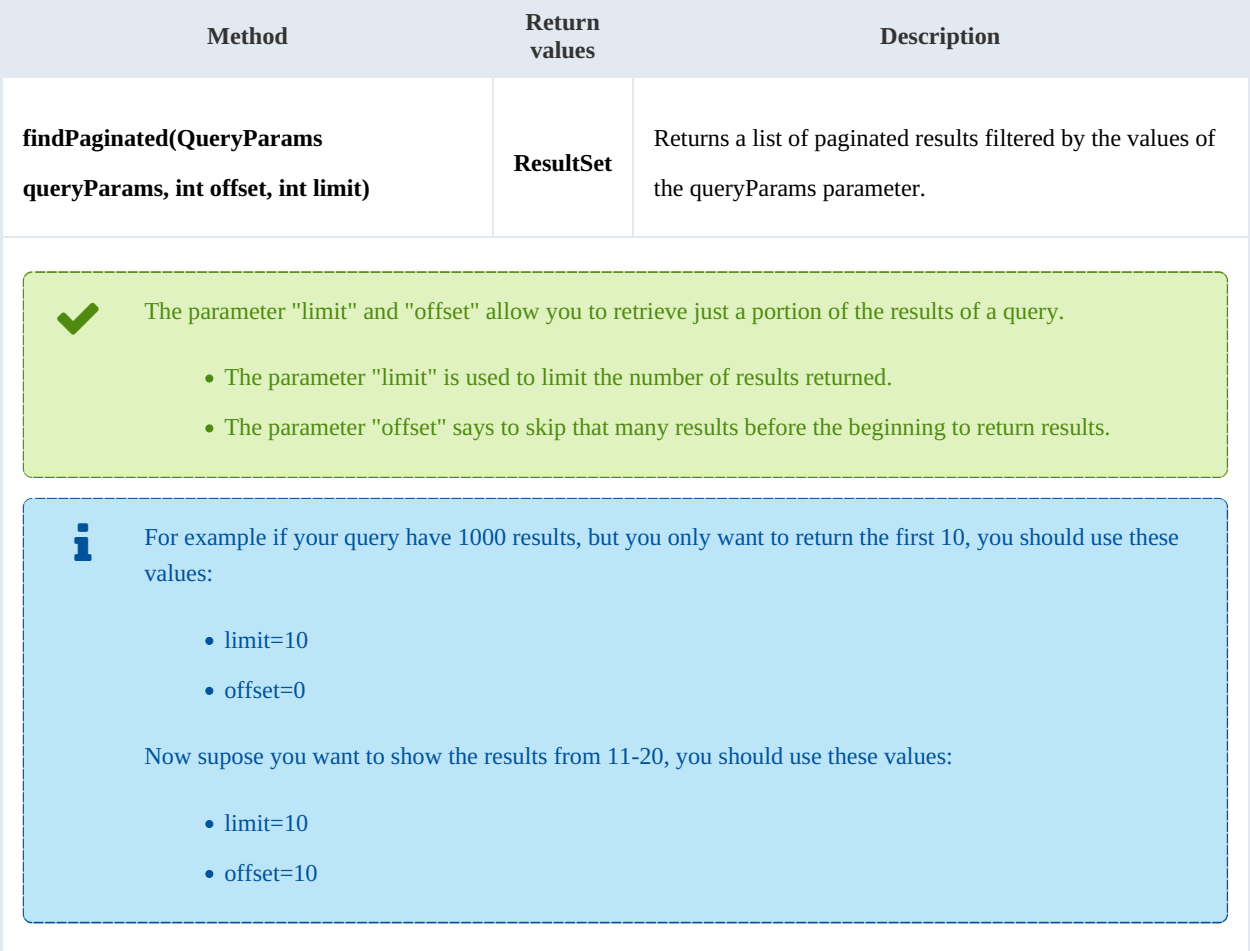

#### Example:

---------------------------

```
package com.openkm;
import com.openkm.sdk4j.OKMWebservices;
import com.openkm.sdk4j.OKMWebservicesFactory;
import com.openkm.sdk4j.bean.QueryParams;
import com.openkm.sdk4j.bean.QueryResult;
import com.openkm.sdk4j.bean.ResultSet;
public class Test {
    public static void main(String[] args) {
        String host = "http://localhost:8080/OpenKM";
        String username = "okmAdmin";
        String password = "admin";
        OKMWebservices ws = OKMWebservicesFactory.newInstance(host, username, password
        try {
            QueryParams qParams = new QueryParams();
            qParams.setDomain(QueryParams.DOCUMENT);
            qParams.setName("test*.html");
```
- - 5

```
ResultSet rs = ws.findPaginated(qParams, 20, 10);
          System.out.println("Total results:"+rs.getTotal());
          for (QueryResult qr : rs.getResults()) {
             System.out.println(qr);
          }
       } catch (Exception e) {
          e.printStackTrace();
       }
   }
}
```
### **findSimpleQueryPaginated**

Description:

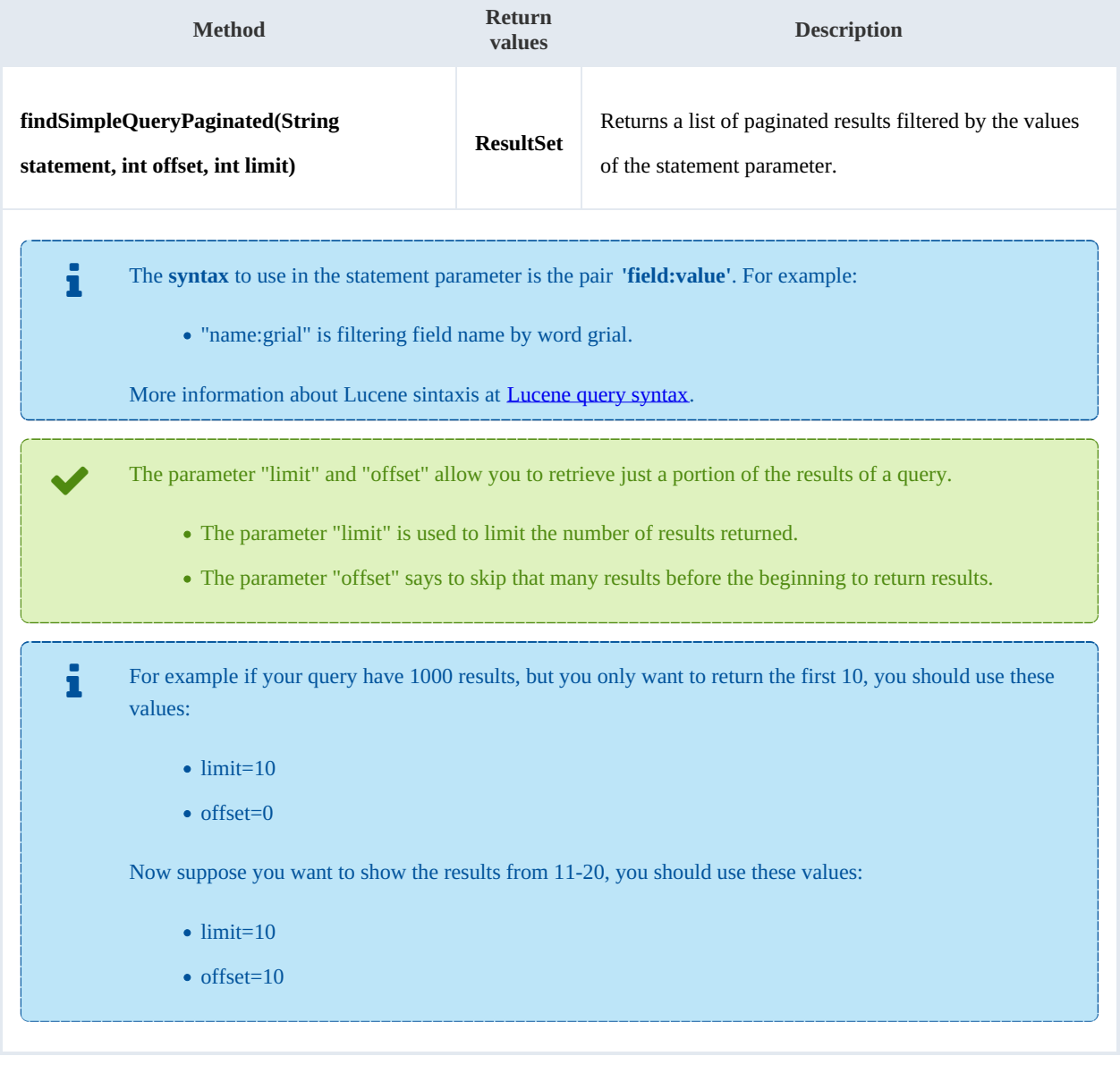

### Example:

ŗ.

SDK for Java 1.4 Page 127 of 147

```
package com.openkm;
import com.openkm.sdk4j.OKMWebservices;
import com.openkm.sdk4j.OKMWebservicesFactory;
import com.openkm.sdk4j.bean.QueryResult;
import com.openkm.sdk4j.bean.ResultSet;
public class Test {
    public static void main(String[] args) {
        String host = "http://localhost:8080/OpenKM";
        String username = "okmAdmin";
        String password = "admin";
        OKMWebservices ws = OKMWebservicesFactory.newInstance(host, username, password
        try {
            ResultSet rs = ws.findSimpleQueryPaginated("name:grial", 20, 10);
            System.out.println("Total results:"+rs.getTotal());
            for (QueryResult qr : rs.getResults()) {
                System.out.println(qr);
            }
        } catch (Exception e) {
            e.printStackTrace();
        \lambda}
}
```
#### **findMoreLikeThis**

Description:

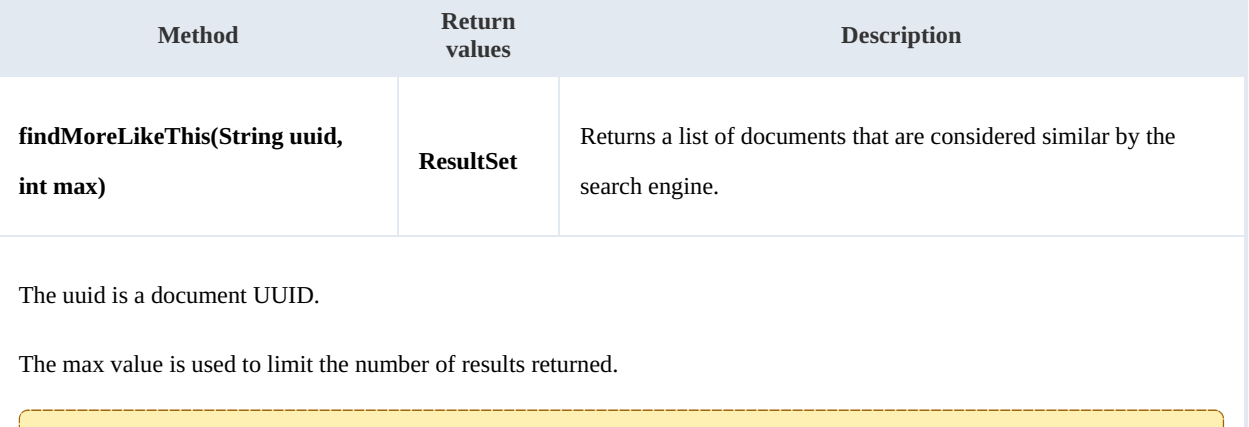

Example:

```
package com.openkm;
import com.openkm.sdk4j.OKMWebservices;
import com.openkm.sdk4j.OKMWebservicesFactory;
import com.openkm.sdk4j.bean.QueryResult;
import com.openkm.sdk4j.bean.ResultSet;
public class Test {
```
The method can only be used with documents.

SDK for Java 1.4 Page 128 of 147

```
public static void main(String[] args) {
       String host = "http://localhost:8080/OpenKM";
       String username = "okmAdmin";
       String password = "admin";
       OKMWebservices ws = OKMWebservicesFactory.newInstance(host, username, password
       try {
           ResultSet rs = ws.findMoreLikeThis("f123a950-0329-4d62-8328-0ff500fd42db"
           System.out.println("Total results:"+rs.getTotal());
           for (QueryResult qr : rs.getResults()) {
              System.out.println(qr);
           }
       } catch (Exception e) {
           e.printStackTrace();
       }
   }
}
```
#### **getKeywordMap**

Description:

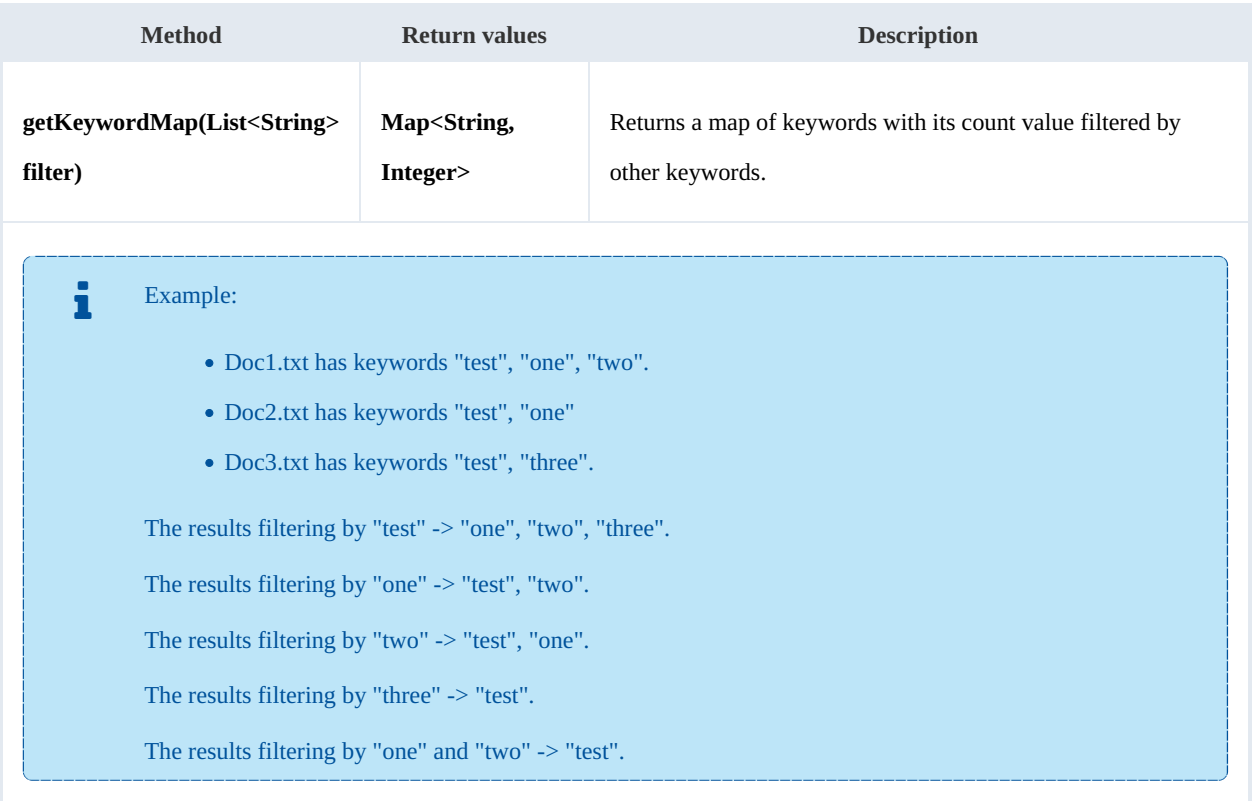

Example:

```
package com.openkm;
import java.util.ArrayList;
import java.util.Arrays;
import java.util.Map;
```

```
import com.openkm.sdk4j.OKMWebservices;
import com.openkm.sdk4j.OKMWebservicesFactory;
public class Test {
    public static void main(String[] args) {
        String host = "http://localhost:8180/OpenKM";
        String username = "okmAdmin";
        String password = "admin";
        OKMWebservices ws = OKMWebservicesFactory.newInstance(host, username, password
        try
            // All keywords without filtering
            System.out.println("Without filtering");
            Map<String, Integer> keywords = ws.getKeywordMap(new ArrayList<String>());
            for (String key : keywords.keySet()) {
                System.out.println(key + " is used :" + keywords.get(key) );
            }
            // Keywords filtered
            System.out.println("Filtering");
            keywords = ws.getKeywordMap(Arrays.asList("test"));
            for (String key : keywords.keySet()) {
                System.out.println(key + " is used :" + keywords.get(key) );
            }
        } catch (Exception e) {
            e.printStackTrace();
        }
    }
}
```
#### **getCategorizedDocuments**

#### Description:

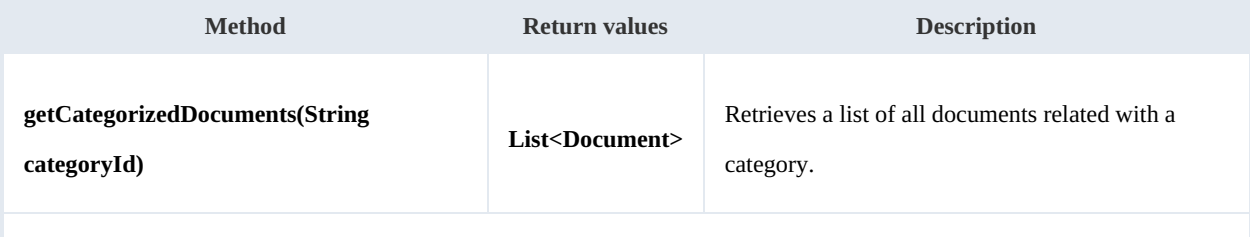

The values of the categoryId parameter should be a category folder UUID or path.

#### Example:

```
package com.openkm;
import com.openkm.sdk4j.OKMWebservices;
import com.openkm.sdk4j.OKMWebservicesFactory;
import com.openkm.sdk4j.bean.Document;
public class Test {
    public static void main(String[] args) {
        String host = "http://localhost:8180/OpenKM";
        String username = \sqrt{\frac{1}{N}} okmAdmin";
        String assumaned = "admin";
        OKMWebservices ws = OKMWebservicesFactory.newInstance(host, username, password
```

```
try {
           for (Document doc : ws.getCategorizedDocuments("/okm:categories/invoices<sup>"</sup>
              System.out.println(doc);
           }
       } catch (Exception e) {
           e.printStackTrace();
       }
   }
}
```
#### **findByQuery**

Description:

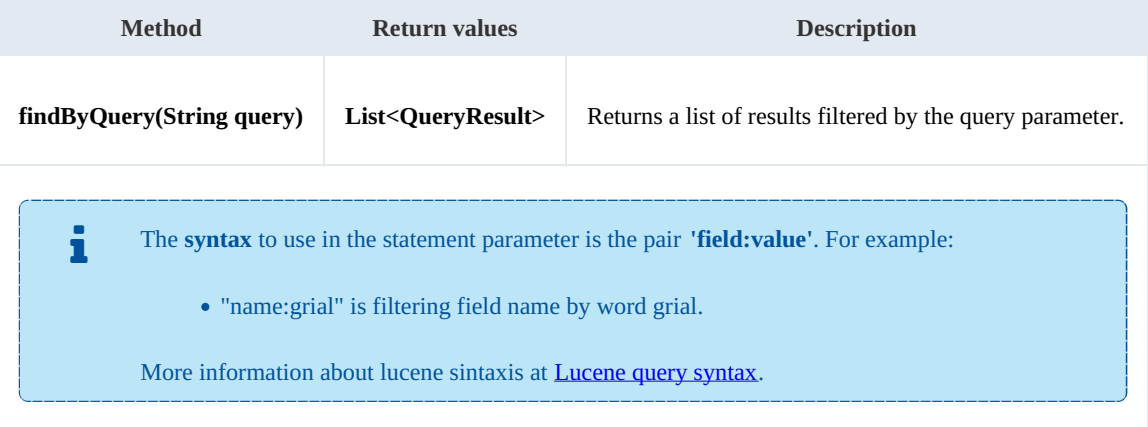

#### Example:

```
package com.openkm;
import java.util.List;
import com.openkm.sdk4j.OKMWebservices;
import com.openkm.sdk4j.OKMWebservicesFactory;
import com.openkm.sdk4j.bean.QueryResult;
public class Test {
    public static void main(String[] args) {
       String host = "http://localhost:8080/openkm";
       String user = "okmAdmin";
       String password = "admin";
       OKMWebservices ws = OKMWebservicesFactory.getInstance(host);
       try {
           List<QueryResult> results = ws.findByQuery("keyword:test AND name:t*.pdf"
            for (QueryResult qr : results) {
               System.out.println(qr);
            }
        } catch (Exception e) {
           e.printStackTrace();
        }
    }
}
```
#### **findByQueryPaginated**

Description:

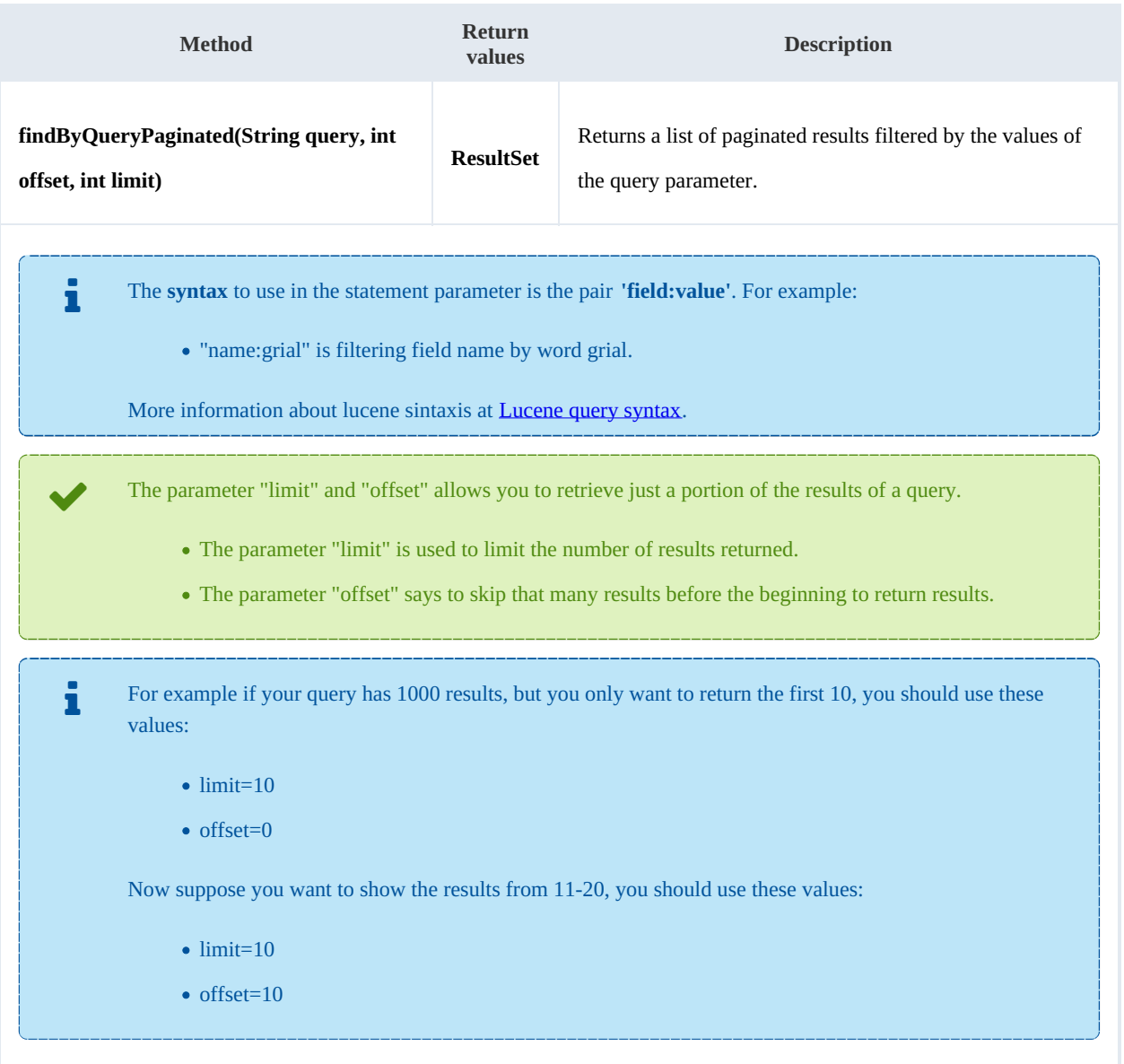

### Example:

```
package com.openkm;
import com.openkm.sdk4j.OKMWebservices;
import com.openkm.sdk4j.OKMWebservicesFactory;
import com.openkm.sdk4j.bean.QueryResult;
import com.openkm.sdk4j.bean.ResultSet;
public class Test {
    public static void main(String[] args) {
       String host = "http://localhost:8080/openkm";
       String user = "okmAdmin";
       String password = "admin";
```

```
SDK for Java 1.4 Page 132 of 147
```
}

```
OKMWebservices ws = OKMWebservicesFactory.getInstance(host);
   try {
       ResultSet rs = ws.findByQueryPaginated("text:grial AND name:t*.pdf", 0, 10);
       System.out.println("Total results:" + rs.getTotal());
       for (QueryResult qr : rs.getResults()) {
          System.out.println(qr);
       }
    } catch (Exception e) {
       e.printStackTrace();
    }
}
```
# Workflow samples

For most examples it has been used the Purchase [workflow](../../view/sdk4j-2.3/purchase-workflow-sample.html) sample.

# **Methods**

#### **registerProcessDefinition**

Description:

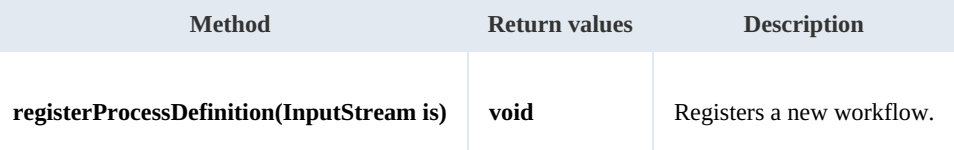

Example:

```
package com.openkm;
import java.io.FileInputStream;
import java.io.InputStream;
import org.apache.commons.io.IOUtils;
import com.openkm.sdk4j.OKMWebservices;
import com.openkm.sdk4j.OKMWebservicesFactory;
public class Test {
    public static void main(String[] args) {
        String host = "http://localhost:8080/OpenKM";
        String username = "okmAdmin";
        String password = "admin";
        OKMWebservices ws = OKMWebservicesFactory.newInstance(host, username, password
        try {
            InputStream is = new FileInputStream("/opt/files/Purchase.par");
            ws.registerProcessDefinition(is);
            IOUtils.closeQuietly(is);
        } catch (Exception e) {
            e.printStackTrace();
        }
    }
}
```
#### **deleteProcessDefinition**

Description:

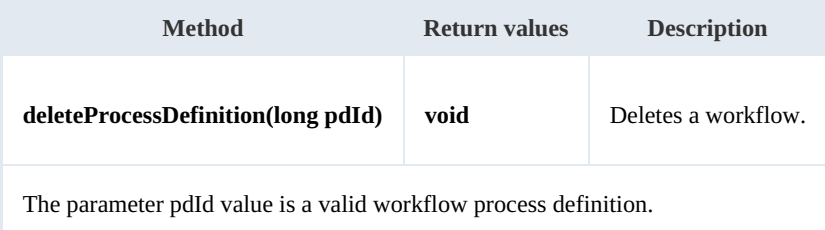

```
package com.openkm;
import com.openkm.sdk4j.OKMWebservices;
import com.openkm.sdk4j.OKMWebservicesFactory;
public class Test {
   public static void main(String[] args) {
        String host = "http://localhost:8080/OpenKM";
        String username = "okmAdmin";
       String password = "admin";
       OKMWebservices ws = OKMWebservicesFactory.newInstance(host, username, password
       try {
           long pdId = 5; // Valid workflow process definition
           ws.deleteProcessDefinition(pdId);
       } catch (Exception e) {
           e.printStackTrace();
       }
    }
}
```
#### **getProcessDefinition**

Description:

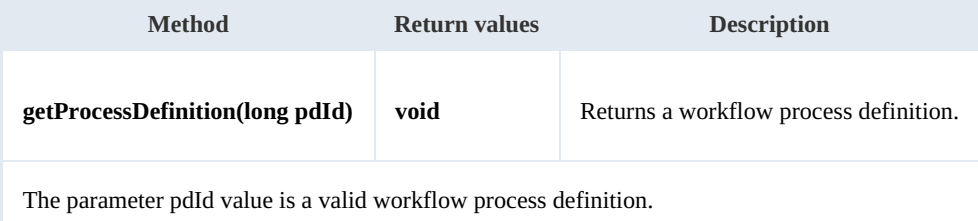

Example:  $\sim$ 

```
package com.openkm;
import com.openkm.sdk4j.OKMWebservices;
import com.openkm.sdk4j.OKMWebservicesFactory;
import com.openkm.sdk4j.bean.workflow.ProcessDefinition;
public class Test {
    public static void main(String[] args) {
        String host = "http://localhost:8080/OpenKM";
        String username = \sqrt{n}okmAdmin";
        String password = "admin";
        OKMWebservices ws = OKMWebservicesFactory.newInstance(host, username, password
        try
            long pdId = 5; // Valid workflow process definition
            ProcessDefinition pd = ws.getProcessDefinition(pdId);
            System.out.println(pd);
        } catch (Exception e) {
            e.printStackTrace();
        }
    }
```
SDK for Java 1.4 Page 135 of 147

}

#### **runProcessDefinition**

#### Description:

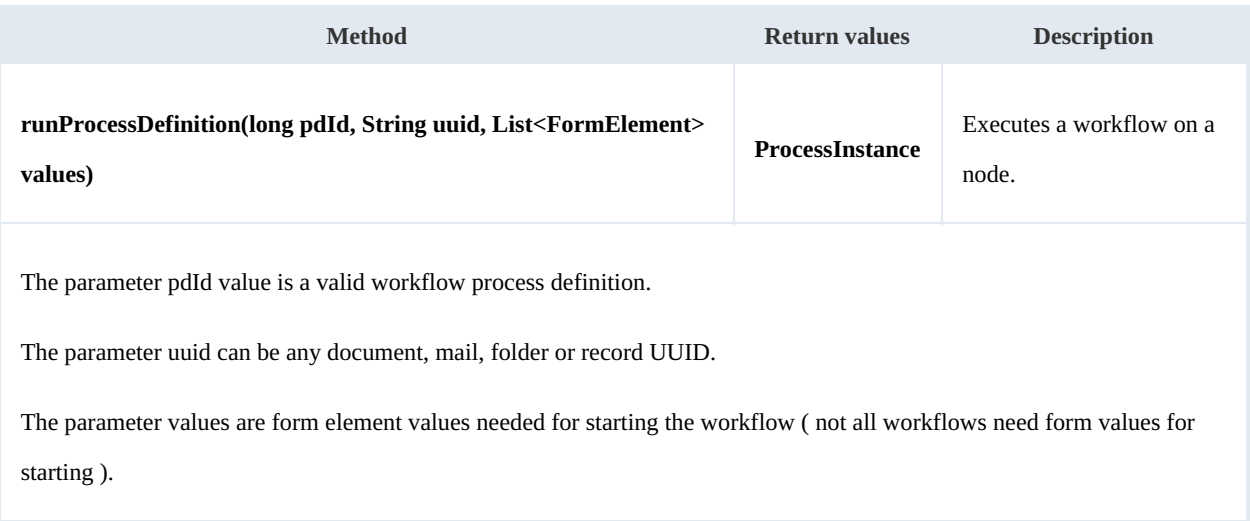

#### Example:

```
package com.openkm;
import com.openkm.sdk4j.OKMWebservices;
import com.openkm.sdk4j.OKMWebservicesFactory;
import com.openkm.sdk4j.bean.FormElement;
import com.openkm.sdk4j.bean.form.Input;
import com.openkm.sdk4j.bean.form.TextArea;
import java.util.*;
public class Test {
   public static void main(String[] args) {
       String host = "http://localhost:8080/OpenKM";
       String username = "okmAdmin";
       String password = "admin";
       OKMWebservices ws = OKMWebservicesFactory.newInstance(host, username, password
       try {
           long pdId = 8041; // Some valid workflow process definition id
           List<FormElement> feList = new ArrayList<>(); // Case as part of startin'g
           Input price = new Input();
           price.setName("price");
           price.setValue("1000");
           feList.add(price);
           TextArea textArea = new TextArea();
           textArea.setName("description");
           textArea.setValue("some description here");
           feList.add(textArea);
           ws.runProcessDefinition(pdId, "f86cc22d-9b50-434f-a940-b04cea9c0048", feL
       } catch (Exception e) {
           e.printStackTrace();
       }
    }
}
```
#### **findProcessInstances**

### Description:

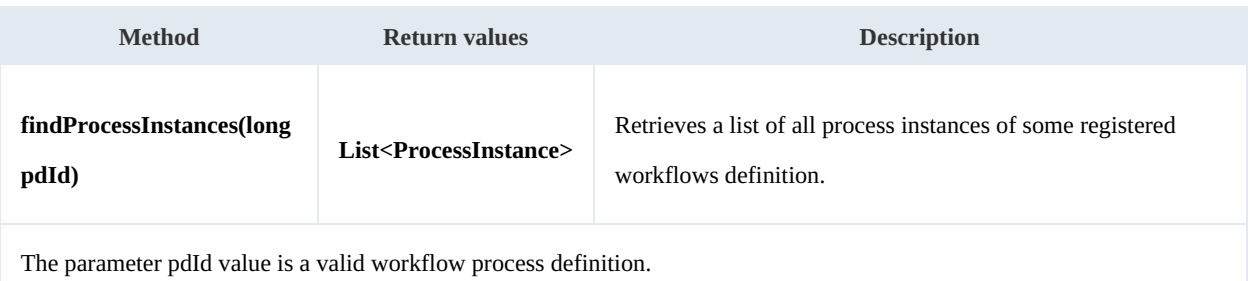

Example:

```
package com.openkm;
import com.openkm.sdk4j.OKMWebservices;
import com.openkm.sdk4j.OKMWebservicesFactory;
import com.openkm.sdk4j.bean.workflow.ProcessDefinition;
import com.openkm.sdk4j.bean.workflow.ProcessInstance;
public class Test {
    public static void main(String[] args) {
        String host = "http://localhost:8080/OpenKM";
        String username = "okmAdmin";
        String password = "admin";
        OKMWebservices ws = OKMWebservicesFactory.newInstance(host, username, password
        try {
            // Get all workflow definitions
            for (ProcessDefinition pd : ws.findAllProcessDefinitions()) {
                System.out.println("WF definition: "+pd);
                // Get all process of some workflow definition
                for (ProcessInstance pi : ws.findProcessInstances(pd.getId())) {
                    System.out.println("PI: "+pi);
                }
            }
        } catch (Exception e) {
            e.printStackTrace();
        }
    }
}
                                            _______________________________
```
#### **findAllProcessDefinitions**

Description:

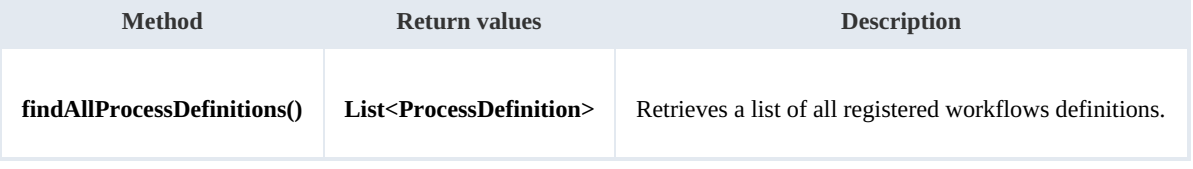

#### Example:

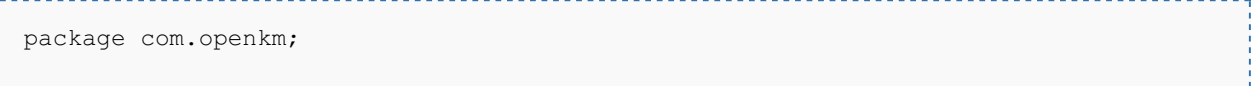

SDK for Java 1.4 Page 137 of 147

```
import com.openkm.sdk4j.OKMWebservices;
import com.openkm.sdk4j.OKMWebservicesFactory;
import com.openkm.sdk4j.bean.workflow.ProcessDefinition;
public class Test {
   public static void main(String[] args) {
       String host = "http://localhost:8080/OpenKM";
       String username = "okmAdmin";
       String password = "admin";
       OKMWebservices ws = OKMWebservicesFactory.newInstance(host, username, password
       try {
           for (ProcessDefinition pd : ws.findAllProcessDefinitions()) {
               System.out.println(pd);
           }
       } catch (Exception e) {
           e.printStackTrace();
       }
   }
}
```
#### **findLatestProcessDefinitions**

Description:

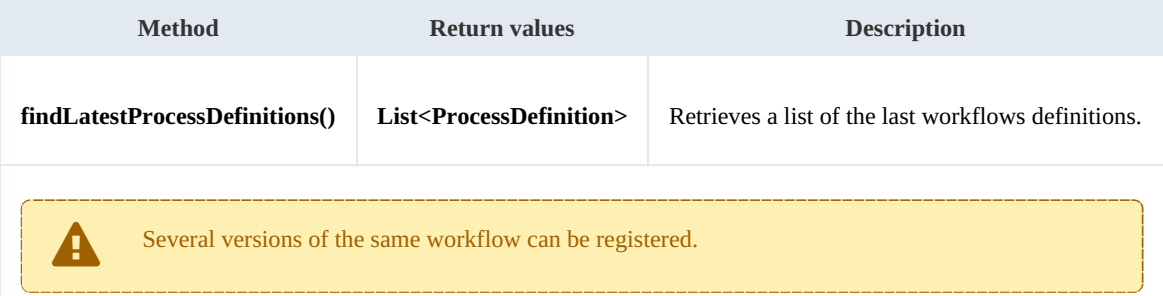

#### Example:

```
. . . . . . . . . . . . . . . .
                 package com.openkm;
import com.openkm.sdk4j.OKMWebservices;
import com.openkm.sdk4j.OKMWebservicesFactory;
import com.openkm.sdk4j.bean.workflow.ProcessDefinition;
public class Test {
    public static void main(String[] args) {
        String host = "http://localhost:8080/OpenKM";
        String username = "okmAdmin";
        String password = "admin";
        OKMWebservices ws = OKMWebservicesFactory.newInstance(host, username, password
        try {
            // Get all latest workflow definitions
            for (ProcessDefinition pd : ws.findLatestProcessDefinitions()) {
                System.out.println("WF definition: " + pd);
            }
        } catch (Exception e) {
            e.printStackTrace();
        }
    }
}
```
t.

#### **findLastProcessDefinition**

Description:

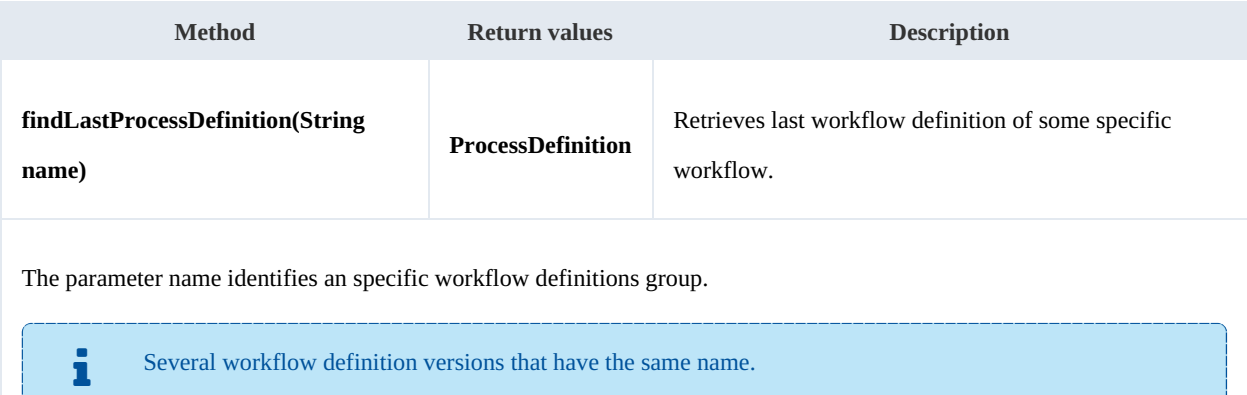

#### Example:

```
-----------------
package com.openkm;
import com.openkm.sdk4j.OKMWebservices;
import com.openkm.sdk4j.OKMWebservicesFactory;
import com.openkm.sdk4j.bean.workflow.ProcessDefinition;
public class Test {
    public static void main(String[] args) {
         String host = "http://localhost:8080/OpenKM";
         String username = "okmAdmin";
        String password = "admin";
        OKMWeb \text{se}}rvices ws = OKMWebservicesFactory.newInstance(host, username, password
        try {
            ProcessDefinition pd = ws.findLastProcessDefinition("purchase");
            System.out.println("WF definition: " + pd);
        } catch (Exception e) {
            e.printStackTrace();
        }
    }
}
```
#### **getProcessInstance**

Description:

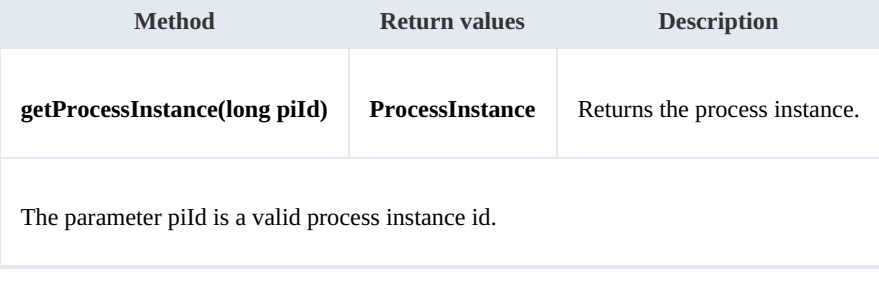

```
package com.openkm;
import com.openkm.sdk4j.OKMWebservices;
import com.openkm.sdk4j.OKMWebservicesFactory;
import com.openkm.sdk4j.bean.workflow.ProcessInstance;
public class Test {
   public static void main(String[] args) {
       String host = "http://localhost:8080/OpenKM";
       String username = "okmAdmin";
       String password = "admin";
       OKMWebservices ws = OKMWebservicesFactory.newInstance(host, username, password
       try
           long piId = 8108; // Some valid process instance id
          ProcessInstance pi = ws.getProcessInstance(piId);
          System.out.println("PI: " + pi);
       } catch (Exception e) {
          e.printStackTrace();
       }
   }
}
```
# **findUserTaskInstances**

Description:

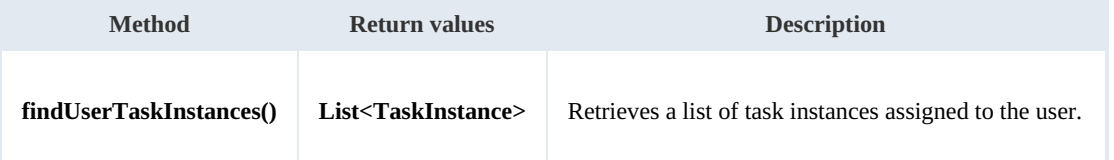

Example:

```
package com.openkm;
import com.openkm.sdk4j.OKMWebservices;
import com.openkm.sdk4j.OKMWebservicesFactory;
import com.openkm.sdk4j.bean.workflow.TaskInstance;
public class Test {
    public static void main(String[] args) {
        String host = "http://localhost:8080/OpenKM";
        String username = "okmAdmin";
        String password = "admin";
        OKMWebservices ws = OKMWebservicesFactory.newInstance(host, username, password
        try {
            // Get all user task intances
            for (TaskInstance ti : ws.findUserTaskInstances()) {
                System.out.println(ti);
             }
        } catch (Exception e) {
            e.printStackTrace();
        }
    }
}
                                         <u> 1989 - Johann Stoff, Amerikaansk politiker (d. 1989)</u>
```
#### **findTaskInstances**

Description:

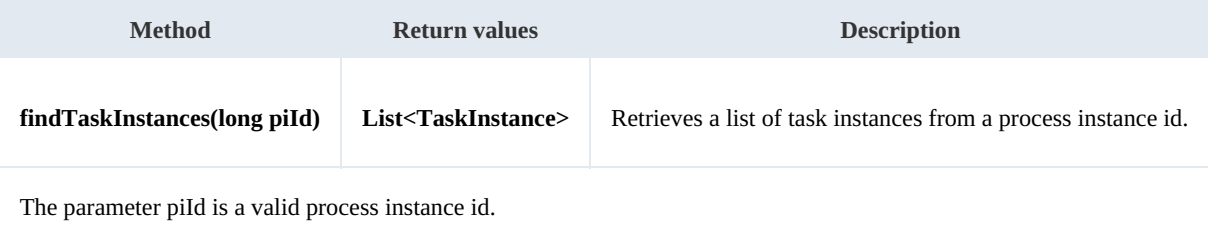

Example:

```
package com.openkm;
import com.openkm.sdk4j.OKMWebservices;
import com.openkm.sdk4j.OKMWebservicesFactory;
import com.openkm.sdk4j.bean.workflow.TaskInstance;
public class Test {
   public static void main(String[] args) {
       String host = "http://localhost:8080/OpenKM";
       String username = "okmAdmin";
       String password = "admin";
       OKMWebservices ws = OKMWebservicesFactory.newInstance(host, username, password
       try {
           // Get all task instances of some process instance
           long piId = 8108; // Some valid process instance id
           for (TaskInstance ti : ws.findTaskInstances(piId)) {
              System.out.println(ti);
           }
       } catch (Exception e) {
           e.printStackTrace();
       }
   }
}
```
#### **setTaskInstanceValues**

Description:

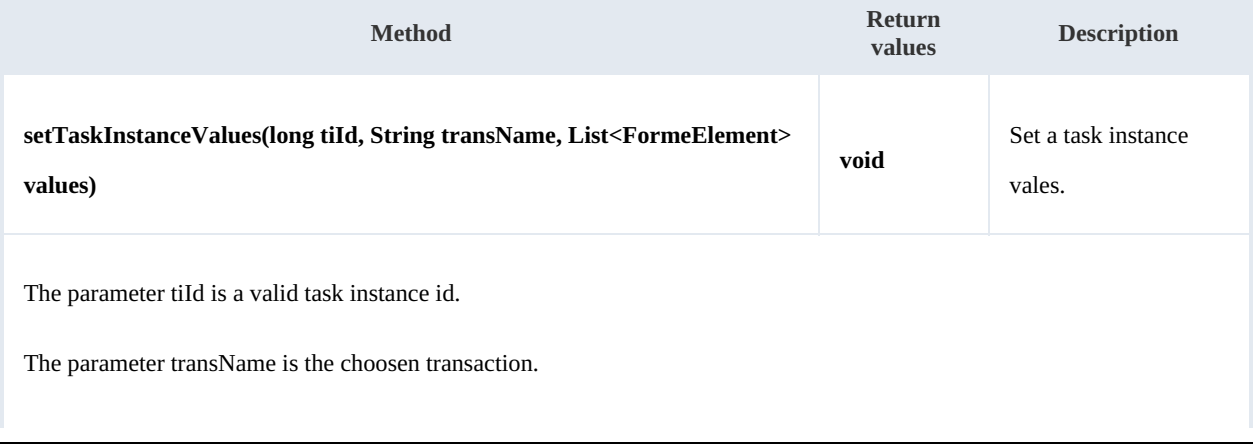

The parameter values are form element values needed for starting the workflow ( not all workflow tasks need form values ).

Example:

```
package com.openkm;
import com.openkm.sdk4j.OKMWebservices;
import com.openkm.sdk4j.OKMWebservicesFactory;
import com.openkm.sdk4j.bean.workflow.TaskInstance;
import java.util.*;
public class Test {
    public static void main(String[] args) {
       String host = "http://localhost:8080/OpenKM";
       String username = "okmAdmin";
       String password = "admin";
       OKMWebservices ws = OKMWebservicesFactory.newInstance(host, username, password
        try {
           long tiId = 8110; // Some valid task instance id
           List<FormElement> feList = new ArrayList<>();
           ws.setTaskInstanceValues(tiId, "approve", feList);
        } catch (Exception e) {
           e.printStackTrace();
        }
    }
}
```
#### **getTaskInstance**

Description:

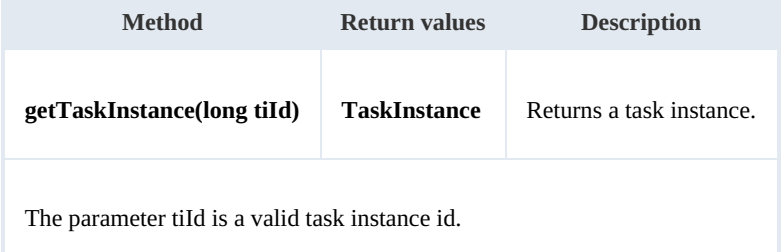

Example:

```
---------------------------------
package com.openkm;
import com.openkm.sdk4j.OKMWebservices;
import com.openkm.sdk4j.OKMWebservicesFactory;
import com.openkm.sdk4j.bean.workflow.TaskInstance;
public class Test {
    public static void main(String[] args) {
        String host = "http://localhost:8080/OpenKM";
        String username = \overline{\mathsf{``okmAdmin''}};
        String password = "admin";
        OKMWebservices ws = OKMWebservicesFactory.newInstance(host, username, password
        try {
             long tiId = 8110; // Some valid task instance id
```

```
TaskInstance ti = ws.getTaskInstance(tiId);
        System.out.println(ti);
     } catch (Exception e) {
        e.printStackTrace();
     }
  }
}
```
#### **startTaskInstance**

Description:

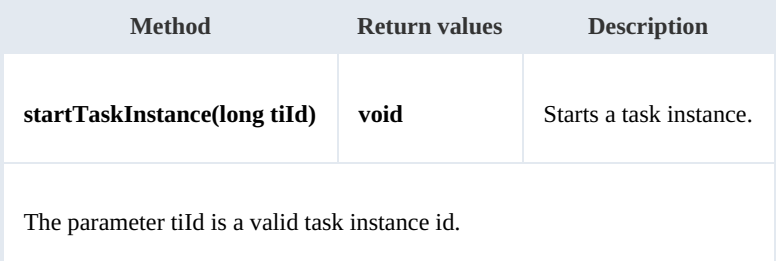

#### Example:

```
package com.openkm;
import com.openkm.sdk4j.OKMWebservices;
import com.openkm.sdk4j.OKMWebservicesFactory;
public class Test {
    public static void main(String[] args) {
        String host = "http://localhost:8080/OpenKM";
       String username = "okmAdmin";
       String password = "admin";
       OKMWebservices ws = OKMWebservicesFactory.newInstance(host, username, password
       try {
           long tiId = 8110; // Some valid task instance id
           ws.startTaskInstance(tiId);
        } catch (Exception e) {
           e.printStackTrace();
        }
    }
}
```
#### **setTaskInstanceActorId**

Description:

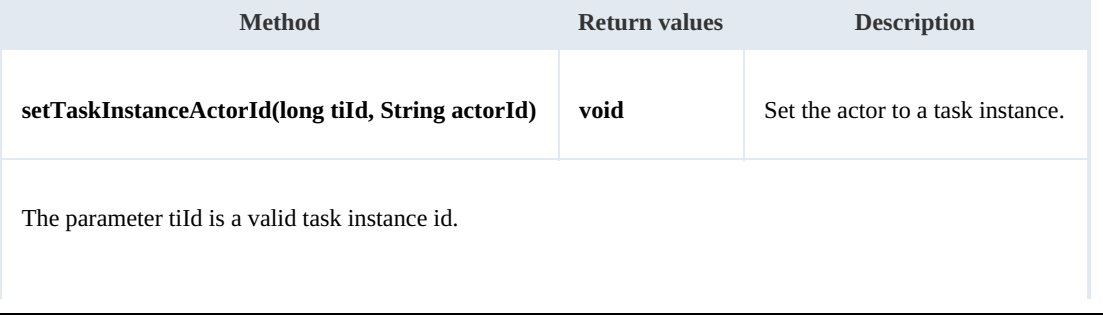

The parameter actorId must be some valid OpenKM userId.

Example:

```
package com.openkm;
import com.openkm.sdk4j.OKMWebservices;
import com.openkm.sdk4j.OKMWebservicesFactory;
public class Test {
   public static void main(String[] args) {
       String host = "http://localhost:8080/OpenKM";
       String username = "okmAdmin";
       String password = "admin";
       OKMWebservices ws = OKMWebservicesFactory.newInstance(host, username, password
       try {
           long tiId = 8110; // Some valid task instance id
           ws.setTaskInstanceActorId(tiId, "okmAdmin");
        } catch (Exception e) {
           e.printStackTrace();
        }
    }
}
```
# **endTaskInstance**

#### Description:

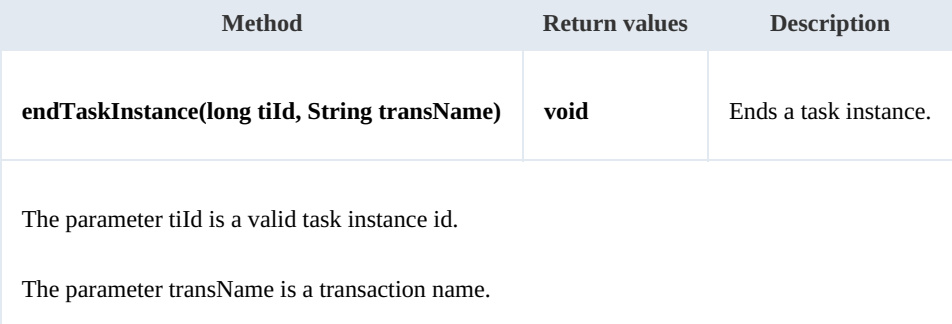

Example:

```
package com.openkm;
import com.openkm.sdk4j.OKMWebservices;
import com.openkm.sdk4j.OKMWebservicesFactory;
public class Test {
    public static void main(String[] args) {
        String host = "http://localhost:8080/OpenKM";
        String username = \overline{\mathbf{v}} okmAdmin";
        String password = "admin";
        OKMWebservices ws = OKMWebservicesFactory.newInstance(host, username, password
        try {
             long tiId = 8110; // Some valid task instance id
            ws.endTaskInstance(tiId, "end");
```

```
} catch (Exception e) {
       e.printStackTrace();
     }
  }
}
```
#### **getProcessDefinitionForms**

Description:

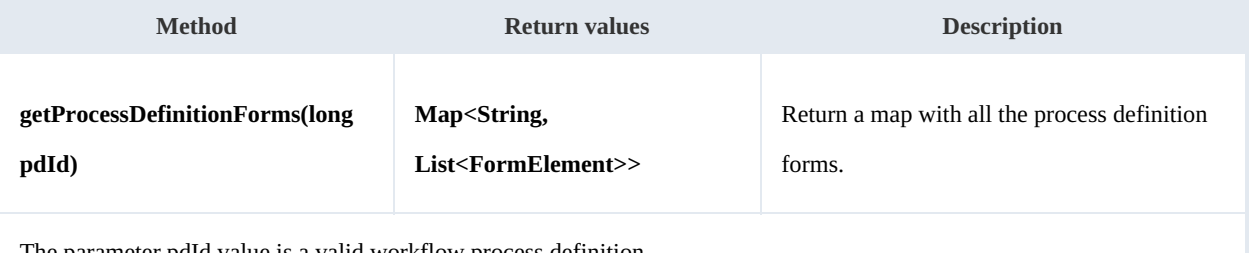

The parameter pdId value is a valid workflow process definition.

#### Example:

```
<u>. . . . . . . . . . . . . . . . . .</u>
package com.openkm;
import java.util.List;
import java.util.Map;
import com.openkm.sdk4j.OKMWebservices;
import com.openkm.sdk4j.OKMWebservicesFactory;
import com.openkm.sdk4j.bean.form.FormElement;
public class Test2 {
    public static void main(String[] args) {
        String host = "http://localhost:8080/OpenKM";
        String username = "okmAdmin";
        String password = "admin";
        OKMWebservices ws = OKMWebservicesFactory.newInstance(host, username, password
        try {
             Map<String, List<FormElement>> forms = ws.getProcessDefinitionForms(12);
             for (String key : forms.keySet()) {
                 System.out.println("Key:"+key);
                 for (FormElement fe : forms.get(key)) {
                     System.out.println("Fe:"+fe);
                 }
             }
         } catch (Exception e) {
             e.printStackTrace();
         }
    }
}
```
# Purchase workflow sample

The tasks will be assigned to an user called "manager" so you need to create this user and log as such to see the task assignment. Also you can assign this task to another user from the process instance workflow administration.

Download the [Purchase.par](https://docs.openkm.com/kcenter/Download?node=d0a279e4-6b83-4cb6-a73a-098417bc8ef8&inline=true) file.

### **Process image**

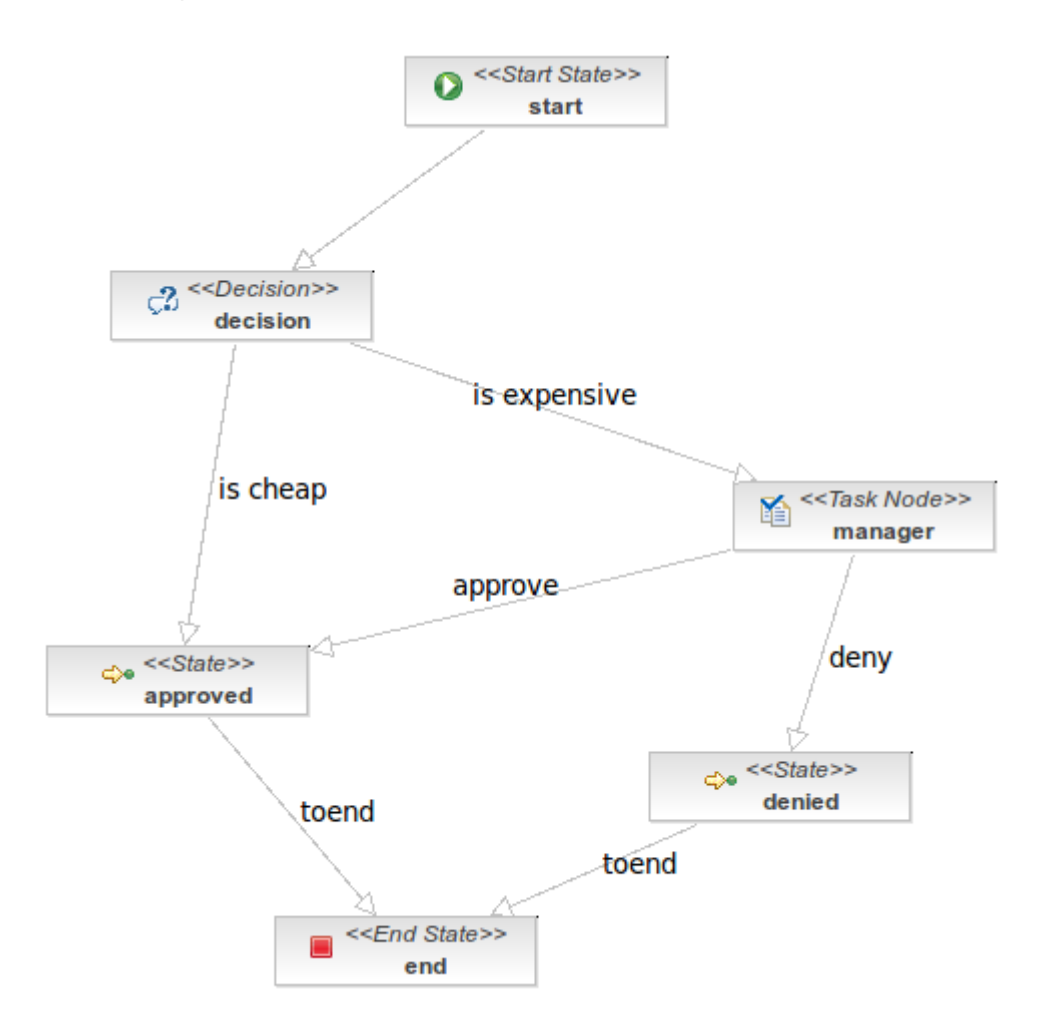

### **Process definition**

```
<?xml version="1.0" encoding="UTF-8"?>
<process-definition xmlns="urn:jbpm.org:jpdl-3.2" name="purchase">
  <start-state name="start">
   <transition to="decision"></transition>
  </start-state>
  <decision name="decision">
    <transition to="approved" name="is cheap">
      <condition expression="#{price.value \epsilonlt;= 500}"></condition>
```
Created in 2016 by OpenKM. OpenKM documentation is provided under OpenKM documentation license.

SDK for Java 1.4 Page 146 of 147

```
</transition>
   <transition to="manager" name="is expensive">
      <condition expression="#{price.value &gt; 500}"></condition>
    </transition>
  </decision>
  <task-node name="manager">
    <task name="evaluate price">
      <description>The manager may deny purchase or go ahead.</description>
      <assignment actor-id="manager"></assignment>
   \langle/task>
   <transition to="denied" name="deny"></transition>
    <transition to="approved" name="approve"></transition>
  </task-node>
 <state name="approved">
   <description>The purchase has been approved.</description>
   <timer duedate="15 seconds" name="approved timer" transition="toend">
      <script>print(&quot;From APPROVED Go to END&quot;);</script>
   \langle/timer>
    <transition to="end" name="toend"></transition>
  </state>
 <state name="denied">
    <description>The purchase has been denied.</description>
   <timer duedate="15 seconds" name="denied timer" transition="toend">
      <script>print(&quot;From DENIED Go to END&quot;);</script>
   \langle/timer>
    <transition to="end" name="toend"></transition>
  </state>
 <end-state name="end"></end-state>
</process-definition>
```
#### **Process handlers**

None.

## **Form definition**

```
<?xml version="1.0" encoding="UTF-8"?>
<!DOCTYPE workflow-forms PUBLIC "-//OpenKM//DTD Workflow Forms 2.0//EN"
                               "http://www.openkm.com/dtd/workflow-forms-2.0.dtd">
<workflow-forms>
  <workflow-form task="run_config">
   <input label="Purchase price" name="price" />
    <textarea label="Purchase description" name="description" />
    <button name="submit" label="Submit" />
  </workflow-form>
  <workflow-form task="evaluate price">
    <input label="Purchase price" name="price" data="price" readonly="true" />
    <textarea label="Purchase description" name="description" data="description" readonly="true" />
    <button name="approve" label="Approve" transition="approve"/>
    <button name="deny" label="Deny" transition="deny"/>
  </workflow-form>
</workflow-forms>
```